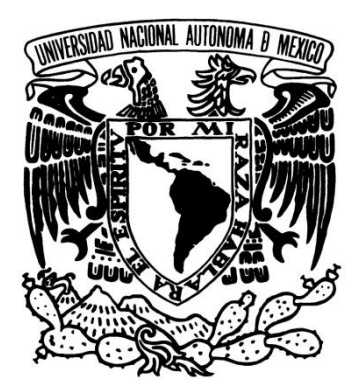

# **UNIVERSIDAD NACIONAL AUTÓNOMA DE MÉXICO**

## **FACULTAD DE ESTUDIOS SUPERIORES ARAGÓN**

## **DISEÑO DE UN EDIFICIO DE DEPARTAMENTOS EN ZONA II DE TRANSICIÓN EN LA CIUDAD DE MÉXICO**

## **T E S I S**

# **QUE PARA OBTENER EL TÍTULO DE: INGENIERO CIVIL**

 **P R E S E N T A : DIEGO HERNÁNDEZ PONCE**

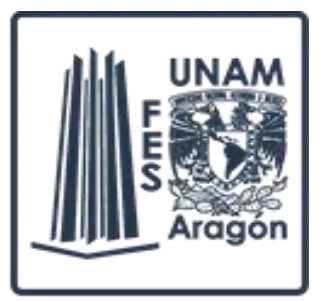

 **DIRECTOR DE TESIS: M. EN I. KARLA IVONNE GUTIÉRREZ VÁZQUEZ**

2017

Cd. Nezahualcoyotl, Edo. de México

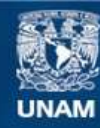

Universidad Nacional Autónoma de México

**UNAM – Dirección General de Bibliotecas Tesis Digitales Restricciones de uso**

## **DERECHOS RESERVADOS © PROHIBIDA SU REPRODUCCIÓN TOTAL O PARCIAL**

Todo el material contenido en esta tesis esta protegido por la Ley Federal del Derecho de Autor (LFDA) de los Estados Unidos Mexicanos (México).

**Biblioteca Central** 

Dirección General de Bibliotecas de la UNAM

El uso de imágenes, fragmentos de videos, y demás material que sea objeto de protección de los derechos de autor, será exclusivamente para fines educativos e informativos y deberá citar la fuente donde la obtuvo mencionando el autor o autores. Cualquier uso distinto como el lucro, reproducción, edición o modificación, será perseguido y sancionado por el respectivo titular de los Derechos de Autor.

## **AGRADECIMIENTOS**

#### A mi querida madre Leonor Ponce

Quien a pesar de las circunstancias ha permanecido a mi lado, siempre apoyándome en todo momento e impulsándome a superar mis propias metas y demostrándome con su gran fortaleza y su gran poder de lucha que cualquier obstáculo en la vida siempre se supera estando juntos.

#### A mi querido padre Martín Hernández

Por despertar en mí el gusto por el estudio y la dedicación, por enseñarme y apoyarme a lo largo de toda mi trayectoria tanto académica como personal, enseñarme a no darme por vencido ante cualquier problema y saber que todo tiene una solución, y por seguir enseñándome de la mejor manera hoy y siempre.

#### A mi asesora la M. en I. Karla Ivonne Gutiérrez

Por el tiempo y conocimiento que me otorgo a lo largo del proceso de este trabajo y por su siempre accesibilidad para aclarar mis dudas transmitiéndome su experiencia y sus recomendaciones. Muchas gracias.

#### A toda mi familia

Quien siempre ha creído en mí, apoyándome en los buenos y en los malos momentos con sus acciones y buenos deseos, estaré agradecido de por vida.

#### A la UNIVERSIDAD NACIONAL AUTÓNOMA DE MÉXICO, F.E.S. ARAGÓN

Por permitirme estudiar en sus instalaciones y aprender de sus maestros, adquiriendo el conocimiento necesario para poder seguir más adelanten y durante toda mi vida desarrollándome como ingeniero y como persona digna de esta casa de estudios.

A todas la personas quienes con poco o mucho han sido significativas para mí y para obtener un logro más en mi vida. Muchas gracias.

#### **1. Introducción.**

- 1.1 Antecedentes
- 1.2 Objetivos y alcances

### **2. Criterios de análisis y diseño**

- 2.1 Introducción
- 2.2 Filosofía de diseño
- 2.3 Zonificación sísmica
- 2.4 Consideraciones y elección del método de análisis sísmico
	- 2.4.1 Tipos de análisis
	- 2.4.2 Espectros de diseño sísmico
	- 2.4.3 Factor de comportamiento sísmico
	- 2.4.4 Condiciones de regularidad
- 2.5 Requisitos y factores para el diseño de elementos estructurales
	- 2.5.1 Materiales
	- 2.5.2 Trabes
	- 2.5.3 Columnas
	- 2.5.4 Losas
- 2.6 Proyecto arquitectónico
- 2.7 Datos generales de la estructura
- 2.8 Idealización y estructuración
- 2.9 Análisis de cargas

## **3. Análisis y diseño de elementos estructurales**

- 3.1 Creación del modelo estructural
- 3.2 Análisis estructural
- 3.3 Desplazamientos laterales
- 3.4 Diseño trabes
- 3.5 Diseño de columna
- 3.6 Diseño de sistema de piso
- 3.7 Diseño de muro de concreto

## **4. Planos estructurales**

## **5. Conclusiones y Recomendaciones**

## **Bibliografía**

## **1. INTRODUCCIÓN**

## 1.1 ANTECEDENTES

En los últimos años la Ciudad de México y su área metropolitana han presentado un incremento importante en su población así como en su economía y movilidad, esto a su vez ha traído nuevos retos para dar una solución a estos problemas, uno de ellos es la vivienda, ya que con el incremento de los factores antes mencionados y la reducción de espacios en los terrenos, la opción ya no es el expandir las viviendas hacia las afueras de la ciudad si no construir viviendas verticales como lo son los edificios de departamentos.

En el pasado se ha visto la construcción de edificios de departamentos de mediana altura construidos con mampostería o concreto, sin embargo son muy pocos los edificios que hay en la ciudad ante la nueva demanda de espacios de vivienda.

Esto con el fin de proporcionar a las personas una vivienda dentro de la Ciudad de México que cumpla con los requerimientos que marca el reglamento para garantizar la seguridad y comodidad de sus habitantes así como contar con todos los servicios domésticos y de acceso rápido a las principales vías de comunicación.

Este concepto es cada vez más común, debido a las necesidades de habitar la ciudad estos edificios se pueden construir con diferentes materiales como mampostería, acero y concreto reforzado o bien haciendo un edificio mixto con alguno de los materiales antes mencionados.

Los edificios de uso habitacional están ubicados en diferentes zonas de la Ciudad de México, y de ahí la importancia de la zona sísmica en la que se encuentren ya que influirá en el análisis y diseño de los elementos estructurales.

## 1.2 OBJETIVOS Y ALCANCES

El siguiente trabajo tiene como objetivo mostrar los conceptos y generalidades que parten del análisis y diseño para la realización de un edificio de concreto reforzado con uso habitacional, como lo son su estructuración, cargas, materiales empleados, reglamentos usados, criterios y métodos de análisis y diseño estructural.

En los siguientes capítulos se abordan las generalidades que engloban el diseño sismo resistente y posteriormente el diseño de la súper estructura, un edificio de 7 niveles con uso habitacional ubicado en la zona sísmica de transición o zona II de la Ciudad de México.

Empleando el Reglamento de Construcciones para el Distrito Federal 2004 y sus Normas Técnicas Complementarias vigentes, con ayuda de un software para análisis estructural se podrán obtener los elementos mecánicos para realizar el diseño de los elementos estructurales.

## **2. CRITERIOS DE ANÁLISIS Y DISEÑO**

### 2.1 INTRODUCCIÓN

El diseño estructural, desde el punto de vista sísmico y gravitacional, consiste en formar un sistema constituido por distintos elementos, (losas, trabes, columnas, etc.) conectados entre sí, los cuales sometidos a una acción ya sea externa o interna da como resultado que la estructura presente respuestas (giros, desplazamientos, deformaciones etc.)

El objetivo principal del diseño sísmico es evitar que cuando un sismo de gran magnitud en conjunto con las cargas gravitacionales afecte a una estructura, esta no colapse totalmente o sufra daños serios los cuales pongan en riesgo inmediato la vida de sus ocupantes.

Es por eso la importancia de la creación y cumplimiento de los reglamentos de construcción emitidos que existen en nuestro país.

México por su ubicación geográfica es uno de los países con mayor actividad sísmica, debido a que cuatro placas tectónicas interactúan sobre el territorio nacional, la placa del Pacífico que interactúa con la placa de Cocos la cual a su vez tiene interacción con la placa del Caribe y la placa Norteamericana.

La placa Norteamericana engloba a la república mexicana en su totalidad, sin embargo la zona norte de la costa del Pacífico como lo son los estados de Baja California y Baja California sur son parte de la placa del Pacífico, el resto de la costa del Pacífico mexicano está regida por la placa de Cocos, que es la que en conjunto con la placa Norteamericana crean la mayor actividad sísmica del país y por último la placa del Caribe que colinda con la placa Norteamericana en la frontera sur del país.

Con el importante crecimiento industrial dentro y fuera de la ciudad la Comisión Federal de Electricidad (CFE) publica el Manual de Diseño de Obras Civiles, Diseño por Sismo el cual está enfocado al diseño sísmico de estructuras industriales como lo son centrales hidroeléctricas, silos, chimeneas, tanques elevados, muros de contención, puentes etc.

El Manual de Diseño de Obras Civiles, Diseño por Sismo abarca en su totalidad el territorio nacional regionalizándolo por zonas sísmicas las cuales a gran escala se dividen dependiendo de la intensidad y riesgo sísmico y dando los parámetros necesarios para garantizar la seguridad y un adecuado diseño de las estructuras ante eventos sísmicos de menor o mayor magnitud.

Dentro de la Ciudad de México se encuentran muchas estructuras distintas a las industriales pero de igual importancia, estas son escuelas, hospitales, estaciones de bomberos, aeropuertos, terminales de autobuses, estadios, viviendas entre otros.

De acuerdo a la importancia de las estructuras que se alojan en la ciudad, se crearon reglamentos de construcciones para la Ciudad de México (Distrito Federal), los cuales a lo largo del tiempo se han modificado dando paso a reglamentos más estrictos con el fin de garantizar un diseño estructural adecuado para las edificaciones que se construyan dentro de la Ciudad.

En los próximos capítulos los temas que se aborden se harán referenciados al Reglamento de Construcciones para el Distrito Federal 2004 y a sus Nomas Técnicas Complementarias.

## 2.2 FILOSOFÍA DE DISEÑO

El diseño estructural tiene como objetivo poder determinar un óptimo dimensionamiento de los elementos estructurales así como una mayor eficiencia en sus materiales, dimensiones, procesos de construcción, costos y un buen comportamiento ante fuerzas de gravedad o fuerzas externas como lo son las producidas por los sismos. El proceso del diseño estructural viene acompañado de otras áreas que son importantes para que se pueda considerar un diseño óptimo, algunas áreas de mayor importancia con las cuales se debe tener comunicación son la arquitectónica, la ingeniería geotécnica y la ingeniería en instalaciones entre otras.

Uno de los puntos con mayor importancia dentro del diseño estructural es la seguridad, ya que se trata de llevar a la estructura a límites seguros tanto de resistencia como de servicio, el cálculo de dichos parámetros no son perfectos pues vienen de otras consideraciones que son aproximadas, al no haber perfección dentro de los cálculos los reglamentos o códigos que rigen a las distintas localidades crearon límites y factores de seguridad que incrementan o reducen en un determinado porcentaje los resultados obtenidos de un análisis o diseño estructural, es ahí donde el ingeniero con sus conocimientos y experiencia puede tomar en cuenta otros factores que no están implícitos dentro de los cálculos o consideraciones iniciales como hundimientos a largo plazo, cambios de uso en la estructura, etc.

La idealización y posterior estructuración forma parte importante de la realización del análisis y diseño estructural ya que es donde se seleccionara el tipo de material y el sistema más adecuado de estructuración para que sea afectivo ante el comportamiento de las cargas actuantes, de igual manera que posea un grado relativamente fácil y limpio a la hora de la construcción tratando de no tener secciones excesivamente sobradas que hagan que aumente el costo de una forma innecesaria.

Dentro de la elección del sistema de estructuración también es importante consultar con la parte arquitectónica el tipo de material con el que se tiene planeado construir, ver la correcta distribución de elementos como columnas y trabes, su ubicación y dirección en la que estarán orientadas y de ser necesario consultar con el arquitecto del proyecto algunas recomendaciones sobre estructuración si es que fuesen necesarias.

Algunas consideraciones que se deben tomar en cuenta es el evitar geometrías demasiado irregulares en zonas donde la sismicidad es alta, ya que esto podrá traer consigo una estructura con un bajo riesgo de seguridad o para lograr una seguridad aceptable y buen funcionamiento de la ella, esta elevaría su costo de una forma considerable al tener que emplear otro tipo de material, un análisis más refinado o hacer aditamentos especiales a la estructura.

Es por eso que el ingeniero estructurista debe tener en cuenta las siguientes recomendaciones al momento de suponer la estructuración del proyecto:

- Se debe considerar una estructura limpia y sencilla y asegurar que esta trabaje de forma eficiente durante su vida útil, ente más sencilla y eficiente sea, se tendrán menos complicaciones en el diseño y en la ejecución de la obra.

- El tener una distribución adecuada de los elementos estructurales provocara que la estructura presente menores efectos de torsión, esto se puede lograr evitando tener los elementos más rígidos distribuidos en equinas o en zonas alejadas del centro, aunque esto no siempre es posible debido a la arquitectura de los edificios.

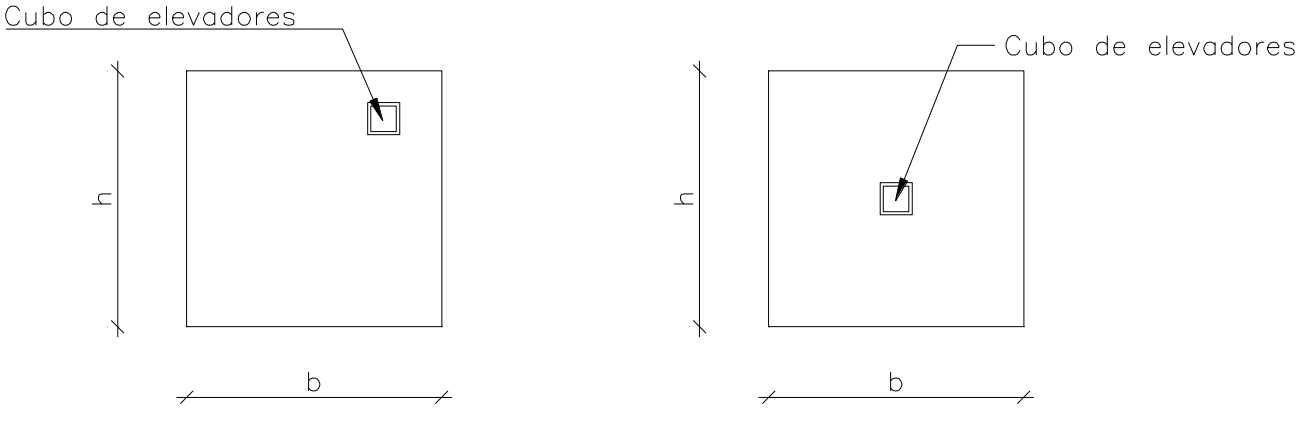

**Distribución de elementos rígidos en planta** 

- Un problema muy frecuente a la hora de determinar la estructuración, es la forma que poseerá el edificio en planta, ya que se busca que esta sea lo más simétrica posible, sin embargo por cuestiones arquitectónicas muchas veces las formas en planta son irregulares, algunos ejemplos de las formas en planta que se recomienda evitar son las siguientes:

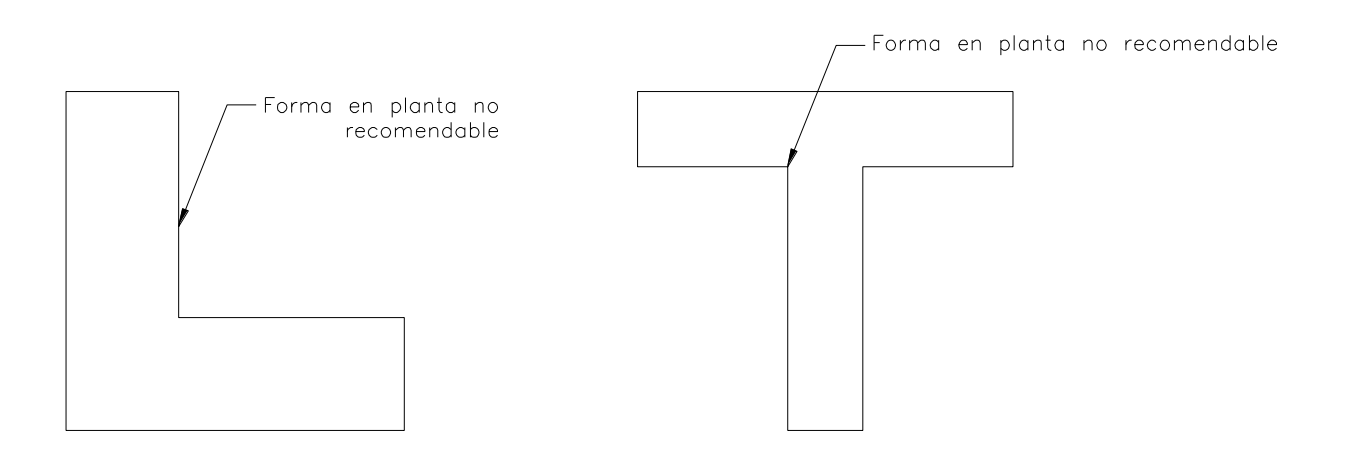

- La solución propuesta para este tipo de casos es seccionar la planta, dividiéndola en cuerpos más regulares, esto a su vez representa problemas arquitectónicos, como lo es el ocultar los pasos de las juntas entre cuerpo y cuerpo, y la notoria visibilidad de las juntas que se aprecia en las fachadas de los diferentes edificios.

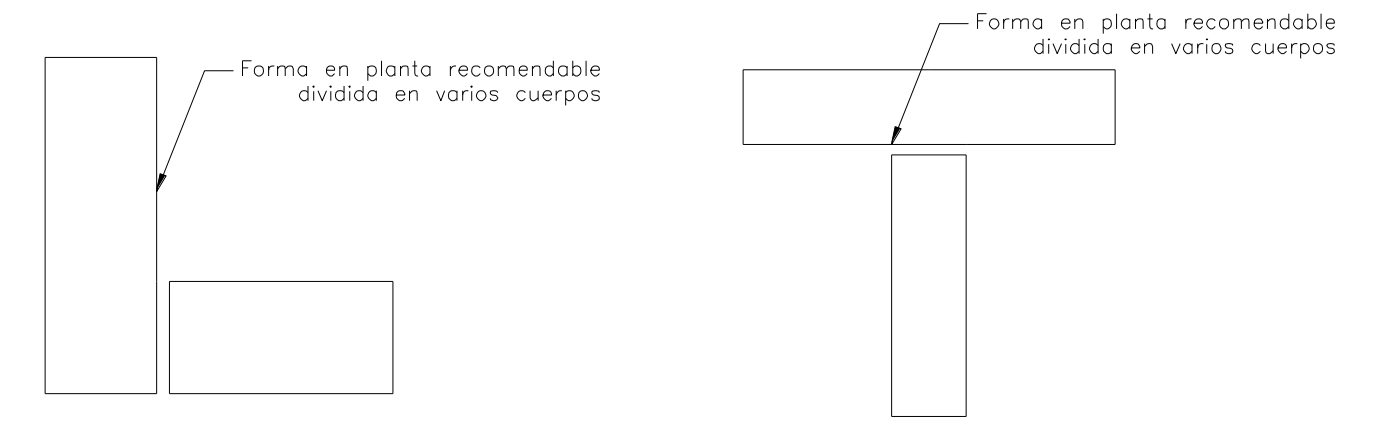

**Vista en planta de cuerpos separados por juntas constructivas**

- Otro punto que se debe cuidar es no tener cambios bruscos de rigidez o de peso en la elevación de la estructura ya que esto provocaría un comportamiento desfavorable, es recomendable tener tanto la rigidez y resistencia continua en toda la elevación, ya que con esto aumentamos la capacidad para disipar energía, entre más elementos para disipar energía existan habrá menos demanda de deformación elástica en las secciones.

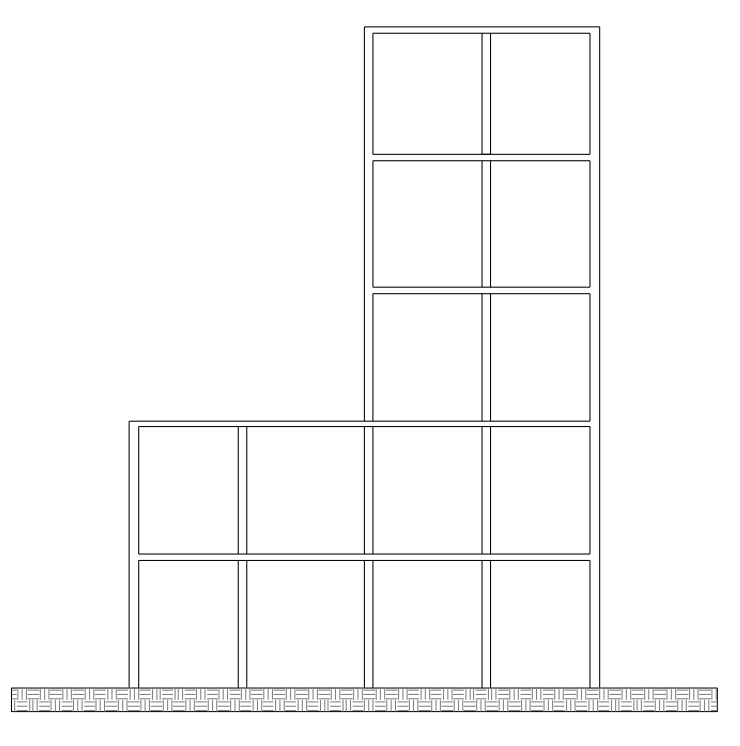

**Cambio brusco de rigidez y masa en una estructura.** 

## 2.3 ZONIFICACIÓN SÍSMICA

La ubicación de la estructura tiene como objetivo el proporcionar diferentes valores sísmicos, de acuerdo al tipo de suelo donde se encuentre y a la respuesta que éste presente a los movimientos sísmicos.

La Ciudad de México por su importancia es uno de los lugares más estudiados en cuanto a zonificación sísmicas se refiere, lo que ha dado lugar a la creación de un mapa donde se muestren de forma aproximada las diferentes zonas que rigen la ciudad, así como el tipos de suelo sus parámetros y sus colindancias con las demás zonas.

Las diferentes zonas mostradas hacen referencia aproximada al tipo de suelo que predomina esa la ciudad sin embargo para fines diseño y comportamiento de cimentaciones se deberá disponer de un estudio de mecánica de suelos de sitio y pruebas de laboratorio donde se proporcionen datos necesarios para el diseño de la cimentación.

De acuerdo al Reglamento de Construcciones para el Distrito Federal en su artículo 170 define a las zonas de la Ciudad de México como las siguientes.

Zona I: Lomas, formadas por rocas o suelos generalmente firmes que fueron depositados fuera del ambiente lacustre, pero en los que pueden existir, superficialmente o intercalados, depósitos arenosos en estado suelto o cohesivos relativamente blandos. En esta Zona es frecuente la presencia de oquedades en roca y de cavernas y túneles excavados en suelos para explotar minas de arena;

Zona II: Transición en la que los depósitos profundos se encuentran a 20 m de profundidad, o menos, y que está constituida predominantemente por estratos arenosos y limo arenosos intercalados con capas de arcilla lacustre, el espesor de estas es variable entre decenas de centímetros y pocos metros, y

Zona III: Lacustre, integrada por potentes depósitos de arcilla altamente compresible separado por capas arenosas con contenido diverso de lima o arcilla. Estas capas arenosas son de consistencia firme a muy dura y de espesores variables de centímetros a varios metros. Los depósitos lacustres suelen estar cubiertos superficialmente por suelos aluviales y rellenos artificiales; el espesor de este conjunto puede ser superior a 50 m.

Es importante saber en qué zona de la ciudad se encontrara el proyecto que se realizara ya que cada zona cuenta con parámetros sísmicos distintos.

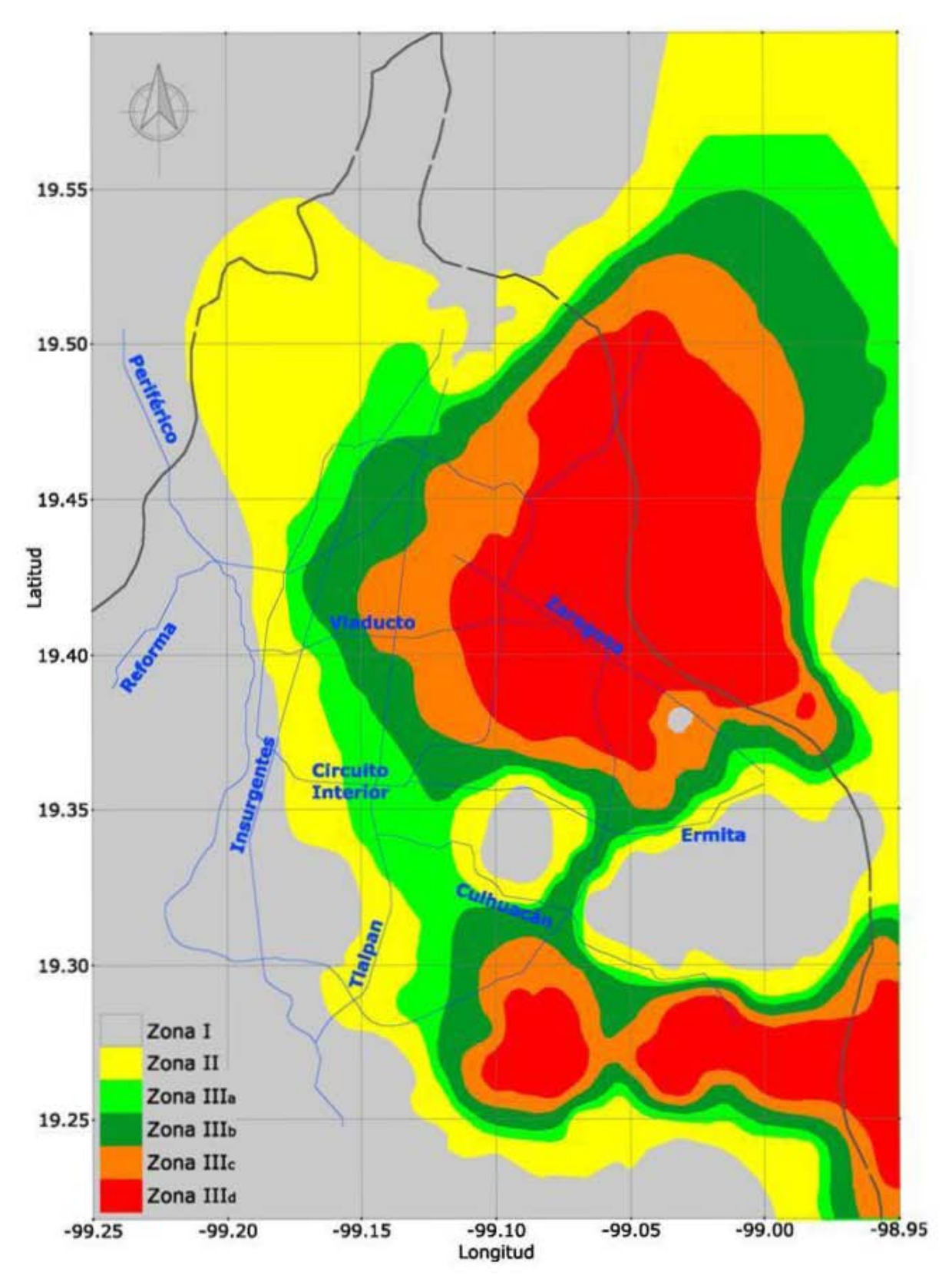

Zonificación del Distrito Federal para fines de diseño por sismo

## 2.4 CONSIDERACIONES Y ELECCIÓN DEL MÉTODO DE ANÁLISIS SÍSMICO

#### 2.3.1 Tipos de Análisis

La parte que comprende el análisis sísmico de alguna estructura tiene como objetivo obtener diversas respuestas (fuerzas actuantes, elementos mecánicos, deformaciones, etc.) causadas por excitaciones externas y obtenidas con ayuda de algún método numérico, existen diversos tipos de análisis sísmicos y esto dependiendo del país o ciudad donde se apliquen tendrán requisitos, restricciones y diferentes consideraciones para aplicar uno u otro método.

El Reglamento de Construcciones para el Distrito Federal en la parte de sus Normas Técnicas Complementarias para Diseño por Sismo presenta 3 métodos de análisis sísmico, estos análisis cuentan con parámetros y requisitos que una estructura debe de cumplir para poder ser utilizados, a continuación se presentan los tres análisis que marca el reglamento y los requisitos que se deben de cumplir.

Método simplificado de análisis

Los requisitos para emplear el método según las Normas Técnicas Complementarias para Diseño por Sismo son los siguientes:

a) En cada planta, al menos el 75 por ciento de las cargas verticales estarán soportadas por muros ligados entre sí mediante losas monolíticas u otros sistemas de piso suficientemente resistentes y rígidos al corte. Dichos muros tendrán distribución sensiblemente simétrica con respecto a dos ejes ortogonales y deberán satisfacer las condiciones que establecen las Normas correspondientes. Para que la distribución de muros pueda considerarse sensiblemente simétrica se deberá cumplir en dos direcciones ortogonales que la excentricidad torsional calculada estáticamente, es, no exceda del diez por ciento de la dimensión en planta del edificio medida paralelamente a dicha excentricidad b. La excentricidad torsional es podrá estimarse como el cociente del valor absoluto de la suma algebraica del momento de las áreas efectivas de los muros, con respecto al centro de cortante del entrepiso, entre el área total de los muros orientados en la dirección de análisis. El área efectiva es el producto del área bruta de la sección transversal del muro y del factor FAE, que está dado por

$$
F_{AE} = 1
$$
;  $si \frac{H}{L} \le 1.33$   
 $F_{AE} = (1.33 \frac{L}{H})^2$ ;  $si \frac{H}{L} \le 1.33$ 

donde H es la altura del entrepiso y L la longitud del muro.

Los muros a que se refiere este párrafo podrán ser de mampostería, concreto reforzado, placa de acero, mampostería, concreto reforzado, placa de acero, compuestos de estos dos últimos materiales, o de madera; en este último caso estarán arriostrados con diagonales. Los muros deberán satisfacer las condiciones que establecen las Normas correspondientes.

- b) La relación entre longitud y ancho de la planta del edificio no excederá de 2.0, a menos que para fines de análisis sísmico se pueda suponer dividida dicha planta en tramos independientes cuya relación entre longitud y ancho satisfaga esta restricción y las que se fijan en el inciso anterior, y cada tramo resista según el criterio que marca el capítulo 7.
- c) La relación entre altura y la dimensión mínima de la base no excederá de 1.5 veces y la altura del edificio no será mayor a 13 m.

Para poder emplear el método simplificado de análisis se deberán cumplir con los requisitos antes mencionados, este método hace que se puedan ignorar los desplazamientos horizontales, torsiones y momentos de volteo, solo se deberá revisar que en cada entrepiso la resistencia al corte en los muros de carga proyectada en la dirección que se considera la aceleración, sea cuando menos igual a la fuerza cortante total que actúe en dicho entrepiso, calculada según como lo estipula las Normas Técnicas Complementarias para diseño por Sismo en su apartado de Fuerzas Cortantes y empleando los coeficientes sísmicos reducidos de la siguiente tabla multiplicados respectivamente por su factor dependiendo del grupo (A o B) al que pertenezca la estructura que se esté analizando.

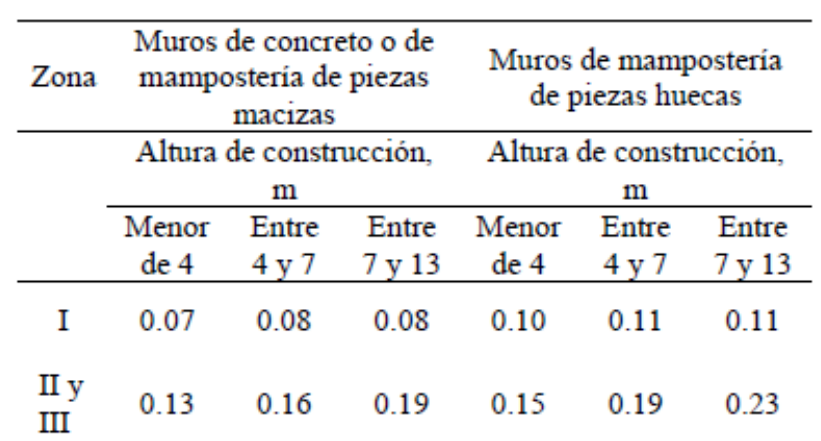

#### **Coeficientes sísmicos reducidos para el método simplificado, correspondiente a estructuras del grupo B**

**Tabla 7.1 de las Normas Técnicas Complementarias para Diseño por Sismo** 

Para muros de madera, se aplicarán los criterios establecidos en las Normas correspondientes. Para muros de otro material y sistemas constructivos, deberán justificarse a satisfacción de la Administración de los coeficientes sísmicos que correspondan, con base en la evidencia experimental y analítica sobre su comportamiento ante cargas laterales alternadas.

- Análisis estático

Los requisitos para poder emplear el método del análisis estático hacen referencia a que se emplee en edificios regulares de acuerdo a la regularidad de la estructura que marcan las Normas Técnicas Complementarias para Diseño por Sismo en su apartado de Condiciones de Regularidad, con altura no mayor de 30 m y estructuras irregulares de no más de 20 m, para estructuras que se encuentren en la zona I los parámetros anteriores se incrementaran en 40 m y 30 m respectivamente.

#### Fuerzas cortantes

Una vez cumplidos los requisitos antes mencionados se podrán calcular las fuerzas cortantes a diferentes niveles de la estructura, se supondrá un conjunto de fuerzas horizontales actuando sobre cada uno de los puntos donde se supongan concentradas las masas. Cada una de estas fuerzas se tomará igual al peso de la masa que corresponde, multiplicado por un coeficiente proporcional a h, siendo h la altura de la masa en cuestión sobre el desplante (o nivel a partir del cual las deformaciones pueden ser apreciables). El coeficiente se tomará de tal manera que la relación Vo/Wo sea igual a  $c/Q'$  pero no menor que a<sub>o</sub> donde a<sub>o</sub> es la ordenada espectral que corresponde a  $T=0$  y c el coeficiente sísmico.

De acuerdo con este requisito, la fuerza lateral que actúa en el i-ésimo nivel, Fi resulta ser

$$
F_i = \frac{c}{Q'} W_i h_i \frac{\sum W_i}{\sum W_i h_i^2} ; \qquad \frac{c}{Q'} \ge a_0
$$

Donde:

- $W_i$  peso de la i-ésima masa; y
- $h_i$  altura de la i-ésima masa sobre el desplante
	- Análisis dinámico

Los métodos del análisis dinámico se pueden emplear en cualquier estructura sin importar sus características como altura, geometría, zona de ubicación etc. O cuando no se cumplan las limitaciones que existen para aplicar los métodos estáticos.

- Análisis modal

El análisis denominado modal, que también podría llamarse análisis modal espectral ya que este usa dentro de su proceso espectros de diseño y modos de vibrar. Dentro de los análisis dinámicos se considera el análisis paso a paso usando acelerogramas de temblores y no espectros.

#### 2.4.2 Espectros de Diseño Sísmico

Los espectros son naturalmente espectros de temblores reales, los cuales tienen formas no regulares teniendo variaciones en sus respuestas en función del periodo natural como se muestra en la siguiente figura.

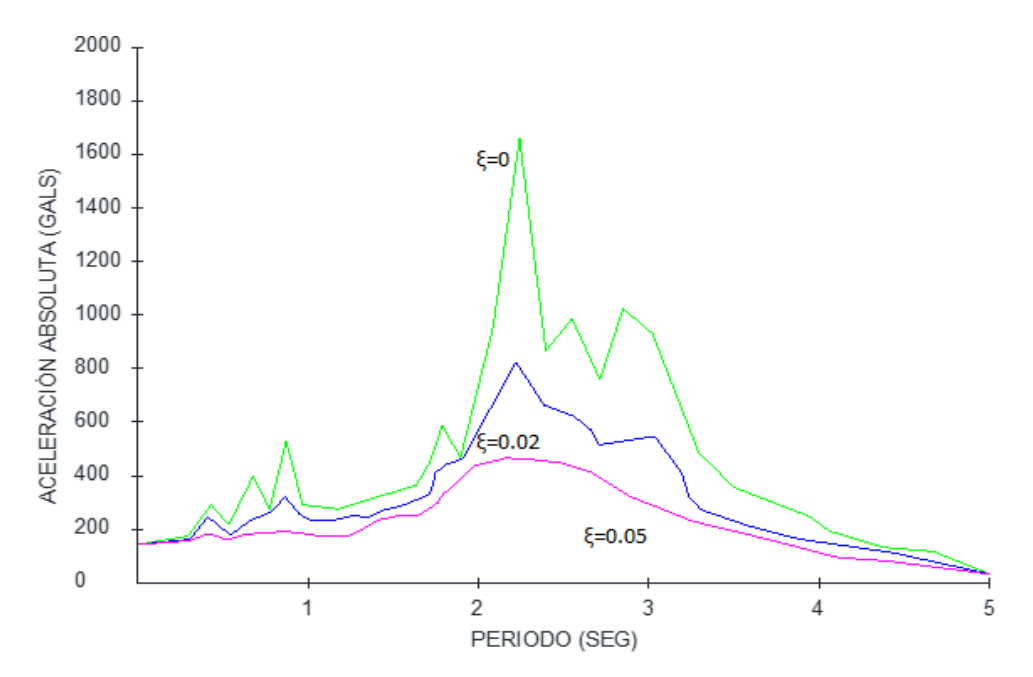

Sin embargo la Nomas Técnicas Complementarias exponen para fines de diseño espectros suavizados como los que se muestran en la siguiente figura, estos espectros ya toman en cuenta las incertidumbres en la valuación de periodos, los efectos de los temblores de distintos orígenes la influencia del amortiguamiento y de los distintos tipos de suelo.

También se prescribe la forma de tomar en cuenta el comportamiento inelástico de los espectros que sean reducidos por ductilidad.

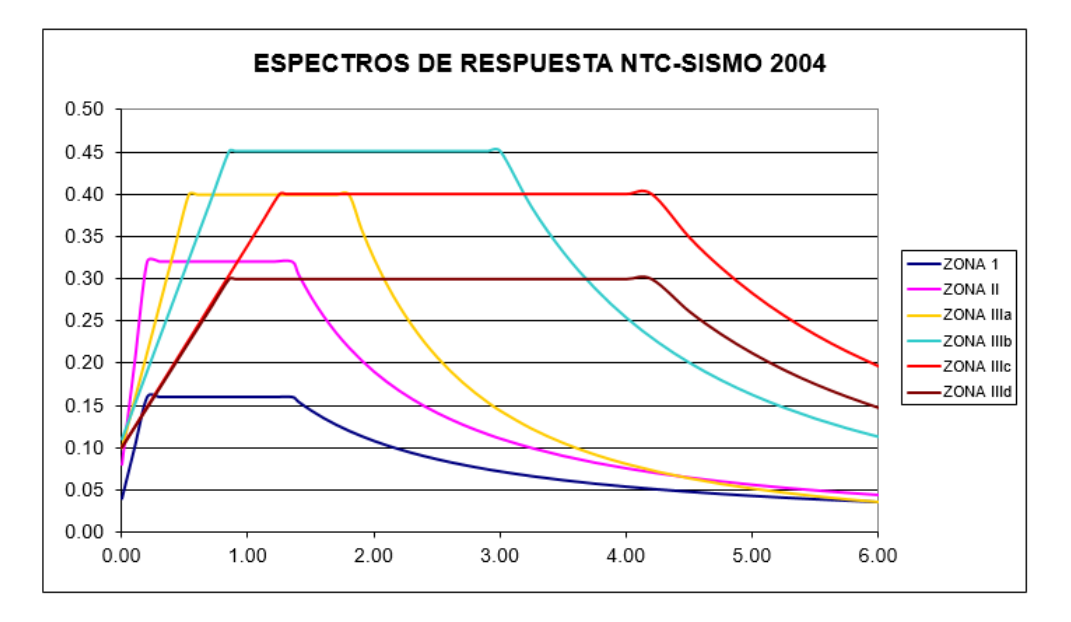

Las Normas Técnicas Complementarias para Diseño por Sismo estipulan que cuando se aplique un análisis modal se adoptara como ordenada del espectro de aceleraciones para diseño sísmico a, expresada como fracción de la aceleración de la gravedad la que se estipula a continuación:

$$
a = a_0 + (c - a_0) \frac{T}{T_a} ; \qquad \text{si } T < T_a
$$
\n
$$
a = c ; \qquad \text{si } T_a \le T \le T_b
$$
\n
$$
a = qc ; \qquad \text{si } T > T_b
$$

Donde:

 $q = \left(\frac{T_b}{T}\right)$  $\overline{T}$ ) r

De los valores anteriores *T* es el periodo natural; *T*, *Ta* y *Tb* están expresados en unidades de segundo, el valor de *c* es el coeficiente sísmico el cual representa la mayor respuesta sísmica del espectro y el cual es aplicable tanto para análisis dinámicos como para análisis estáticos, el coeficiente sísmico (*c*) es un valor adimensional el cual especifica la fuerza cortante basal como una fracción del peso del peso total de la estructura. Las expresiones y las literales mencionadas anteriormente dependen de la onza sísmica donde se ubiquen y cada una tiene sus respectivos valores los cuales se muestran en la siguiente tabla.

| Zona                              | c    | $a_{o}$ | $T_a$ <sup>1</sup> | $T_b$ <sup>1</sup> | r    |
|-----------------------------------|------|---------|--------------------|--------------------|------|
| I                                 | 0.16 | 0.04    | 0.2                | 1.35               | 1.0  |
| $_{\rm II}$                       | 0.32 | 0.08    | 0.2                | 1.35               | 1.33 |
| III <sub>a</sub>                  | 0.40 | 0.10    | 0.53               | 1.8                | 2.0  |
| III <sub>b</sub>                  | 0.45 | 0.11    | 0.85               | 3.0                | 2.0  |
| III <sub>c</sub>                  | 0.40 | 0.10    | 1.25               | 4.2                | 2.0  |
| III <sub>d</sub>                  | 0.30 | 0.10    | 0.85               | 4.2                | 2.0  |
| <sup>1</sup> Periodos en segundos |      |         |                    |                    |      |

**Valores de los parámetros para calcular los espectros de aceleraciones** 

**Tabla 3.1 de las Normas Técnicas Complementarías para Diseño por Sismo** 

#### 2.4.3 Factor de Comportamiento Sísmico

El factor de comportamiento *Q* depende del tipo de estructuración y materiales con los que cuente la estructura y son los que estarán encargados de suministrar la resistencia a fuerzas laterales y disipar la energía en un sismo mediante un proceso de deformación, se usara un valor de *Q* mínimo que establezca las normas, ya sea el mismo valor en ambas direcciones del análisis o un valor de *Q*  diferente en cada dirección del análisis si es que se cuenta con distintos tipos de estructuración en ambas direcciones.

Este valor varía de 1 al 4 esto de acuerdo a los requisitos de cada tipo de factor, los cuales tienen que cumplir las estructuras y se hará en función de las condiciones de la estructura al proyectarse.

El Reglamento de Construcciones para el Distrito Federal en sus Normas Técnicas Complementarias para Diseño por Sismo establece los siguientes valores de Q y sus respectivos requisitos para diferentes sistemas estructurales:

Requisitos para  $Q = 4$ 

Se usara  $Q = 4$  cuando se cumplan los requisitos siguientes:

- a) La resistencia en todos los entrepisos es suministrada exclusivamente por marcos no contraventeados de acero, concreto reforzado o compuestos de los dos materiales, o bien por marcos contraventeados o con muros de concreto reforzado o de placa de acero o compuestos de los dos materiales**,** en los que en cada entrepiso los marcos son capaces de resistir, sin contar muros ni contravientos, cuando menos 50 por ciento de la fuerza sísmica actuante.
- b) Si hay muros de mampostería ligados a la estructura en la forma especificada en la sección 1.3.1, éstos se deben considerar en el análisis, pero su contribución a la resistencia ante fuerzas laterales sólo se tomará en cuenta si son de piezas macizas, y los marcos, sean o no contraventeados, y los muros de concreto reforzado, de placa de acero o compuestos de los dos materiales, son capaces de resistir al menos 80 por ciento de las fuerzas laterales totales sin la contribución de los muros de mampostería.
- c) El mínimo cociente de la capacidad resistente de un entrepiso entre la acción de diseño no difiere en más de 35 por ciento del promedio de dichos cocientes para todos los entrepisos. Para verificar el cumplimiento de este requisito, se calculará la capacidad resistente de cada entrepiso teniendo en cuenta todos los elementos que puedan contribuir a la resistencia, en particular los muros que se hallen en el caso de la sección 1.3.1. El último entrepiso queda excluido de este requisito.
- d) Los marcos y muros de concreto reforzado cumplen con los requisitos que fijan las Normas correspondientes para marcos y muros dúctiles.

e) Los marcos rígidos de acero satisfacen los requisitos para marcos con ductilidad alta que fijan las Normas correspondientes, o están provistos de contraventeo excéntrico de acuerdo con las mismas Normas.

Requisitos para  $Q = 3$ 

Se usara  $Q = 3$  cuando se cumplan los requisitos siguientes:

Se usará  $Q=3$  cuando se satisfacen las condiciones del inciso a) y d) o e) de los requisitos para  $Q = 4$  y en cualquier entrepiso dejan de satisfacerse los incisos a) o c) de los requisitos para *Q* = 4 pero la resistencia en todos los entrepisos es suministrada por columnas de acero o de concreto reforzado con losas planas, por marcos rígidos de acero, por marcos de concreto reforzado, por muros de concreto o de placa de acero o compuestos de los dos materiales, por combinaciones de éstos y marcos o por diafragmas de madera. Las estructuras con losas planas y las de madera deberán además satisfacer los requisitos que sobre el particular marcan las Normas correspondientes. Los marcos rígidos de acero satisfacen los requisitos para ductilidad alta o están provistos de contraventeo concéntrico dúctil, de acuerdo con las Normas correspondientes.

Requisitos para  $Q = 2$ 

Se usara  $Q = 2$  cuando se cumplan los requisitos siguientes:

- Se usará Q= 2 cuando la resistencia a fuerzas laterales es suministrada por losas planas con columnas de acero o de concreto reforzado, por marcos de acero con ductilidad reducida o provistos de contraventeo con ductilidad normal, o de concreto reforzado que no cumplan con los requisitos para ser considerados dúctiles, o muros de concreto reforzado, de placa de acero o compuestos de acero y concreto, que no cumplen en algún entrepiso lo especificado por los requisitos para  $Q = 4$  y  $Q = 3$ , o por muros de mampostería de piezas macizas confinados por castillos, dalas, columnas o trabes de concreto reforzado o de acero que satisfacen los requisitos de las Normas correspondientes**.**
- También se usará Q= 2 cuando la resistencia es suministrada por elementos de concreto prefabricado o presforzado, con las excepciones que sobre el particular marcan las Normas correspondientes, o cuando se trate de estructuras de madera con las características que se indican en las Normas respectivas, o de algunas estructuras de acero que se indican en las Normas correspondientes.

Requisitos para  $Q = 1.5$ 

Se usara  $Q = 1.5$  cuando se cumplan los requisitos siguientes:

Se usará  $Q= 1.5$  cuando la resistencia a fuerzas laterales es suministrada en todos los entrepisos por muros de mampostería de piezas huecas, confinados o con refuerzo interior, que satisfacen los requisitos de las Normas correspondientes, o por combinaciones de dichos muros con elementos como los descritos para los casos de los requisitos de *Q* = 3 y *Q* = 2, o por marcos y armaduras de madera, o por algunas estructuras de acero que se indican en las Normas correspondientes.

#### Requisitos para *Q* = 1

Se usara  $Q = 1$  cuando se cumplan los requisitos siguientes:

- Se usará Q= 1 en estructuras cuya resistencia a fuerzas laterales es suministrada al menos parcialmente por elementos o materiales diferentes de los arriba especificados, a menos que se haga un estudio que demuestre, a satisfacción de la Administración, que se puede emplear un valor más alto que el que aquí se especifica; también en algunas estructuras de acero que se indican en las Normas correspondientes.
- En todos los casos se usará para toda la estructura, en la dirección de análisis, el valor mínimo de Q que corresponde a los diversos entrepisos de la estructura en dicha dirección.
- El factor Q puede diferir en las dos direcciones ortogonales en que se analiza la estructura, según sean las propiedades de ésta en dichas direcciones.

Debido a que en algunos casos no es práctico diseñar las estructuras con la mayor respuesta sísmica y que estos tengan un comportamiento elástico, los reglamentos de construcción proponen detalles estructurales y materiales que teniendo un comportamiento inelástico y se pueda disipar energía producida por un sismo mediante la histéresis, esto permite que las fuerzas obtenidas con el coeficiente sísmico de un espectro de diseño puedan reducirse dependiendo del sistema estructural que se presente esto puede cambiar si en ambas direcciones se tienen diferentes sistemas estructurales.

El Reglamento de Construcciones para el Distrito Federal permite que las fuerzas obtenidas de un análisis estático o un dinámico modal puedan reducirse dividiéndolas por un factor de reducción *Q'*  el cual depende de factor de comportamiento sísmico *Q* descrito anteriormente, las Normas Técnicas para Diseño por Sismo establecen en la parte de Factor de reducción el cálculo de *Q'* de la siguiente manera:

$$
Q' = Q ; \t\t si se desconoce T, o si T \ge T_a
$$
  

$$
Q' = 1 + \frac{T}{T_a}(Q - 1) ; \t\t si T < T_a
$$

Donde *T* se tomará igual al periodo fundamental de vibración de la estructura cuando se utilice el método estático, e igual al periodo natural de vibración del modo que se considere cuando se utilice el análisis dinámico modal; *Ta* es un periodo característico del espectro de diseño. *Q* es el factor de comportamiento sísmico.

Las Normas Técnicas también hacen referencia al factor de reducción de fuerzas cuando se trata de estructuras irregulares, la obtención de este factor se mostrara en el siguiente subcapítulo de este trabajo.

#### 2.4.4 Condiciones de Regularidad

Las Normas Técnicas Complementarías para Diseño por Sismo establecen diferentes tipos de regularidad en una estructura, esto se puede determinar dependiendo del número de requisitos que cumpla y de acuerdo a esto se clasificara y se le asignara un factor de corrección por irregularidad. Los once requisitos que debe de cumplir una estructura para ser considerada como regular o irregular son los siguientes:

#### **Estructura regular**

Para que una estructura pueda considerarse regular debe satisfacer los siguientes requisitos.

- 1) Su planta es sensiblemente simétrica con respecto a dos ejes ortogonales por lo que toca a masas, así como a muros y otros elementos resistentes. Éstos son, además, sensiblemente paralelos a los ejes ortogonales principales del edificio.
- 2) La relación de su altura a la dimensión menor de su base no pasa de 2.5.
- 3) La relación de largo a ancho de la base no excede de 2.5.
- 4) En planta no tiene entrantes ni salientes cuya dimensión exceda de 20 por ciento de la dimensión de la planta medida paralelamente a la dirección que se considera del entrante o saliente.
- 5) En cada nivel tiene un sistema de techo o piso rígido y resistente.
- 6) No tiene aberturas en sus sistemas de techo o piso cuya dimensión exceda de 20 por ciento de la dimensión en planta medida paralelamente a la abertura; las áreas huecas no ocasionan asimetrías significativas ni difieren en posición de un piso a otro, y el área total de aberturas no excede en ningún nivel de 20 por ciento del área de la planta.
- 7) El peso de cada nivel, incluyendo la carga viva que debe considerarse para diseño sísmico, no es mayor que 110 por ciento del correspondiente al piso inmediato inferior ni, excepción hecha del último nivel de la construcción, es menor que 70 por ciento de dicho peso.
- 8) Ningún piso tiene un área, delimitada por los paños exteriores de sus elementos resistentes verticales, mayor que 110 por ciento de la del piso inmediato inferior ni menor que 70 por ciento de ésta. Se exime de este último requisito únicamente al último piso de la construcción. Además, el área de ningún entrepiso excede en más de 50 por ciento a la menor de los pisos inferiores.
- 9) Todas las columnas están restringidas en todos los pisos en dos direcciones sensiblemente ortogonales por diafragmas horizontales y por trabes o losas planas.
- 10) Ni la rigidez ni la resistencia al corte de ningún entrepiso difieren en más de 50 por ciento de la del entrepiso inmediatamente inferior. El último entrepiso queda excluido de este requisito.
- 11) En ningún entrepiso la excentricidad torsional calculada estáticamente, es, excede del diez por ciento de la dimensión en planta de ese entrepiso medida paralelamente a la excentricidad mencionada.

Una vez aplicando a la estructura los puntos anteriores y revisando con cuales cumple se podrá asignara uno de los siguientes valores como factor de corrección por irregularidad.

#### **Estructura irregular**

Toda estructura que no satisfaga uno o más de los requisitos mencionados en la parte de estructura regular, será considerada irregular.

#### **Estructura fuertemente irregular**

Una estructura será considerada fuertemente irregular si se cumple alguna de las condiciones siguientes:

- 1) La excentricidad torsional calculada estáticamente, es, excede en algún entrepiso de 20 por ciento de la dimensión en planta de ese entrepiso, medida paralelamente a la excentricidad mencionada.
- 2) La rigidez o la resistencia al corte de algún entrepiso exceden en más de 100 por ciento a la del piso inmediatamente inferior.

De acuerdo al grado de irregularidad con el que cuente la estructura que se pretenda analizar la Normas Técnicas proporcionan un factor de corrección por irregularidad el cual es multiplicado por el valor de *Q'* para obtener un factor de reducción de fuerzas sísmicas, el valor de *Q'* se multiplicará por 0.9 cuando no se cumpla con uno de los 11 requisitos mencionados anteriormente, por 0.8 cuando no se cumpla con dos o más de dichos requisitos y por 0.7 cuando la estructura cumpla con las condiciones para ser considerada una estructura fuertemente irregular. Pero en ningún caso *Q'* se tomará menor que 1.

## 2.5 REQUISITOS Y FACTORES PARA EL DISEÑO DE ELEMENTOS ESTRUCTURALES

Las Normas Técnicas Complementarias para Diseño y Construcción de Estructuras de Concreto presentan las características de los materiales usados en el análisis, diseño y posterior construcción de una estructura, así como los requerimientos mínimos para diseñar estructuras de concreto ordinario y presforzado, aplicables a marcos con baja ductilidad (marcos ordinarios) y marcos con alta ductilidad, (marcos dúctiles) de acuerdo a las fuerzas y momentos internos de una estructura, todo esto se podrá diseñar bajo los estados límite de resistencia y ser revisados por estados límite de servicio que le corresponda.

#### 2.5.1 Materiales

El concreto es un material de origen artificial derivado de un material pétreo y obtenido a partir de una mezcla de agregados como arenas y gravas así como cemento y agua.

Las Normas Técnicas contemplan los siguientes materiales y características para poder considerarse estructurales.

- Concreto

Existen dos tipos de concreto clasificados como los de clase 1 y clase 2, los concretos de clase 1 poseen un peso en estado fresco superior a 2.2 Ton/m<sup>3</sup> mientras que en los concretos de clase 2 los pesos pueden variar entre 1.9 y 2.2 Ton/m<sup>3</sup>, estas dos clases de concretos tienen su aplicación dependiendo la clasificación en la que se encuentre la estructura, para estructuras del grupo A o B1 se usara concreto del clase 1.

La fabricación de los concretos antes mencionados deben poseer un control de calidad a la hora de su elaboración y los materiales (gravas, arenas, cementos, agua) empleados deben estar regidos por las normas vigentes, de igual manera, el empleo de algún aditivo que se solicite debe estar avalado por las autoridades correspondientes y deben de tener el control de calidad de alguna norma vigente.

La resistencia la compresión *f'c* es una de las características principales de este material y varían dependiendo de la clase del concreto. Para concretos de clase 1 las resistencia a la compresión será igual o mayor a 250 kg/cm<sup>2</sup> en cambio la resistencia de un concreto clase 2 no será mayor que 250 kg/cm<sup>2</sup> ni menor que 200 kg/cm<sup>2</sup>.

El módulo de elasticidad *Ec* de los concretos se calculara según las Normas Técnicas de la siguiente manera:

Para concretos de clase I con agregado grueso calizo

$$
E_c = \sqrt{14000f'c}
$$
; en kg/cm<sup>2</sup>

Para concretos de clase I con agregado grueso basáltico

$$
E_c = \sqrt{11000f'c}; \text{ en } kg/cm^2
$$

Para concretos de clase 2

$$
E_c = \sqrt{8000f'c} ; en kg/cm^2
$$

- Acero

El acero de refuerzo ordinario que se empleara en los elementos estructurales será malla de alambre soldado y barras de acero corrugadas ambos elementos deben de cumplir con la normatividad vigente, solo se permitirá el uso de barras lisas cuando están posean un diámetro de 6.45 mm y sea usado para la colocación de estribos.

Las características del acero usado en las barras de refuerzo de las estructuras deben ser al menos:

Peso volumétrico:  $7.8 T/m<sup>3</sup>$ 

Módulo de elasticidad: 21 000 000  $T/m^2$ 

- Factores de resistencia

Las Normas Técnicas Complementarias sobre Criterios y Acciones para el Diseño Estructural de las Edificaciones, establece que las resistencias deben de ser afectadas por un factor de reducción FR.

Estos factores para la reducción de la resistencia en diferentes casos son los siguientes:

- a)  $F_R = 0.9$  para flexión
- b)  $F_R = 0.8$  para cortante y torsión
- c)  $F_R = 0.9$  para transmisión de flexión y cortante en losas y zapatas.
- d) Flexocompresión  $F_R = 0.8$  cuando el núcleo esté confinado con refuerzo transversal circular que cumpla con los requisitos de columnas zunchadas o con estribos que cumplan con los requisitos de refuerzo transversal en marcos dúctiles.
	- $F_R = 0.8$  cuando el elemento falle a tensión
	- $F_R = 0.7$  si el núcleo no está confinado y la falla es en compresión; y
- e)  $F_R = 0.7$  para aplastamiento

#### 2.5.2 Trabes

Las trabes y vigas son elementos de concreto y reforzadas con barras de acero corrugadas que tienen como función salvar claros de grandes dimensiones, unir y formar marcos en una estructura, estos elementos trabajaran principalmente a flexión y estarán sometidas a fuerzas cortantes y torsiones.

El diseño para obtener las resistencias para el diseño por flexión parte de las condiciones de equilibrio y de las siguientes hipótesis:

- La distribución de deformaciones unitarias longitudinales en la sección transversal de un elemento es plana;
- Existe adherencia entre el concreto y el acero de tal manera que la deformación unitaria del acero es igual a la del concreto adyacente;
- El concreto no resiste esfuerzos de tensión
- La deformación unitaria del concreto en compresión cuando se alcanza la resistencia de la sección es  $0.003$ ; y
- La distribución de esfuerzos de compresión en el concreto cuando se alcanza la resistencia de la sección es uniformen con un valor f''c igual a 0.85 f\*c hasta una profundidad igual β1c

Las trabes son elementos en los que se desarrollan esfuerzos de tensión y compresión. Para la condición de flexión se establece que las secciones rectangulares deben de poseer un área mínima de acero, esta cuantía mínima o área mínima de acero podrá calcularse con la siguiente expresión:

$$
A_{s,min} = \frac{0.7\sqrt{f'c}}{f_y}bd
$$

Donde b y d son el ancho y el peralte efectivo respectivamente.

#### - Refuerzo máximo

Cuando la sección a flexión de concreto reforzado no deba de resistir fuerzas sísmicas se considerará el 90 por ciento como área máxima de la correspondiente a la falla balanceada de la sección.

Cuando los elementos a flexión de concreto reforzado deban resistir fuerzas sísmicas se considerará el 75 por ciento como área máxima de la correspondiente a la falla balanceada de la sección.

La falla balanceada para secciones rectangulares de concreto y sin acero de compresión tienen una falla balanceada cuando su área de acero es igual a:

$$
\frac{f''c}{fy} \frac{6000 \beta_1}{fy + 6000} bd
$$

Donde:

$$
f''c = 0.85f_c *
$$
  
\n
$$
f_c * = 0.8f'c
$$
  
\n
$$
\beta_1 = 0.85; \quad si f_c * \le 280 \, kg/cm^2
$$
  
\n
$$
\beta_1 = 1.05 - \frac{f_c *}{1400} \ge 0.65; \quad si f_c * > 280 kg/cm^2
$$

- Cálculo de la resistencia a tensión

De las condiciones de equilibrio para flexión, compresión y flexocompresión descritas anteriormente se conduce a las siguientes expresiones para obtener la resistencia a flexión MR.

$$
M_R = F_R b d^2 f_c^{\prime\prime} q (1 - 0.5 q)
$$

$$
\theta
$$

$$
M_R = F_R A_s f_y d(1 - 0.5q)
$$

Donde:

$$
q = \rho \frac{f_y}{f'_c'}
$$
  
\n
$$
\rho = \frac{A_s}{bd}
$$
  
\n
$$
b = \text{ancho de la sección}
$$
  
\n
$$
d = \text{peralte efectivo}
$$
  
\n
$$
f'_c' = \text{esfuerzo uniforme de compression}
$$
  
\n
$$
A_s = \text{área del refuerzo a tensión}
$$

- Cálculo de la resistencia cortante

La fuerza cortante es la que actúa perpendicular al eje del elemento en este caso a los elementos de concreto, para poder resistir la fuerza cortante sobre el elemento, las Normas Técnicas establecen condiciones y especificaciones sobre el refuerzo que estará formado con estribos cerrados perpendiculares u oblicuos y que el acero empleado en la colocación de estribos tendrá una fluencia no mayor a 4200 kg/cm<sup>2</sup>.

La expresión V<sub>CR</sub> es considerada como la fuerza cortante que toma el concreto por sí solo, esta expresión es válida para distintos elementos que cuenten con peralte efectivo paralelo a la fuerza cortante no mayor de 700mm, cuando esta dimensión sea excedida el valor de  $V_{CR}$  deberá multiplicarse por el valor obtenido de la siguiente expresión el cual no será menor que 0.8 ni mayor que 1.0.

$$
1 - 0.0004(h - 700)
$$

Donde

 $h$  = peralte efectivo en mm

- V<sub>CR</sub> para vigas sin presfuerzo

En vigas sin presfuerzo donde su relación sea su relación claro a peralte total L/h no sea menor que 5 la fuerza cortante que toma el concreto se calculara bajo las siguientes expresiones:

si  $\rho < 0.015$ 

$$
V_{cR} = F_R bd(0.2 + 20\rho)\sqrt{f_c^*}
$$

si  $\rho \geq 0.015$ 

$$
V_{cR} = 0.5 F_R b d \sqrt{f_c^*}
$$

- Separación del refuerzo transversal

Cuando el cortante último  $V_u$  sea mayor que el cortante que puede tomar el concreto  $V_{CR}$  la separación *s* para el refuerzo por tensión diagonal se determinara con la siguiente expresión:

$$
s = \frac{F_r A_v f_y d(\text{sen}\theta + \text{cos}\theta)}{V_{sR}}
$$

Donde:

 $A_{\nu}$  = área transversal del refuerzo por tensión diagonal comprendido en una distancia s

 $\theta$  = ángulo que dicho refuerzo forma con el eje de la pieza

 $V_{SR}$  = fuerza cortante de diseño que toma el acero transversal ( $V_{SR} = V_u - V_{CR}$ )

Otras separaciones del refuerzo transversal se adoptaran si

$$
V_U > V_{cR} \le 1.5 F_R b d \sqrt{f_c^*}
$$

entonces la separación del refuerzo transversal del elemento no deberá ser mayor que 0.25 d. En otra condición si

$$
V_U > 1.5 F_R b d \sqrt{f_c^*}
$$

Entonces la separación del refuerzo transversal del elemento no deberá ser mayor que 0.25 d.

- Limitaciones para V<sup>u</sup>

En ningún caso se permitirá que el cortante último  $V<sub>u</sub>$  sea superior a:

En vigas

$$
2.5F_{R}bd\sqrt{f_{c}^{*}}
$$

#### 2.5.3 Columnas

Las columnas son elementos que tienen la función de recibir las cargas que genera la estructura bajo diferentes estados de servicio y transmitirlas a la cimentación. Estos elementos están sujetos a flexo compresión y cortante.

El diseño para obtener las resistencias para el diseño por flexocompresión parte de las condiciones de equilibrio y de las siguientes hipótesis:

- La distribución de deformaciones unitarias longitudinales en la sección transversal de un elemento es plana;
- Existe adherencia entre el concreto y el acero de tal manera que la deformación unitaria del acero es igual a la del concreto adyacente;
- El concreto no resiste esfuerzos de tensión
- La deformación unitaria del concreto en compresión cuando se alcanza la resistencia de la sección es  $0.003$ ; y
- La distribución de esfuerzos de compresión en el concreto cuando se alcanza la resistencia de la sección es uniformen con un valor f''c igual a 0.85 f\*c hasta una profundidad igual β1c

Los refuerzos mínimos y máximos de acero en las columnas están regido por las siguientes expresiones

Cuantía mínima de acero

$$
\rho_{min} = \frac{20}{fy}
$$

Cuantía máxima de acero

$$
\rho_{min}=0.06
$$

La excentricidad mínima según las Normas Técnicas Complementarias se debe considerar una excentricidad mínima igual a  $0.05h \geq 2$ cm siendo h la dimensión de la columna en la dirección de flexión.

El diseño de la fuerza cortante para las columnas no será menor que el necesario por resistencia a fuerza cortante y torsión, se debe cumplir con los siguientes requisitos en cuanto a la separación de estribos.

La separación de zunchos o estribos que confinen a las barras de refuerzo tendrán una separación no mayor que:

- a) 269/ $\sqrt{fy}$  veces el diámetro de la barra longitudinal más delgada
- b) 48 diámetros de la barra del estribo
- c) La mitad de la menor dimensión de la columna

La separación máxima de estribos se reducirá a la mitad de las antes indicadas en una longitud no mayor que

- a) La dimensión transversal máxima de la columna
- b) Un sexto de su altura libre
- c) 600 mm

#### 2.5.4 Losas

Las losas perimetralmente apoyadas son aquellas en donde el total de su perímetro se encuentra apoyado ya sea sobre muros o trabes, lo que hace que la losa trabaje en dos direcciones, un requisito estructural importante dentro de las losas apoyadas, es que es que la rigidez a flexión de los apoyo es mucho mayor que la rigidez a flexión de la propia losa.

El comportamiento de la falla en las losas perimetralmente apoyadas se da dependiendo de la magnitud y la aplicación de la carga, en donde en una primera y bajo una condición de carga pequeña, la losa empieza a mostrar grietas debidas a la tensión del concreto las cuales se les puede considerar como despreciables, en una segunda etapa con un incremento de caga considerable los agrietamientos debidos a la tensión en el concreto son más apreciables y se empiezan a formar desde la zona de mayor momento hasta la zona de menor momento, sin embargo las deformaciones en el acero están por debajo de su fluencia, en una tercera etapa con incremento de carga el acero de refuerzo he tenido deformaciones que sobrepasan los límites de fluencia teniendo la mayor deformación en las zonas de mayor momento y en una última etapa y con un incremento alto de carga el acero ha fluido en su totalidad, las grietas ya son demasiado notorias a lo largo de la losa y viene la falla por flexión.

Para poder dar un buen comportamiento y cumplir con un adecuado diseño de la losas bajo las cargas de servicio a las cuales estarán sometidas las Normas Técnicas Complementarias para Diseño y Construcción de Estructuras de Concreto presentan requisitos y factores para poder garantizar el adecuado comportamiento de las losas.

#### Losas perimetralmente apoyadas

Las losas perimetralmente apoyadas se podrán calcular y diseñar mediante la tabla de coeficientes de momentos que se muestra más adelante, siempre y cuando satisfagan las siguientes limitaciones:

- a) Los tableros deben de ser aproximadamente rectangulares
- b) La distribución de las cargas es aproximadamente uniforme en cada tablero
- c) Los momentos flexionantes negativos en el apoyo común de dos tableros adyacentes difieren entre sí en una cantidad no mayor que 50 por ciento del menor de ellos; y
- d) La relación entre carga viva y muerta no es mayor de 2.5 para las losas monolíticas con sus apoyos, ni mayor de 1.5 en otros casos.

- Secciones críticas y franjas de refuerzo

El momento flexionante negativo se tomará en los bordes del tablero los cuales son considerados como las secciones críticas y para momentos positivos se tomaran en las líneas medias.

En la colocación del acero de refuerzo la losa se considerará dividida en cada dirección en dos franjas extremas y una central.

- Distribución de momentos flexionantes entre tableros adyacentes

Cuando se obtengan los momentos de dos tableros adyacentes y estos sean distintos, se distribuirán dos tercios del momento de desequilibrio entre los dos tableros cuando los tableros sean monolíticos con sus apoyos y la totalidad de dicho momento cuando no sean monolíticos con sus apoyos, para realizar la distribución se supondrá que la rigidez del tablero es proporcional a d<sup>3</sup>/a1.

#### **Coeficientes de momentos flexionantes para tableros rectangulares, franjas centrales**

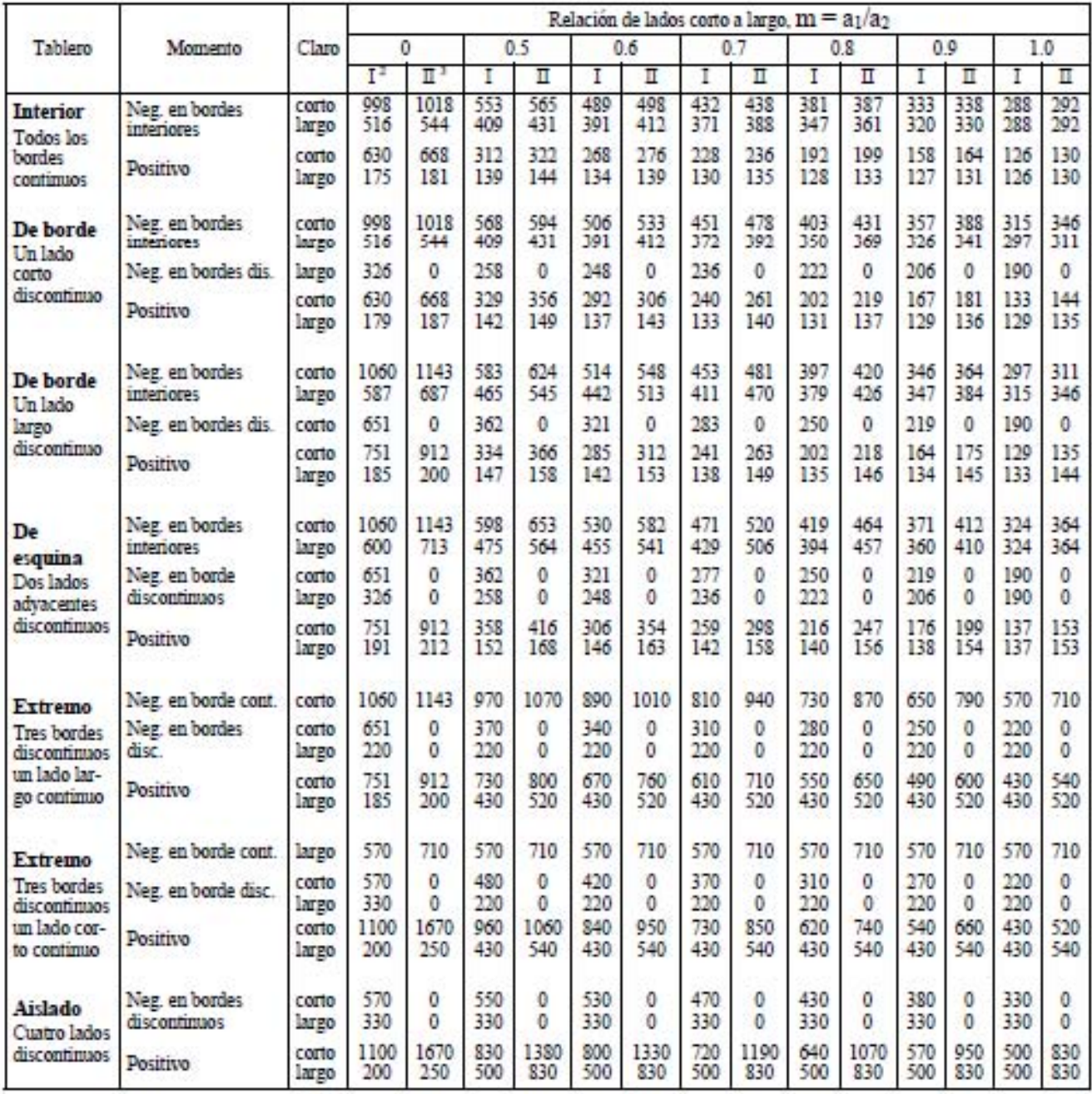

Para las franjas extremas multiplíquense los coeficientes por 0.60.

 $\overline{\phantom{a}}$ Caso I. Losa colada monolíticamente con sus apoyos.  $\overline{3}$ 

Caso  $\Pi$  Losa no colada monolíticamente con sus apoyos.

Los coeficientes multiplicados por  $10^{-4}$ Wa1<sup>2</sup>, dan momentos flexionantes por unidad de ancho; si W está en kN/m² (en kg/m²) y 31 en m, el momento da en kN-m/m (en kg-m/m)

Para el caso I, a1 y a2 pueden tomarse como los claros libres entre paños de vigas; para el caso II se tomarán como los claros entre ejes, pero sin exceder del claro libre más dos veces el espesor de la losa.

Tabla 6.1 de las Normas Técnicas Complementarias para Diseño y Construcción de Estructuras de Concreto.

- Determinación del peralte mínimo

Cuando se aplique en el cálculo la tabla de coeficientes de momentos flexionantes se podrá omitir el cálculo de las deflexiones siempre y cuando el peralte efectivo no sea menor que el perímetro del tablero entre 250 cuando se trate de concretos de clase 1 y 170 cuando sean concretos de clase 2. En este cálculo cuando los tableros sean discontinuos la longitud de los lados discontinuos se incrementara en un 50 por ciento cuando los apoyos no sean monolíticos y en un 25 por ciento cuando los apoyos sean monolíticos. Para losas que sean alargadas no será necesario tomar un peralte mayor que el que corresponde a un tablero con a2 = 2a1.

Las condiciones anteriores son aplicables si se cumple con lo siguiente:

$$
f_s \le 2520 \ kg/cm^2 \ y \ w \le 380 \ kg/cm^2
$$

Cuando alguna de las condiciones de la expresión anterior no se cumpla se obtendrá un factor y se multiplicara por el peralte efectivo mínimo mediante la siguiente formula

$$
0.032\sqrt[4]{f_{\rm s}w}
$$

Donde

$$
f_{\rm S} = 0.6 f_{\rm y} \text{ (kg/cm²)}
$$

 $W \equiv$  carga uniformemente distribuida en condiciones de servicio (kg/cm<sup>2</sup>)

Revisión de la fuerza cortante

La sección crítica se supondrá a un peralte efectivo del paño del apoyo. La fuerza cortante que actúa en un ancho unitario de la losa se calculara con la siguiente formula

$$
V = \left(\frac{a_2}{2} - d\right) \left(0.95 - 0.5\frac{a_1}{a_2}\right) w
$$

Cuando haya bordes continuos y descontinuos, V se incrementara en 15 por ciento. La resistencia que debe presentar la losa a fuerza cortante se supondrá igual a

$$
0.5F_Rbd\sqrt{f_c^*}
$$

## 2.6 PROYECTO ARQUITECTÓNICO

A continuación se muestran los planos arquitectónicos (plantas y elevaciones) del edificio ubicado dentro de la zona II de acuerdo a la zonificación para diseño por sismo en la Ciudad de México, el cual cuenta en todos sus niveles con uso habitacional.

Conocer esta información es de suma importancia ya que nos permite saber la distribución de los elementos estructurales, saber límites de colindancia, dimensiones reales, alturas de entrepiso, distribución y tipos de carga que se tendrán en los diferente niveles o áreas, al revisar estos detalles será más fácil tener una idea sencilla y práctica del tipo de idealización y estructuración con el cual se llevara a cabo el proceso de análisis y diseño de la estructura.

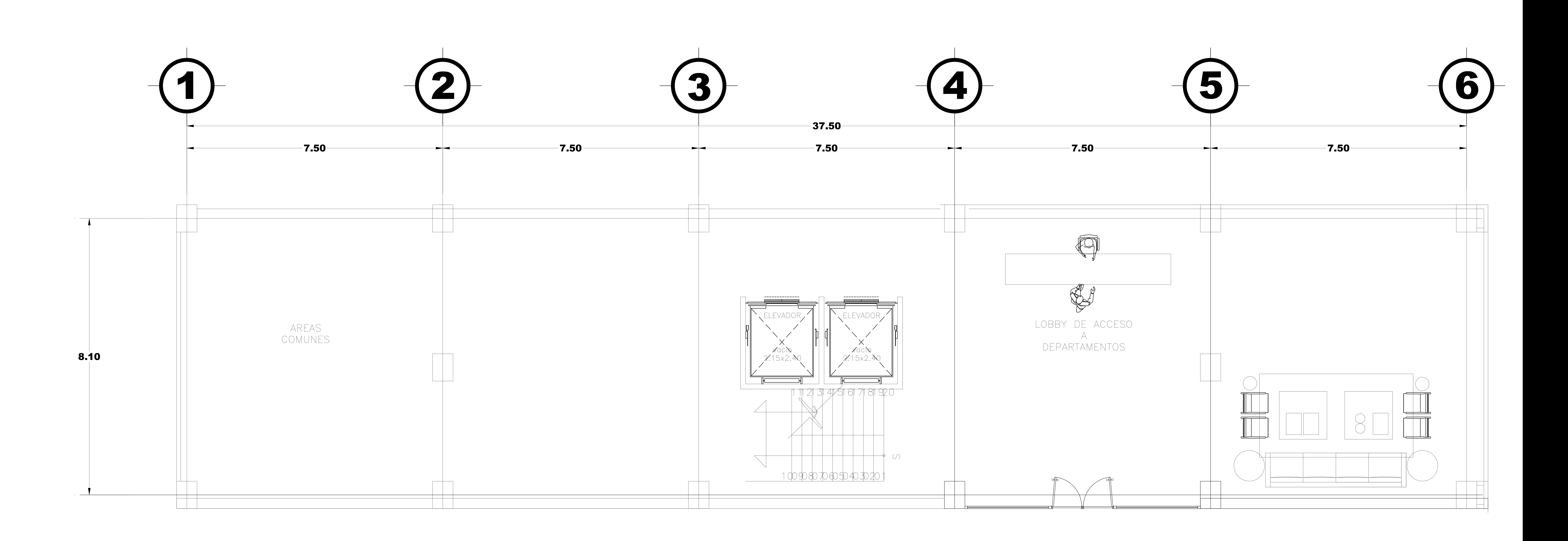

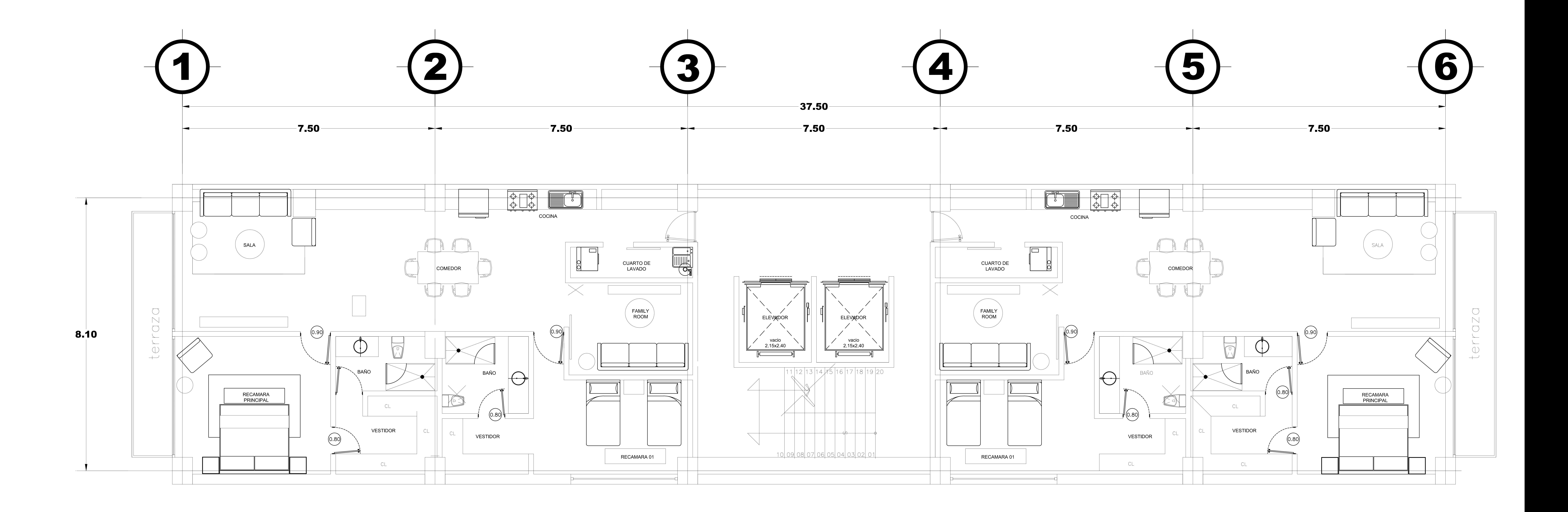

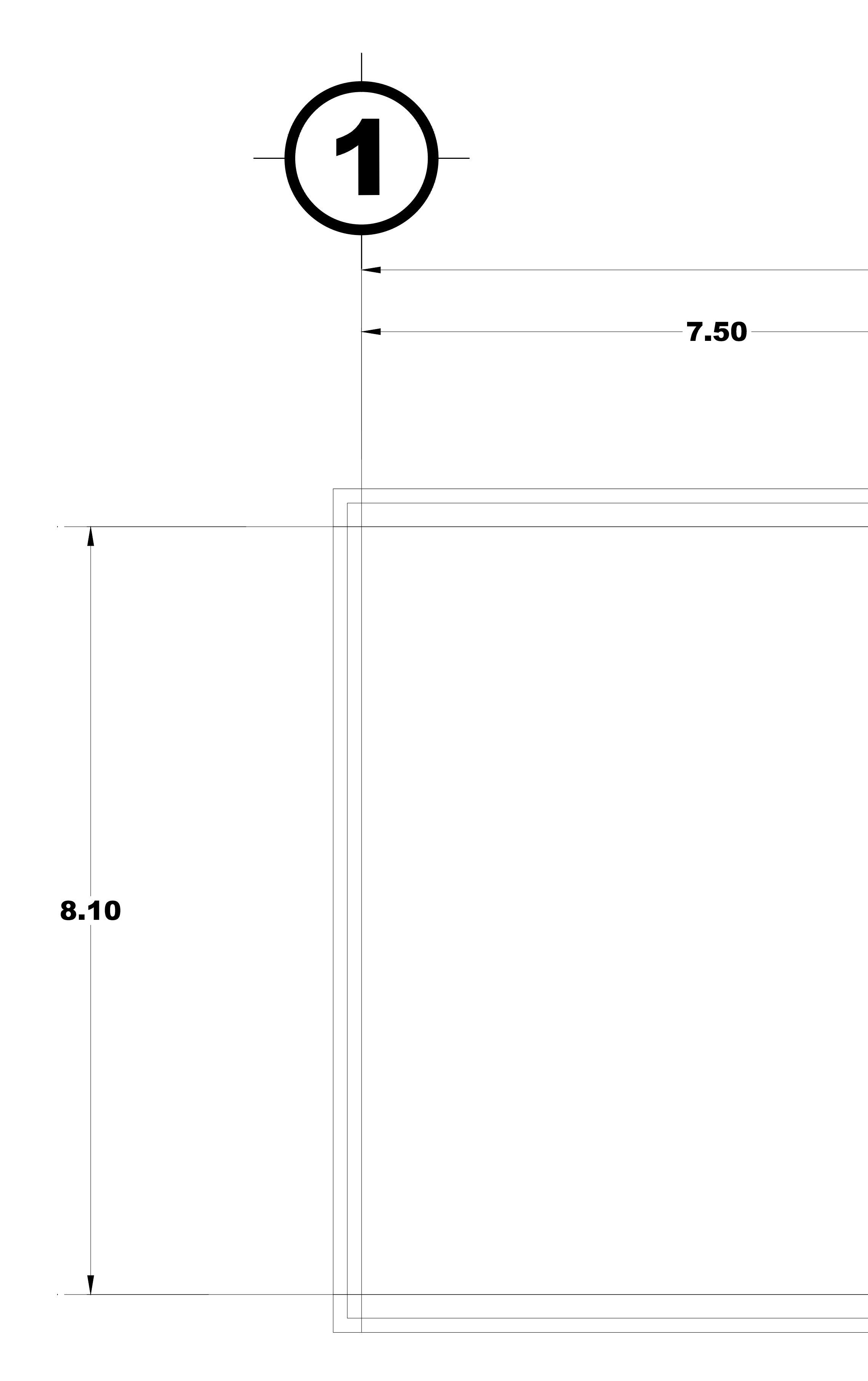

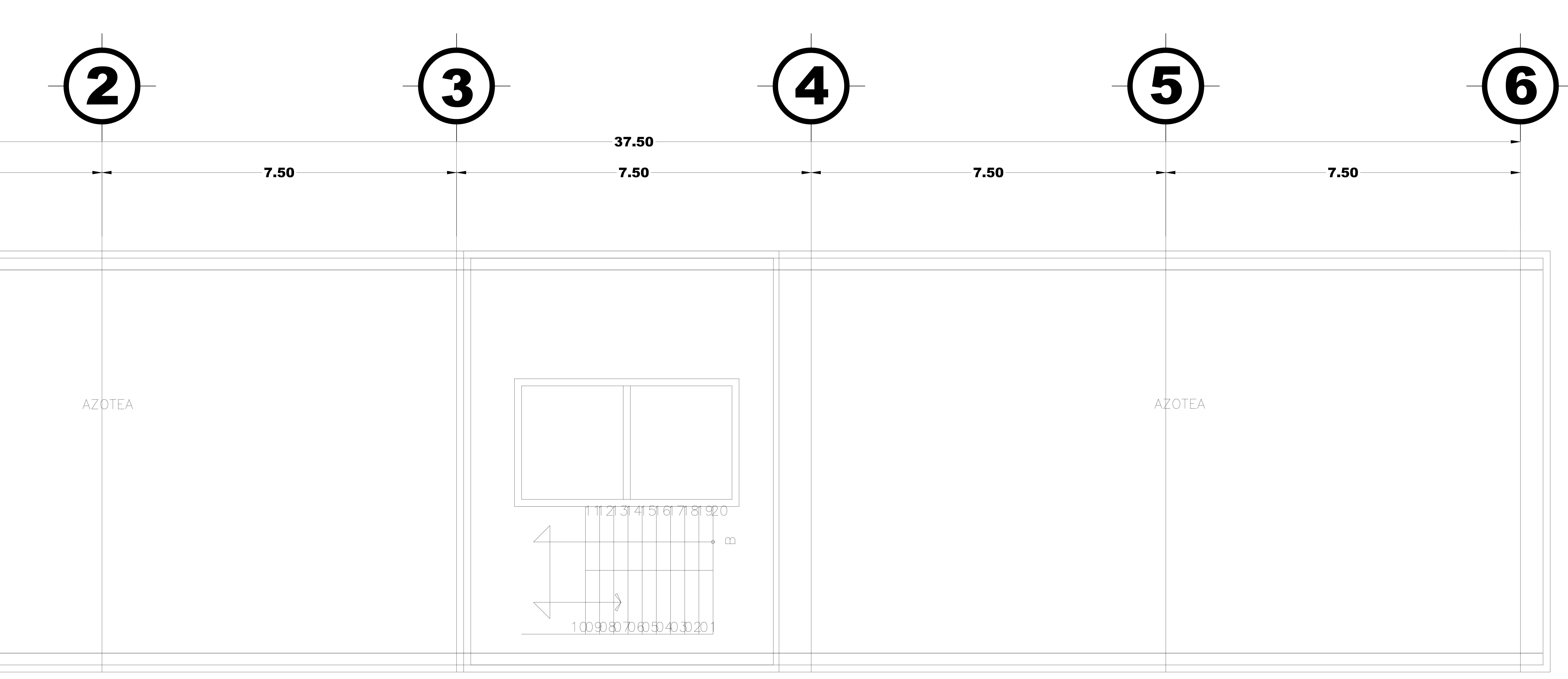

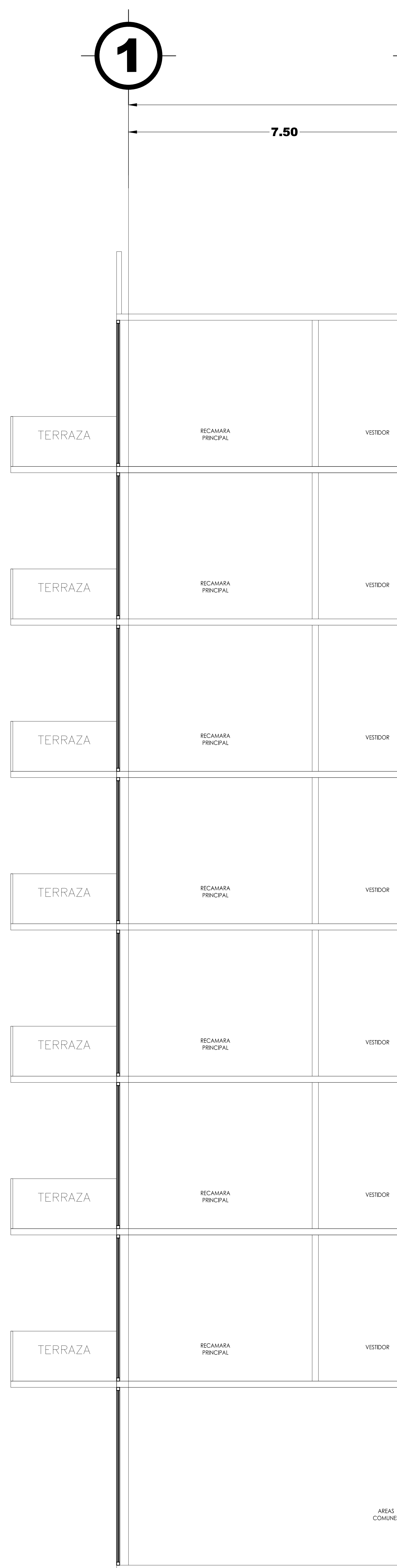

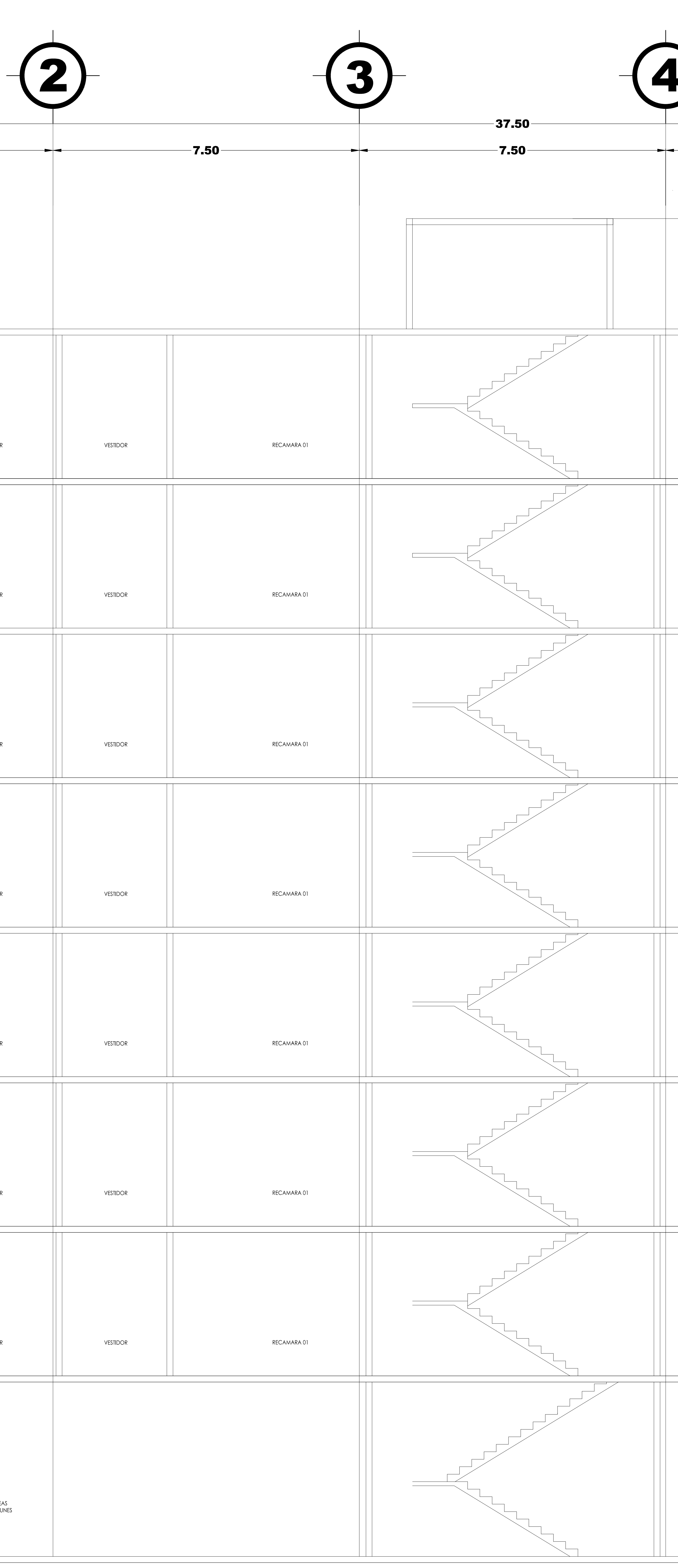

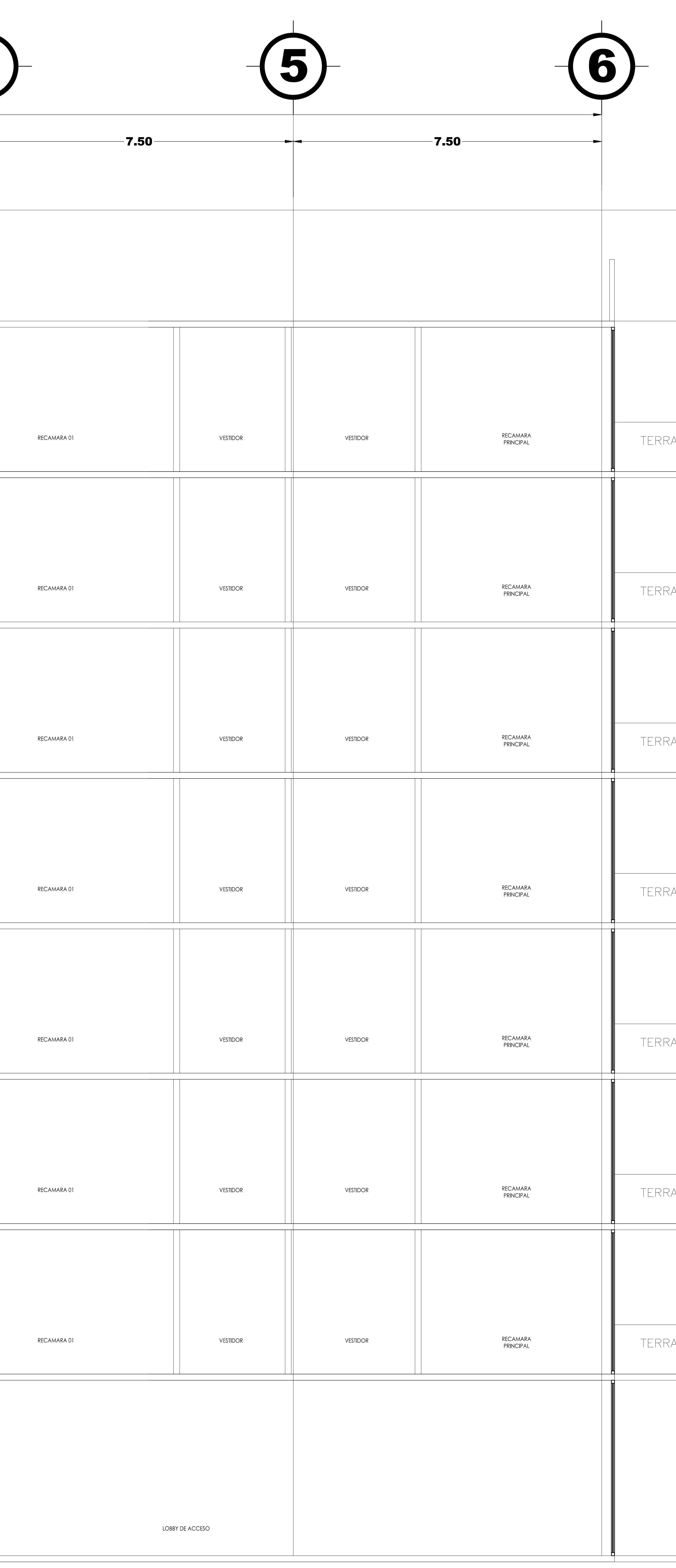

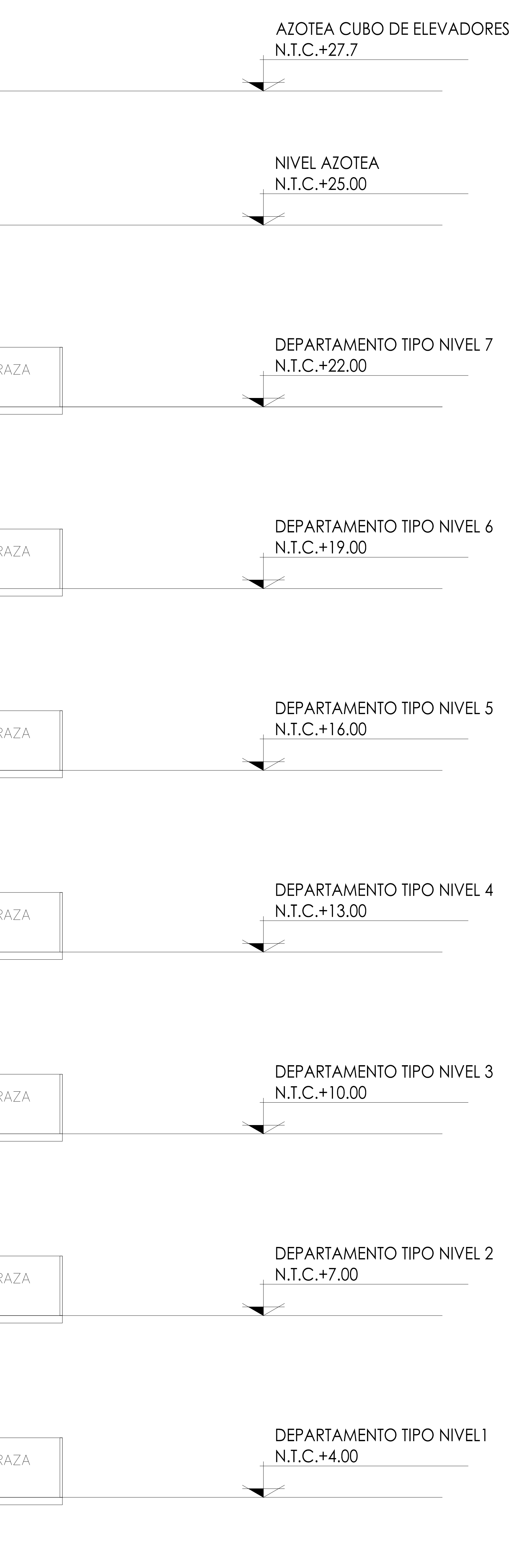

PLANTA BAJA Y AREAS COMUNES<br>N.T.C.+0.25
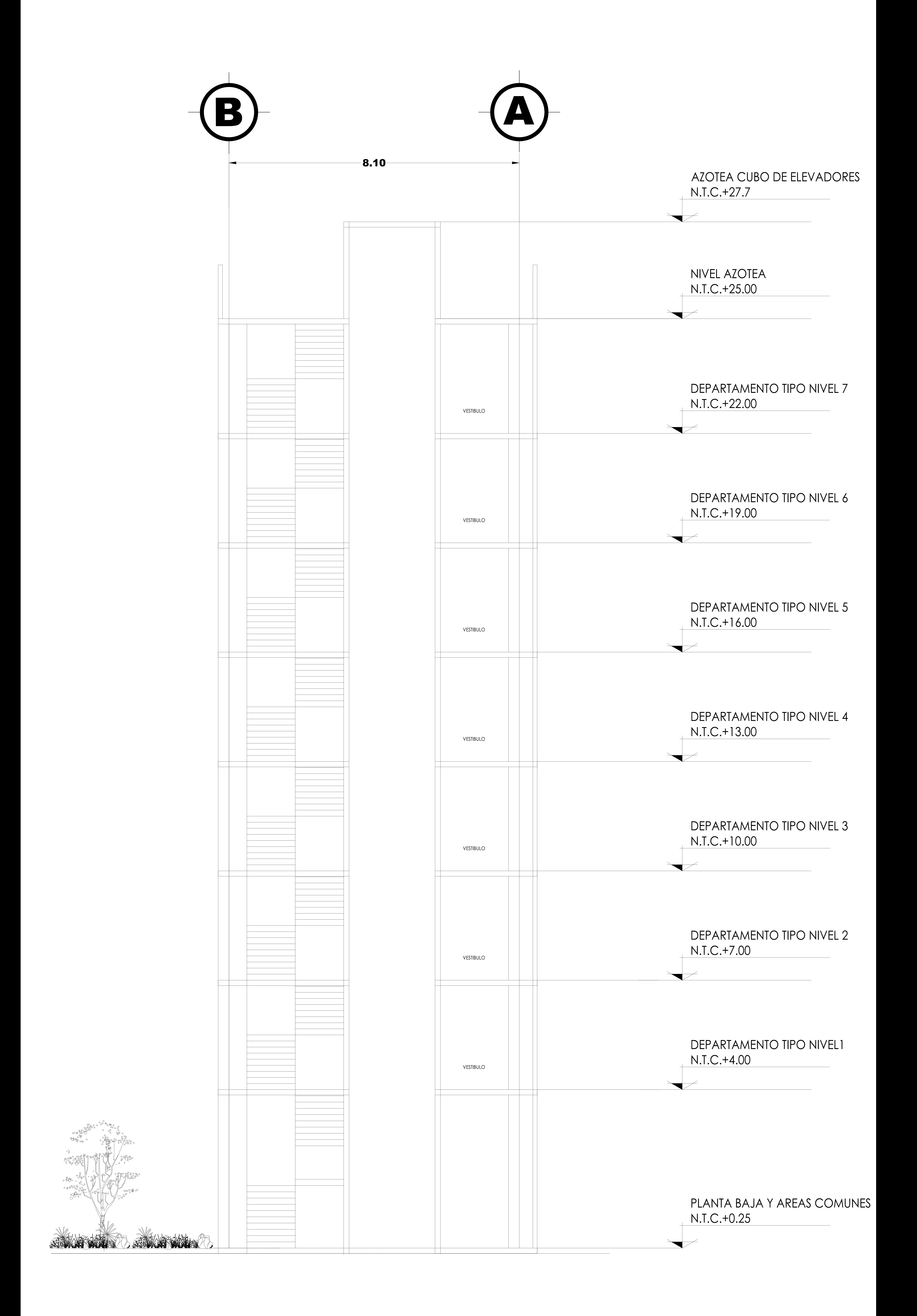

# 2.7 DATOS GENERALES DE LA ESTRUCTURA

Recabada la información anterior la cual comprende en cierta parte la geometría, ahora se puede tener conocimiento de otros aspectos estructurales, conociendo la ubicación del edificio se podrá determinar los parámetros sísmicos que le corresponden, sabiendo el uso del edificio se podrán determinar las cargas correspondientes de acuerdo al Reglamento de Construcciones, determinando la estructuración y los materiales se podrá asignar un coeficiente de comportamiento sísmico y con la geometría del edificio asignar un factor de corrección por irregularidad.

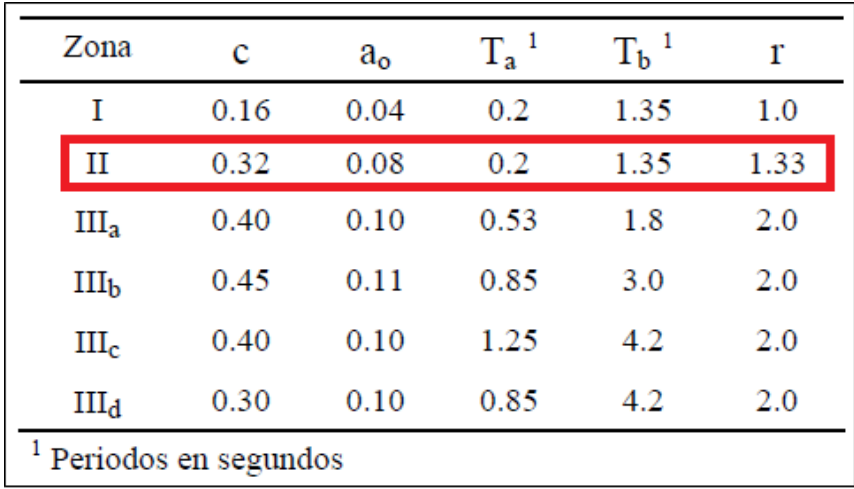

Los parámetros sísmicos correspondientes para el edifico de acuerdo a su zona son los siguientes.

# 2.8 IDEALIZACIÓN Y ESTRUCTURACIÓN

La estructura se idealizara en un modelo tridimensional, el cual servirá para determinar las diversas respuestas para las diferentes condiciones de servicio a las que estará sometida la estructura.

La estructuración del edificio constara de trabes y columnas que formaran un sistema de marcos ortogonales de concreto reforzado, vigas secundarias, muros de concreto reforzado y como sistema de piso se empelarán losas macizas, en cuanto al sistema de muros divisorios se considerarán desligados de la estructura.

Con ayuda del software ETABS, especializado en análisis y diseño de estructuras el cual tiene la capacidad de ensamblar la estructura mediante nudos y barras para después poder asignar propiedades de los materiales así como el tipo de sección que se requiera, también permite la asignación de cargas como el peso propio o cargas vivas distribuidas sobre un área o punto específico.

Este software también permite ingresar los casos de carga que no son otra cosa que las distintas acciones que actuarán sobre la estructura como lo son peso propio, sobe carga muerta, y los distintos tipos de cargas vivas, así como acciones accidentales como efectos de sismo o viento.

También se pueden ingresar espectros para realizar el análisis modal espectral de las estructuras, esto se puede realizar ya sea graficando punto por punto un espectro elástico o inelástico o bien esta versión del software tiene integrados los espectros correspondientes a las NTC-2004 del Distrito Federal.

Para obtener los elementos mecánicos de diseño es posible ingresar en el software las diferentes combinaciones de diseño, de donde después de realizado en análisis se podrá revisar con cada una de ellas o con una envolvente los elementos mecánicos más desfavorables para el diseño estructural.

# 2.9 ANÁLISIS DE CARGAS

Las cargas consideradas dentro del análisis son las que resulten del tipo de materiales a emplear, instalaciones y el tipo de uso de acuerdo al Reglamento de Construcciones para el Distrito Federal.

## **Entrepiso**

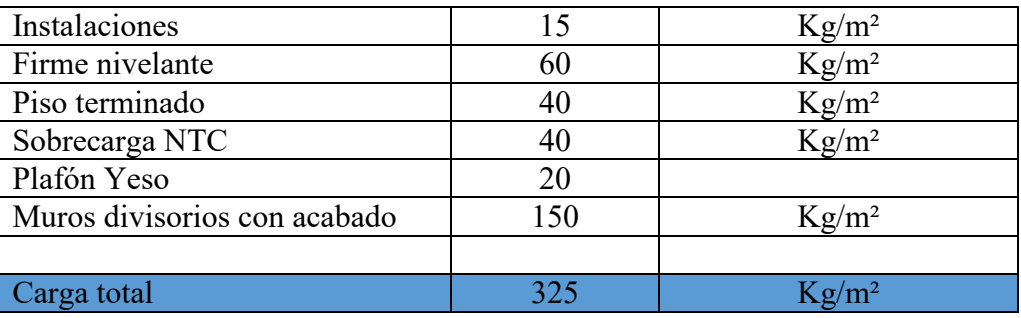

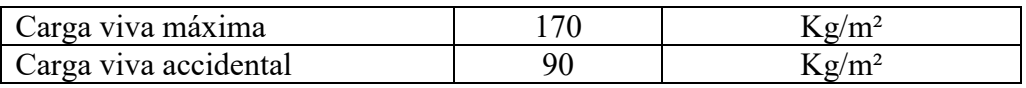

## **Azotea**

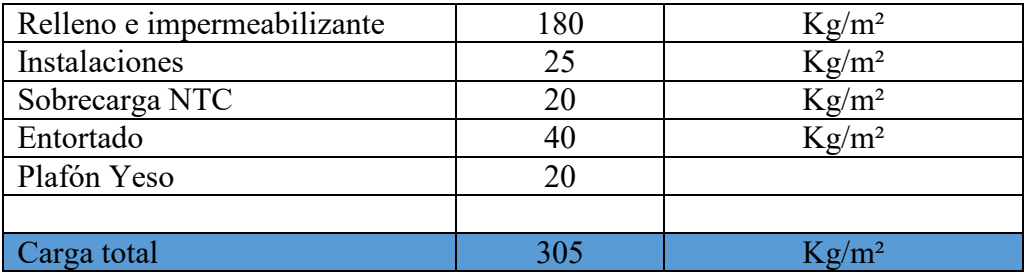

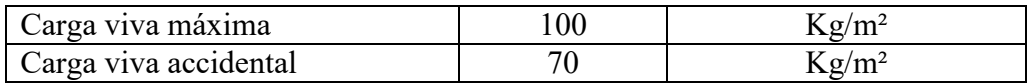

# **Elevadores**

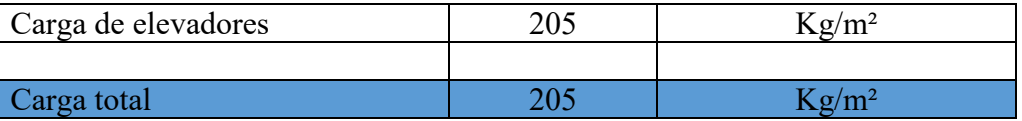

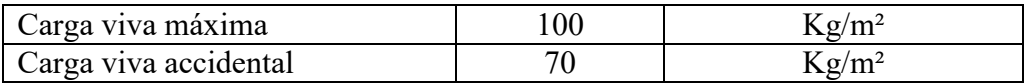

# **3. ANÁLISIS Y DISEÑO DE ELEMENTOS ESTRUCTURALES**

# 3.1 CREACIÓN DEL MODELO ESTRUCTURAL

Con la ayuda de un programa de análisis y diseño estructural y de acuerdo a los planos arquitectónicos se modeló la estructura a partir de barras, nudos y placas, representando los elementos estructurales del edificio, posteriormente a estos elementos les serán asignadas las dimensiones y los materiales con los cuales será construido el edificio así como los diferentes tipos de cargas a las cuales estará sometida la estructura.

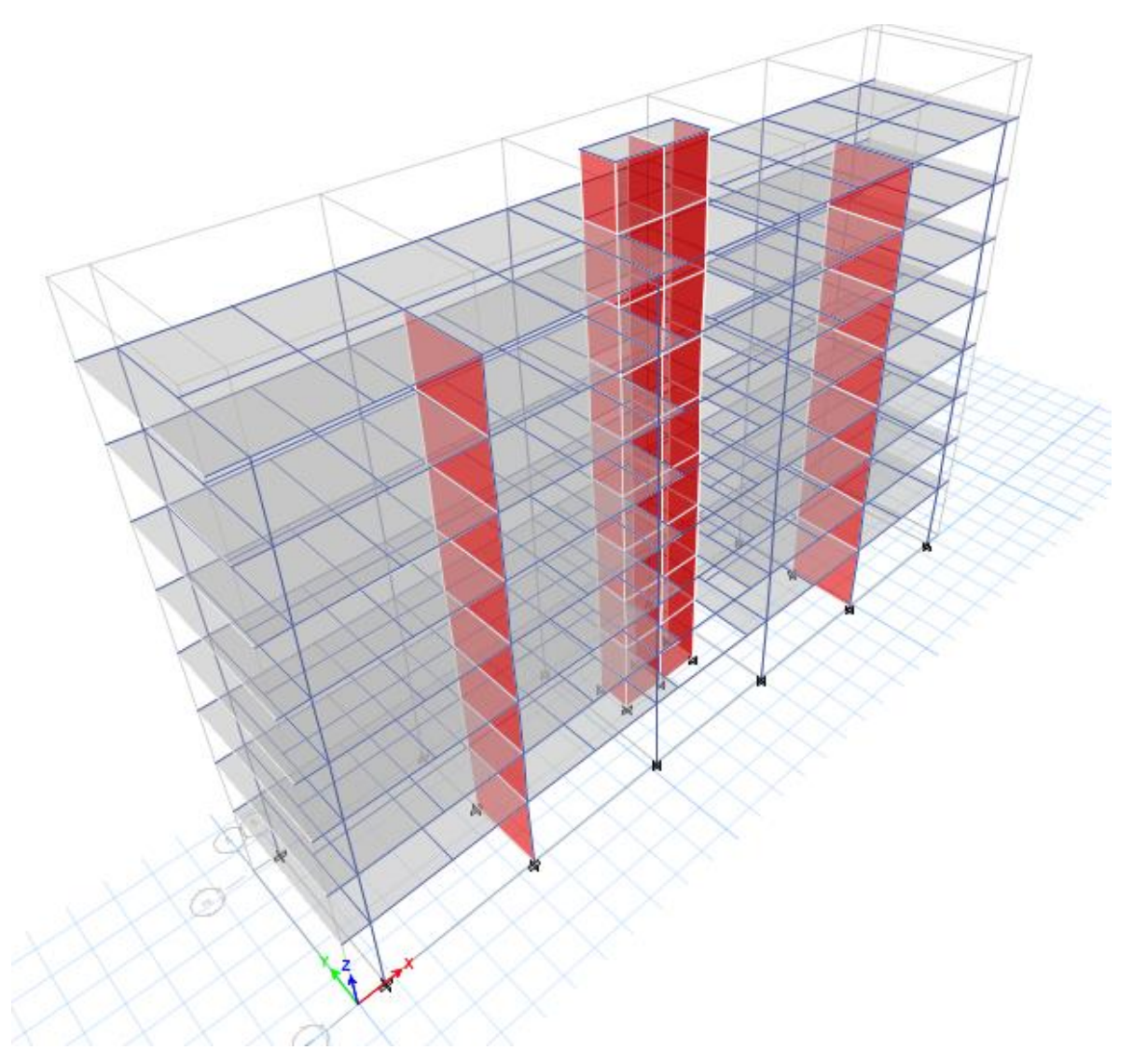

**Vista del modelo en 3D** 

Modelo idealizado extruido donde se puede observar que las secciones y los materiales ya fueron asignados a los elementos barra, la asignación de las losas y muros también se pueden apreciar en la imagen.

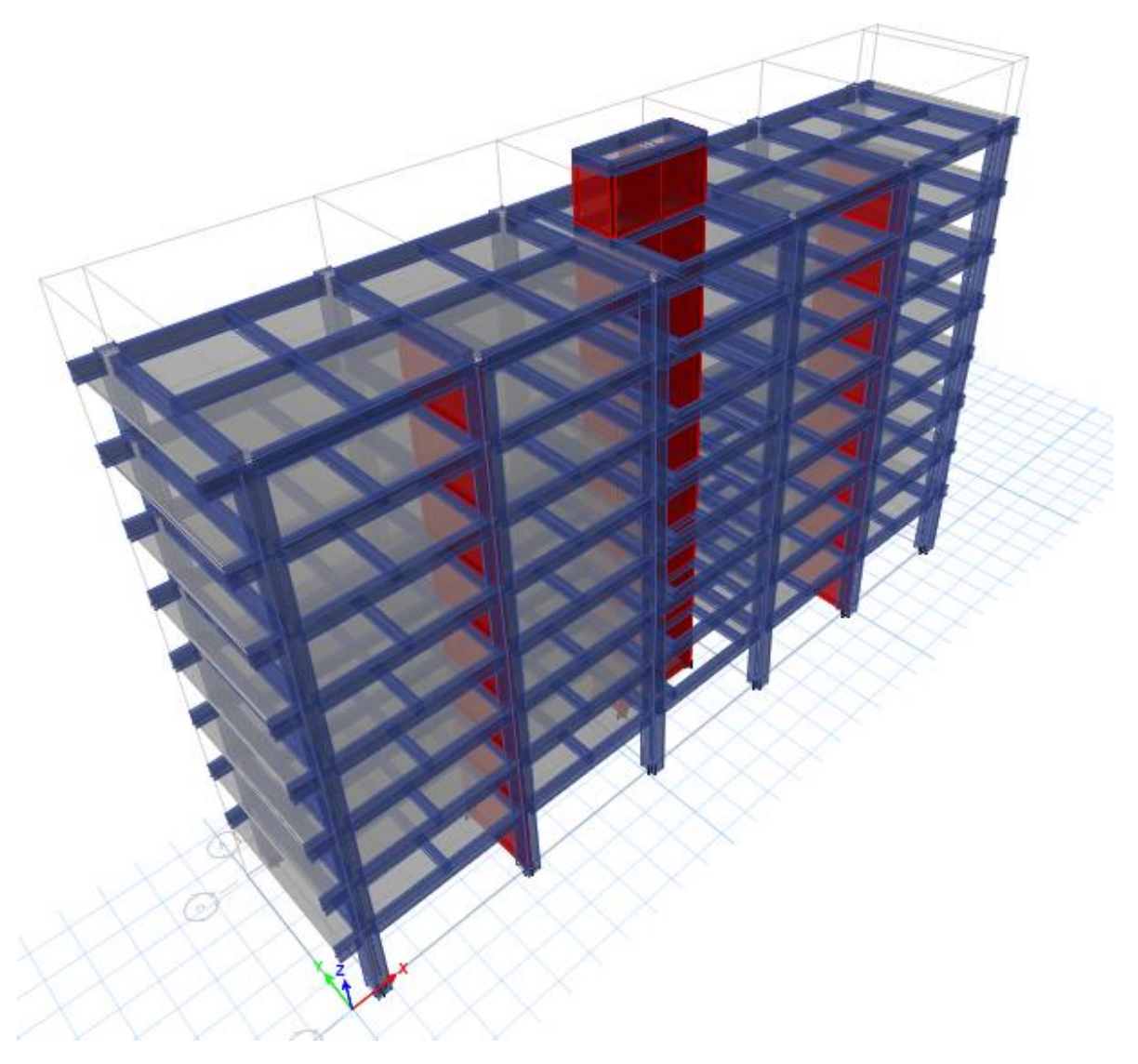

**Vista del modelo en 3D con elementos extruidos** 

## 3.2 ANÁLISIS ESTRUCTURAL

Después de la creación del modelo geométrico con los materiales y secciones asignadas, determinando la ubicación de la estructura y el tipo de cargas a las que estará sometida se realizará el análisis estructural tomando en cuenta los datos antes mencionados, el análisis estructural servirá para determinar los elementos mecánicos que se generan en la estructura y así poder hacer las comparaciones contra los estados límite que marca el reglamento.

Ya que no se cumplen los requisitos para el uso de un análisis simplificado o estático, de acuerdo con lo que plantea los requisitos para un análisis dinámico (análisis modal espectral) se hará uso de este en el análisis de la estructura, el análisis se hará con la ayuda de un programa para análisis estructural llamado ETABS, por lo que a continuación se muestra la siguiente información.

#### **Irregularidad**

En el caso de la corrección por irregularidad, en el edificio se encuentra que de los 11 puntos descritos por las Normas Técnicas Complementarias no se cumplen con dos los cuales son los siguientes:

2) La relación de su altura a la dimensión menor de su base no pasa de 2.5.

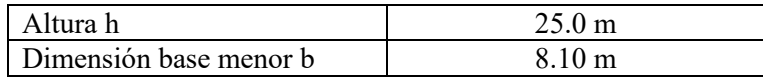

$$
\frac{h}{b} = \frac{25.0}{8.10} = 3.0 > 2.5
$$

3) La relación largo a ancho dela base no excede de 2.5.

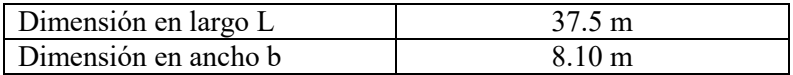

$$
\frac{L}{b} = \frac{37.5}{8.10} = 4.62 > 2.5
$$

Por lo cual el factor de corrección por irregularidad es de 0.8

La estructura es considerada dentro del grupo B por lo cual se usaran los factores correspondientes a este grupo.

Para las combinaciones de acciones se empleara un factor de carga de 1.4.

## **Parámetros para el análisis dinámico**

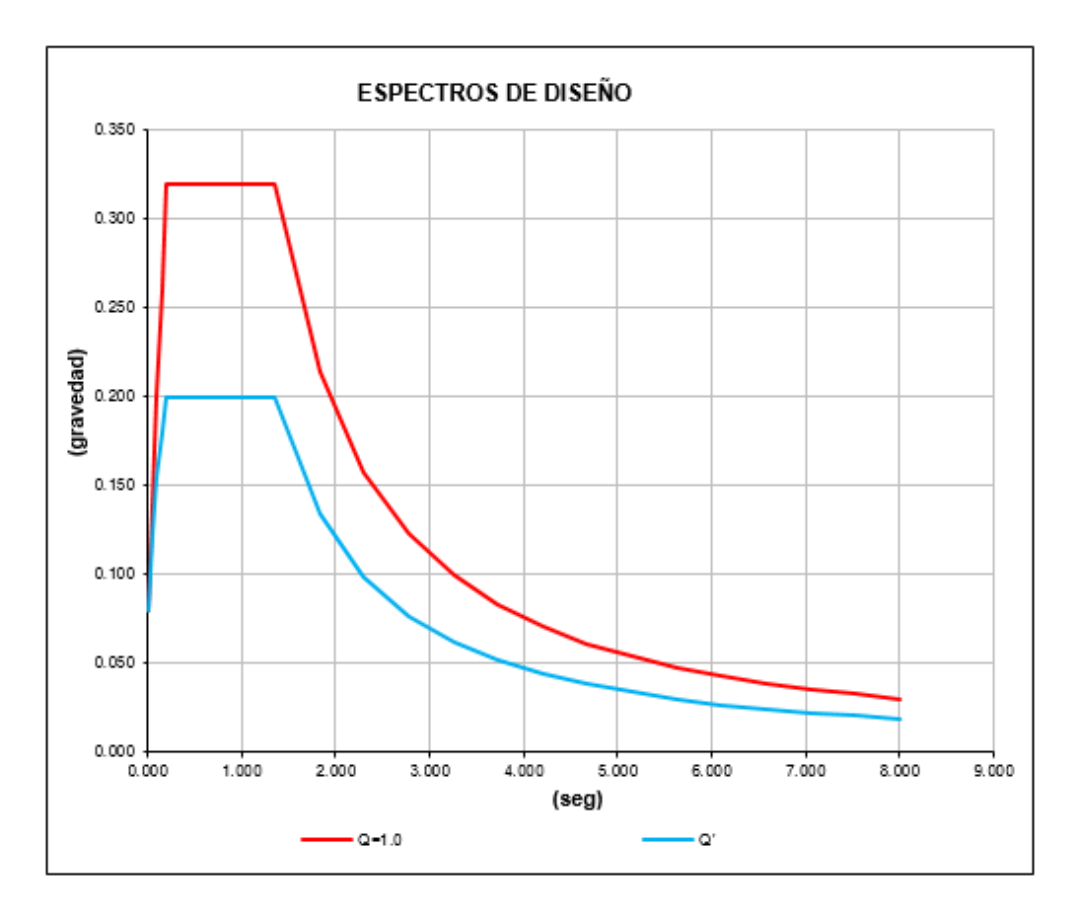

*Espectro de diseño elástico en color rojo y espectro afectado por ductilidad o inelástico en color azul correspondiente a la zona II* 

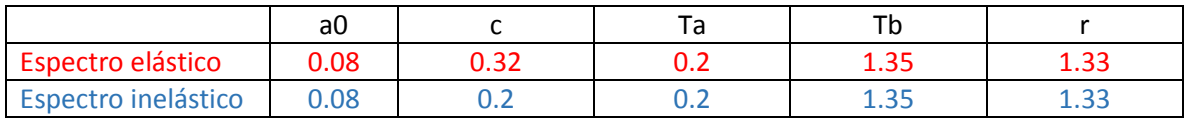

Factor de comportamiento sísmico Q: 2

Factor de corrección por irregularidad: 0.8

#### **Revisión del cortante basal**

El Normas Técnicas Complementarias para Diseño por Sismo establecen que después de la aplicación de un análisis dinámico el cortante basal en ambas direcciones producido por el análisis no tendrá que ser menor que el 80% del cortante calculado con la siguiente expresión:

$$
0.8a\frac{W_o}{Q'}
$$

Donde:

 $a =$  Es un valore que se calcula a partir del periodo fundamental de la estructura

 $Q'$  = Es un valore que se calcula a partir del periodo fundamental de la estructura

 $W_0$  = El peso de la estructura en la base

En caso de que el valor del cortante dinámico sea menor que el calculado con la expresión anterior se incrementaran todas las fuerzas de diseño con tal de igualar el valor obtenido con la expresión.

En el caso del edificio analizado se obtuvieron los siguientes valores:

De acuerdo a la participación modal en cada dirección se obtuvieron los siguientes periodos dominantes

Participación Modal

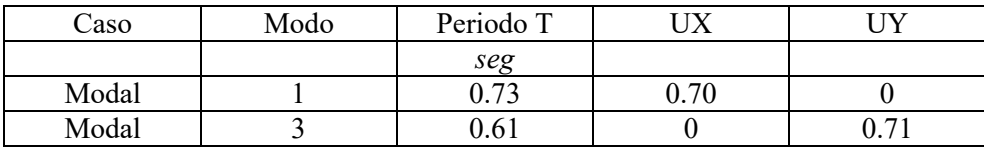

Conociendo los periodos dominantes en cada dirección se entra al espectro de diseño para obtener las aceleraciones correspondientes.

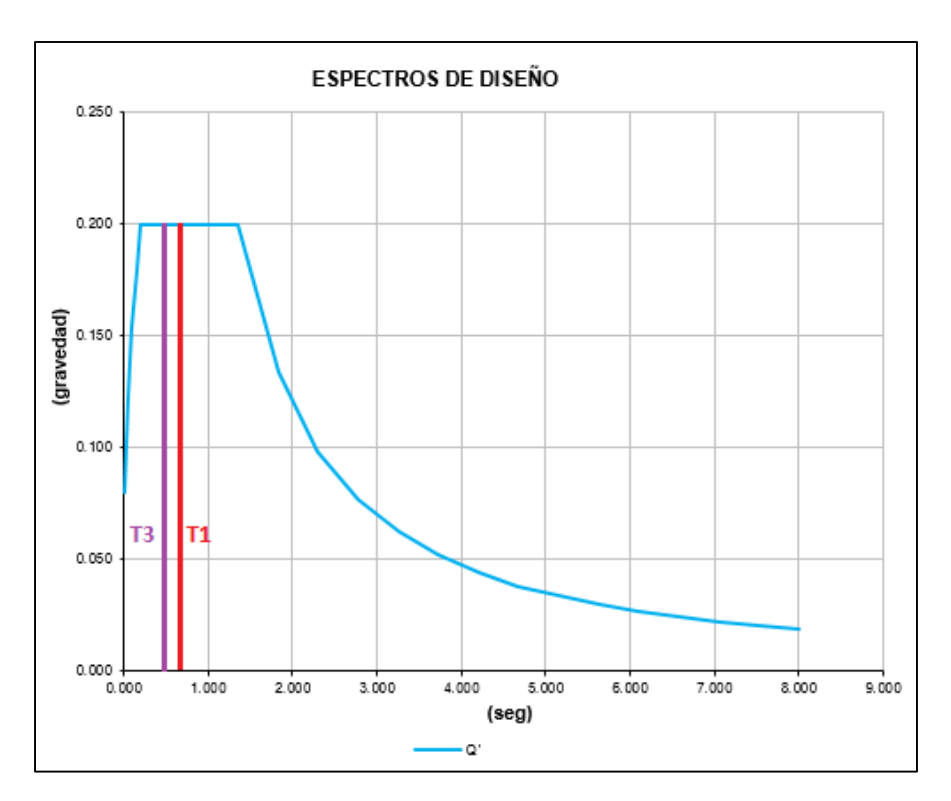

Con las aceleraciones obtenidas se calculara el 80% del cortante basal en ambas direcciones.

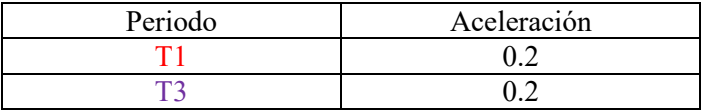

#### **Calculando el 80% del cortante basal en la dirección X**

Peso total del edificio en la base

 $W_o = 2702.08 \text{ ton}$ 

 $0.8(0.2)(2702.08) = 432.33 \text{ ton}$ 

#### **80% de cortante estático en la basal en la dirección Y**

Peso total del edificio en la base

 $W_o = 2702.08 \; ton$ 

 $0.8(0.2)(2702.08) = 432.33 \text{ ton}$ 

De los resultados obtenidos del análisis modal espectral realizado por el software, se observa que el cortante dinámico en la base para la dirección Y cumple lo estipulado en la Normas Técnicas Complementarias para Diseño por Sismo, y en la dirección X es menor que el 80% del cortante basal estático obtenido anteriormente, por lo que se incrementaran las fuerzas de diseño para igualar el valor del cortante basal dinámico con el 80% del cortante basal estático en la dirección que lo requiera.

Cortante basal dinámico en ambas direcciones obtenido por medio del programa ETABS.

 $V \, \text{d} \, \text{in} \, X = 421.57 \, \text{t}$  oneladas  $< 80\%$  Vest  $X = 432.33 \, \text{t}$  on

 $V \, \text{d} \, \text{in} \, Y = 440.95 \, \text{to} \, \text{neladas} > 80\% \, \text{Vest} \, X = 432.33 \, \text{to} \, \text{n}$ 

Factor para incrementar las fuerzas de diseño e igualar el cortante basal dinámico en la dirección X con el 80% del cortante estático.

Factor para dirección X

80%  $V \, \text{dim } X$ 432 .33  $\frac{12246444}{421.57 \text{ ton}} = 1.0255$ 

Una vez afectadas la fuerzas de diseño se obtienen nuevos cortantes basales dinámicos obtenidos por el software ETABS, con lo cual se cumple la revisión por reglamento.

 $V \, \text{d} \, \text{in} \, X = 432.33 \, \text{to} \, n$   $= 80\% \, \text{Vest} \, X = 432.33 \, \text{to} \, n$ 

La estructura es considerada dentro del grupo B por lo cual se usaran los factores correspondientes a este grupo.

Para las combinaciones de acciones se empleara un factor de carga de 1.4.

# **Condiciones de carga (acciones)**

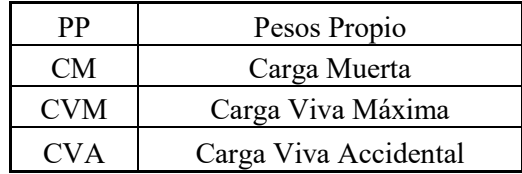

## **Combinaciones de acciones**

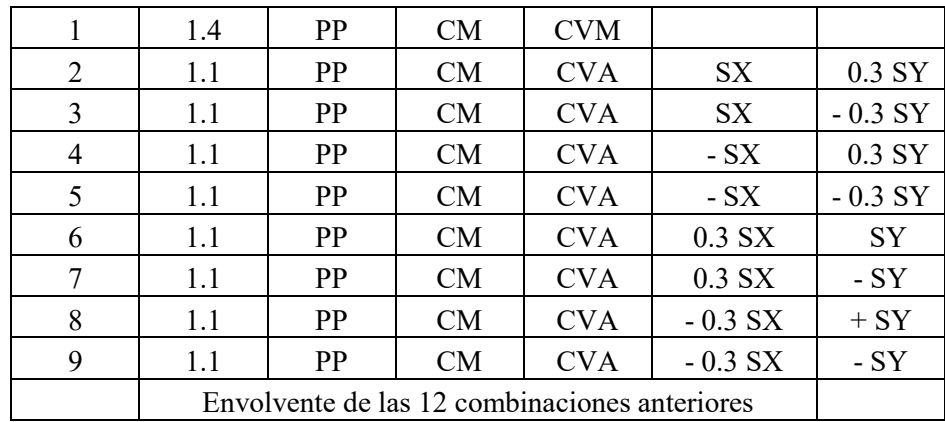

## 3.3 DESPLAZAMIENTOS LATERALES

Los desplazamientos laterales de entrepisos consecutivos provocados por las fuerzas cortantes resultadas del análisis sísmico fueron comparados contra los límites permisibles establecidos por las Normas Técnicas Complementarias para Diseño por Sismo, debido a que los muros divisorios no están ligados a la estructura y contaran con una separación adecuada para no sufrir daños por deformaciones el límite con respecto a desplazamientos será de 0.012.

Los desplazamientos que se obtendrán del análisis con fuerzas sísmicas reducidas multiplicadas por el factor de comportamiento sísmico Q.

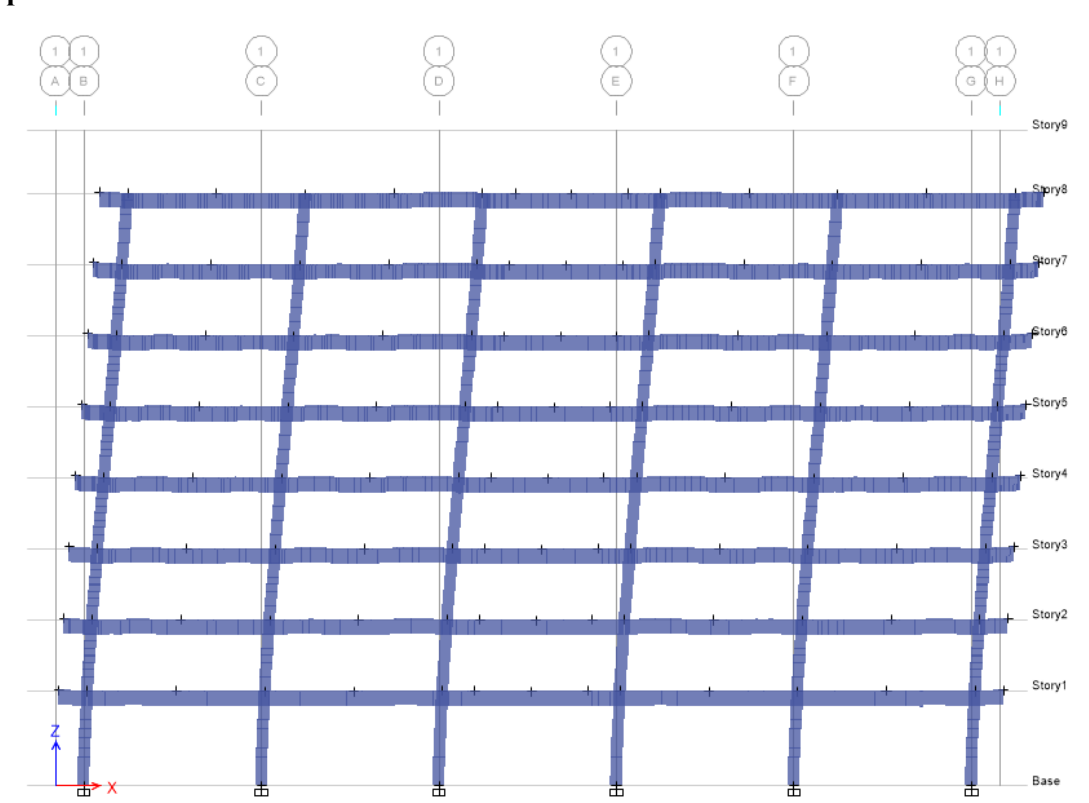

**Desplazamientos laterales en dirección X** 

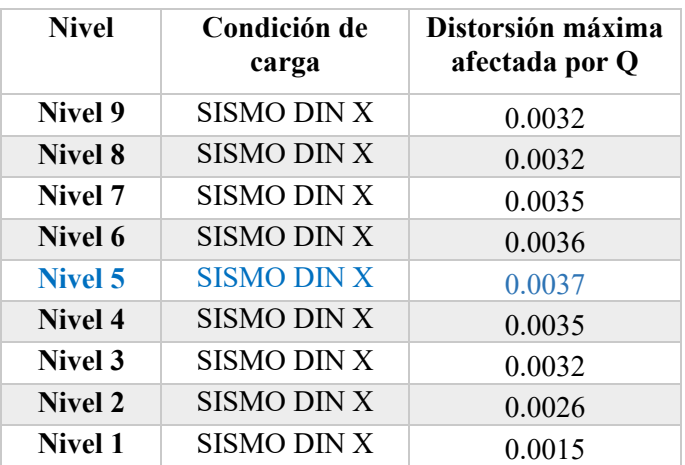

# **Desplazamientos laterales en dirección Y**

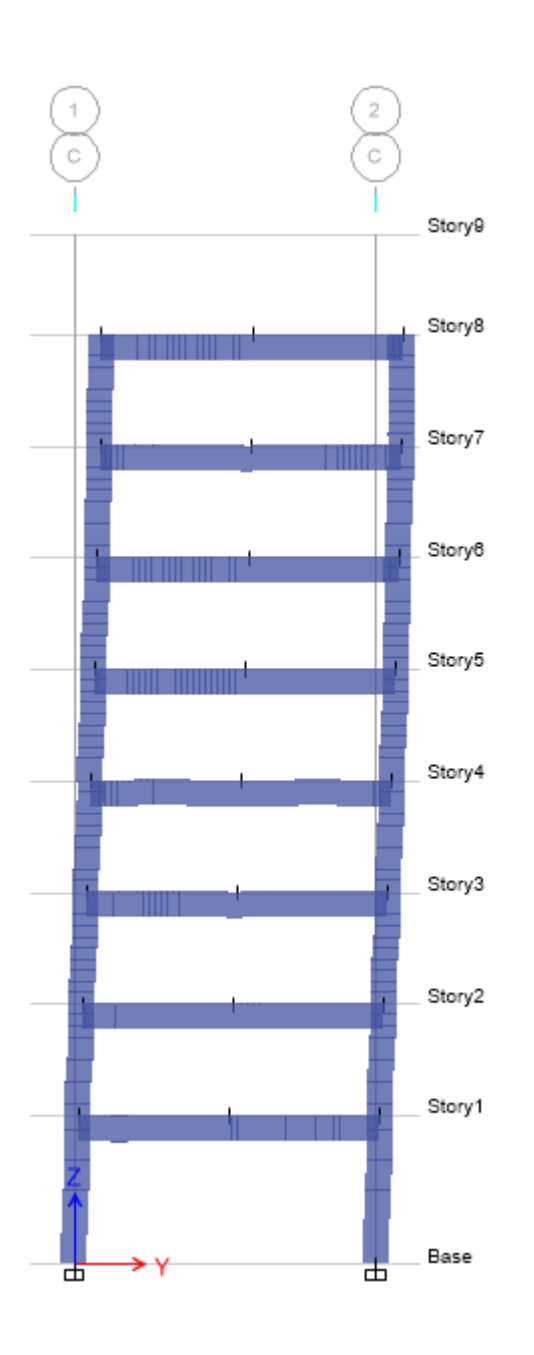

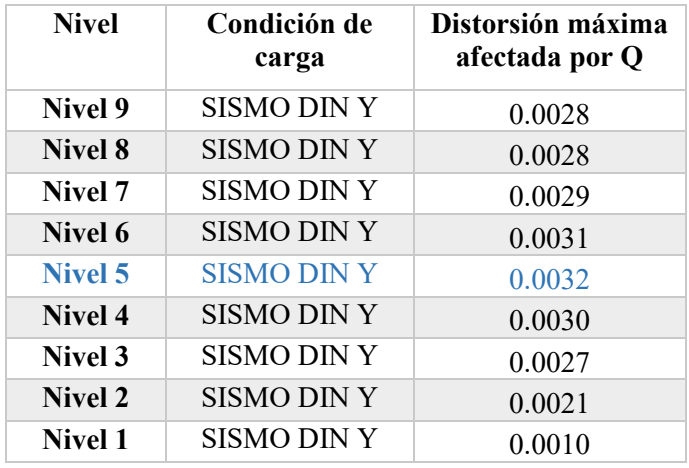

## 3.4 DISEÑO DE TRABES

El diseño de los elementos a flexión y cortante como lo es el caso de las trabes y las vigas secundarias se realizara con la obtención de los elementos mecánicos más desfavorables que resulten de las combinaciones de carga.

#### **Diseño de trabes y vigas secundarias del primer entrepiso**

Elementos mecánicos últimos obtenidos de las combinaciones de carga más desfavorables.

El siguiente diseño será del primer nivel y en las trabes del eje 2 entre los ejes B, C y D replicándose en los ejes E, F y G ya que los elementos mecánicos son muy similares.

El mismo procedimiento se llevar a cabo para las trabes que se encuentran entre los ejes 1 y 2 de los ejes B, C y D replicándose en los demás ejes.

#### **Nivel 1**

### **Diseño de la trabe del eje 2 entre eje B, C, D y E.**

Materiales

Concreto  $f'c = 300 \ kg/cm^2$   $FR = 0.9$  flexión  $FR = 0.8$  cortante Esfuerzos reducidos  $f^*c = 0.8(300 \ kg/cm^2) = 240 \ kg/cm^2$  $\beta_1 = 0.85$  $^{\prime\prime}$ c = 0.85(240kg/cm<sup>2</sup>) = 204 kg/cm<sup>2</sup>

Propiedades geométricas

$$
b = 30 \text{ cm } h = 65 \text{ cm } r = 4 \text{ cm } d = 61 \text{ cm}
$$

Momentos últimos actuantes

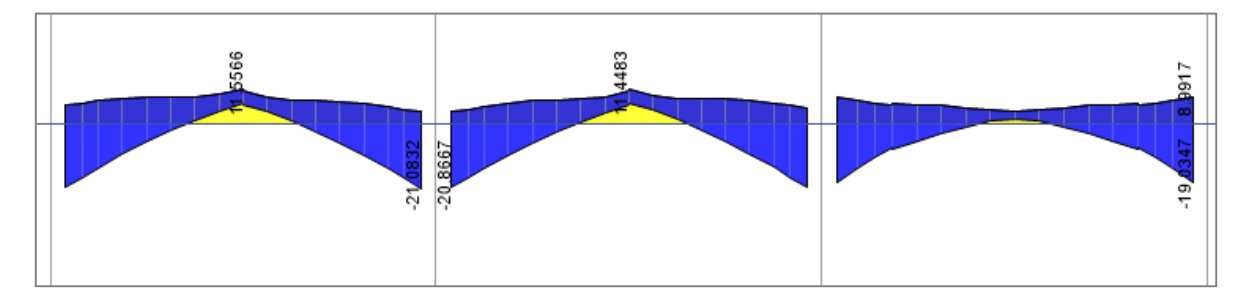

Combinación envolvente debida a combinación 1 + combinación 3

Momentos máximos de diseño en cada tramo de viga

$$
Mu(-) = 21 \t{ton} - m \qquad \qquad Mu(+) = 11.5 \t{ton} - m \qquad \qquad Mu(-) = 21 \t{ton} - m
$$

#### **Diseño para momento negativo**

$$
Mu = FRbd2 f''cq(1 - 0.5q)
$$
  
21x10<sup>5</sup> = 0.9(30)(61)<sup>2</sup>(204)q(1 – 0.5q)  $\rightarrow$  20495268q – 10247634q<sup>2</sup> – 21x10<sup>5</sup>

$$
q_1 = 1.89 \qquad \qquad q_2 = 0.108
$$

Obteniendo los índices de resistencia se elige el de menor valor

$$
q_2=0.108
$$

Calculando la cuantía de acero necesaria

$$
\rho = q \frac{f''c}{fy} \to \rho_{nec} = 0.108 \left(\frac{204}{4200}\right) = 0.0053
$$

Área de acero necesaria

 $As_{nec}(-) = \rho bd \rightarrow As_{nec}(-) = 0.0053(30)(61) = 9.63 \, cm^2$ 

Acero propuesto  $3v#5 + 2v#6 = 11.64$  cm<sup>2</sup>

Cuantías de acero mínimo y máximo

Acero mínimo

$$
As_{min} = \frac{0.7\sqrt{f'c}}{fy}bd \rightarrow As_{min} = \frac{0.7\sqrt{300}}{4200}(30)(61) = 5.28 \text{ cm}^2
$$

Acero máximo

$$
As_{bal} = \frac{f''c}{fy} \left(\frac{6000\beta_1}{fy + 6000}\right) bd \rightarrow As_{max} = \frac{204}{4200} \left(\frac{6000(0.85)}{4200 + 6000}\right) (30)(61) = 44.4 \text{ cm}^2
$$
  

$$
As_{max} = 44.4(0.75) = 33.3 \text{ cm}^2
$$

$$
As_{min} = 5.28 \text{ cm}^2
$$
 
$$
As_{nec}(-) = 9.63 \text{ cm}^2
$$
 
$$
As_{max} = 44.4 \text{ cm}^2
$$

Calculando el momento resistente real

$$
\rho_{real} = \frac{As_{real}}{bd} \rightarrow \rho_{real} = \frac{11.64}{30(61)} = 0.0064
$$
\n
$$
q_{real} = \rho_{real} \left(\frac{fy}{f''c}\right) \rightarrow q_{real} = 0.0064 \left(\frac{4200}{204}\right) = 0.132
$$

$$
MR_{real} = FRbd^2f''cq(1 - 0.5q) \rightarrow MR_{real} = 0.9(30)(61)^2(204)(0.132)(1 - 0.5(0.132))
$$

 $MR_{real} = 25.1 \, ton - m$  >  $Mu = 21 \, ton - m$ 

## **Diseño para momento positivo**

$$
Mu = 11.5 \text{ ton} - m
$$
\n
$$
Mu = FRbd^2 f''cq(1 - 0.5q)
$$
\n
$$
11.5x10^5 = 0.9(30)(61)^2(204)q(1 - 0.5q) \rightarrow 20495268q - 10247634q^2 - 11.5x10^5
$$

$$
q_1 = 1.94 \qquad \qquad q_2 = 0.057
$$

Obteniendo los índices de resistencia se elige el de menor valor

$$
q_2=0.057
$$

Calculando la cuantía de acero necesaria

$$
\rho = q \frac{f''c}{fy} \to \rho_{nec} = 0.057 \left(\frac{204}{4200}\right) = 0.0028
$$

Área de acero necesaria

$$
As_{nec}(+) = \rho bd \to \qquad As_{nec}(+) = 0.0028(30)(61) = 5.14 \, \text{cm}^2
$$

Acero propuesto  $3v#5 = 5.94$   $cm<sup>2</sup>$ 

Cuantías de acero mínimo y máximo

Acero mínimo

$$
As_{min} = \frac{0.7\sqrt{f'c}}{fy}bd \rightarrow As_{min} = \frac{0.7\sqrt{300}}{4200}(30)(61) = 5.28 \text{ cm}^2
$$

Acero máximo

$$
As_{bal} = \frac{f''c}{fy} \left(\frac{6000\beta_1}{f y + 6000}\right) bd \rightarrow As_{max} = \frac{204}{4200} \left(\frac{6000(0.85)}{4200 + 6000}\right) (30)(61) = 44.4 \text{ cm}^2
$$
  

$$
As_{max} = 44.4(0.75) = 33.3 \text{ cm}^2
$$

$$
As_{min} = 5.28 \text{ cm}^2
$$
 
$$
As_{nec}(+) = 5.14 \text{ cm}^2
$$
 
$$
As_{max} = 44.4 \text{ cm}^2
$$

## **Se toma la cuantía de acero mínimo.**

Calculando el momento resistente real

$$
\rho_{real} = \frac{As_{real}}{bd} \rightarrow \rho_{real} = \frac{5.94}{30(61)} = 0.00324
$$
\n
$$
q_{real} = \rho_{real} \left(\frac{fy}{f''c}\right) \rightarrow q_{real} = 0.00324 \left(\frac{4200}{204}\right) = 0.0667
$$

$$
MR_{real} = FRbd^2f''cq(1 - 0.5q) \rightarrow MR_{real} = 0.9(30)(61)^2(204)(0.066)(1 - 0.5(0.066))
$$

$$
MR_{real} = 13.08 \text{ ton} - m > Mu = 11.5 \text{ ton} - m
$$

#### **Diseño para fuerza cortante**

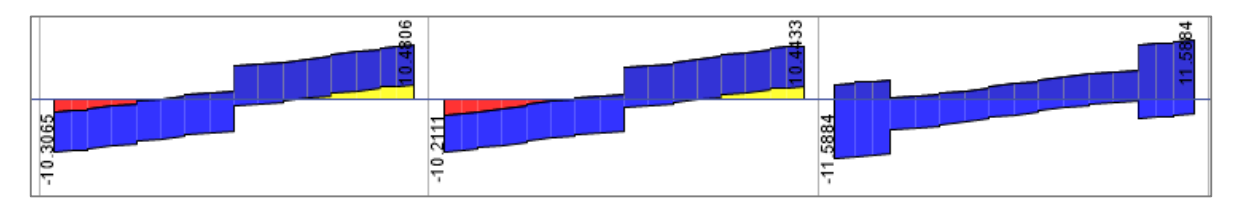

Combinación envolvente debida a combinación 1 + combinación 3

Cortantes máximos de diseño en cada tramo de viga

$$
Vu = -11.5 \text{ ton} \qquad Vu = +11.5 \text{ ton}
$$

Límite de cortante para vigas 2.5FRbd $\sqrt{f^*c} \rightarrow 2.50.8(30)(61)\sqrt{240} = 56.7$  ton

Tomando la cuantía de acero real a tensión  $\rho = 0.0032 < 0.015$  por lo tanto se usara la siguiente fórmula para la fuerza cortante que toma el concreto

$$
VcR = FRbd(0.2 + 20\rho)\sqrt{f^*c}
$$

$$
VcR = 0.8(30)(61)(0.2 + 20(0.0032))\sqrt{240} = 5.9 \text{ ton}
$$

Fuerza cortante que toma el acero transversal

$$
VsR = Vu - VcR
$$

 $VsR = 11.5 - 5.9 = 5.6 \text{ ton}$ 

Calculando la separación de estribos, se proponen estribos con varillas del número 3 con dos ramas

$$
s = \frac{FRAvFyd}{VsR} \rightarrow s = \frac{0.8(1.42)(4200)(61)}{5600} = 51 \, \text{cm}
$$

Separación máxima según las Normas Técnicas Complementarias  $Vu > VcR < 1.5FRbd\sqrt{f^*c}$ 11.5ton > 5.1 ton < 1.50.8(30)(61) $\sqrt{240}$  = 34.02 ton →  $S_{max}$  = 0.5d → 0.5(61) = 30 cm **1 E#3 @ 30 cm** 

## **Diseño de la trabe del eje B entre eje 1 y eje 2**

Materiales

Concreto  $f'c = 300 \ kg/cm^2$   $FR = 0.9$  flexión  $FR = 0.8$  cortante Esfuerzos reducidos  $f^*c = 0.8(300 \ kg/cm^2) = 240 \ kg/cm^2$  $\beta_1 = 0.85$  $^{\prime\prime}$ c = 0.85(240kg/cm<sup>2</sup>) = 204 kg/cm<sup>2</sup>

Propiedades geométricas

 $b = 35$  cm  $h = 65$  cm  $r = 4$  cm  $d = 61$  cm

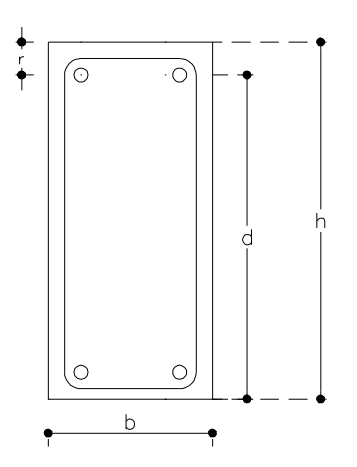

#### Momentos últimos actuantes

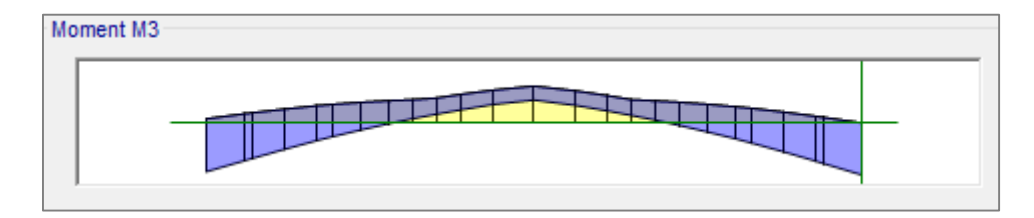

Combinación envolvente debida a combinación 1 + combinación *5* 

$$
Mu(-) = 27 \tan - m \qquad \qquad Mu(+) = 19 \tan - m \qquad \qquad Mu(-) = 25 \tan - m
$$

## **Diseño para momento negativo**

$$
Mu = FRbd2 f''cq(1 - 0.5q)
$$
  
27x10<sup>5</sup> = 0.9(35)(61)<sup>2</sup>(204)q(1 – 0.5q)  $\rightarrow$  23911146q – 11955573q<sup>2</sup> – 27x10<sup>5</sup>

$$
q_1 = 1.87 \qquad \qquad q_2 = 0.12
$$

Obteniendo los índices de resistencia se elige el de menor valor

$$
q_2=0.12
$$

Calculando la cuantía de acero necesaria

$$
\rho = q \frac{f''c}{fy} \to \rho_{nec} = 0.12 \left(\frac{204}{4200}\right) = 0.0058
$$

Área de acero necesaria

$$
As_{nec}(-) = \rho bd \rightarrow \qquad As_{nec}(-) = 0.0058(35)(61) = 12.46 \, \text{cm}^2
$$

Acero propuesto  $4v#5 + 2#6 = 13.62$  cm<sup>2</sup>

Cuantías de acero mínimo y máximo

Acero mínimo

$$
As_{min} = \frac{0.7\sqrt{f'c}}{fy}bd \rightarrow As_{min} = \frac{0.7\sqrt{300}}{4200}(35)(61) = 6.16 \text{ cm}^2
$$

Acero máximo

$$
As_{bal} = \frac{f''c}{fy} \left(\frac{6000\beta_1}{fy + 6000}\right) bd \rightarrow As_{bal} = \frac{204}{4200} \left(\frac{6000(0.85)}{4200 + 6000}\right) (35)(61) = 51.85 \, \text{cm}^2
$$

 $As_{max} = 51.85(0.75) = 38.8$  cm<sup>2</sup>

$$
As_{min} = 6.16cm2 \t\t As_{nec}(-) = 12.46cm2 \t\t As_{max} = 38.8cm2
$$

Calculando el momento resistente real

$$
\rho_{real} = \frac{As_{real}}{bd} \rightarrow \rho_{real} = \frac{13.62}{35(61)} = 0.0064
$$
\n
$$
q_{real} = \rho_{real} \left(\frac{fy}{f''c}\right) \rightarrow q_{real} = 0.0064 \left(\frac{4200}{204}\right) = 0.1313
$$

$$
MR_{real} = FRbd^2f''cq(1-0.5q) \rightarrow MR_{real} = 0.9(35)(61)^2(204)(0.131)(1-0.5(0.131))
$$

$$
MR_{real} = 29.3 \text{ ton} - m > Mu = 27 \text{ton} - m
$$

#### **Diseño para momento positivo**

$$
Mu = 19 \text{ ton} - m
$$
\n
$$
Mu = FRbd^2 f''cq(1 - 0.5q)
$$
\n
$$
19x10^5 = 0.9(35)(61)^2(204)q(1 - 0.5q) \rightarrow 23911146q - 11955573q^2 - 19x10^5
$$

 $q_1 = 1.91$   $q_2 = 0.082$ 

Obteniendo los índices de resistencia se elige el de menor valor

$$
q_2=0.082
$$

Calculando la cuantía de acero necesaria

$$
\rho = q \frac{f''c}{fy} \to \rho_{nec} = 0.082 \left(\frac{204}{4200}\right) = 0.0040
$$

Área de acero necesaria

$$
As_{nec}(+) = \rho bd \to \qquad As_{nec}(+) = 0.0040(35)(61) = 8.6 \, \text{cm}^2
$$

Acero propuesto  $2v#6 + 2v#5 = 9.66$  cm<sup>2</sup>

Cuantías de acero mínimo y máximo

Acero mínimo

$$
As_{min} = \frac{0.7\sqrt{f'c}}{fy}bd \rightarrow As_{min} = \frac{0.7\sqrt{300}}{4200}(35)(61) = 6.16 \text{ cm}^2
$$

Acero máximo

$$
As_{bal} = \frac{f''c}{fy} \left(\frac{6000\beta_1}{fy + 6000}\right) bd \rightarrow As_{bal} = \frac{204}{4200} \left(\frac{6000(0.85)}{4200 + 6000}\right) (35)(61) = 51.85 \text{ cm}^2
$$

 $As_{max} = 51.85(0.75) = 38.8$   $cm<sup>2</sup>$ 

$$
As_{min} = 6.16 \text{ cm}^2
$$
  $As_{nec}(+) = 8.6 \text{ cm}^2$   $As_{max} = 51.85 \text{ cm}^2$ 

Calculando el momento resistente real

$$
\rho_{real} = \frac{As_{real}}{bd} \rightarrow \rho_{real} = \frac{9.66}{35(61)} = 0.0045
$$
\n
$$
q_{real} = \rho_{real} \left(\frac{fy}{f''c}\right) \rightarrow \quad q_{real} = 0.0045 \left(\frac{4200}{204}\right) = 0.0932
$$

$$
MR_{real} = FRbd^2f''cq(1 - 0.5q) \rightarrow MR_{real} = 0.9(35)(61)^2(204)(0.093)(1 - 0.5(0.093))
$$

 $MR_{real} = 21.2 \tan - m$  >  $Mu = 19 \tan - m$ 

## Diseño para fuerza cortante

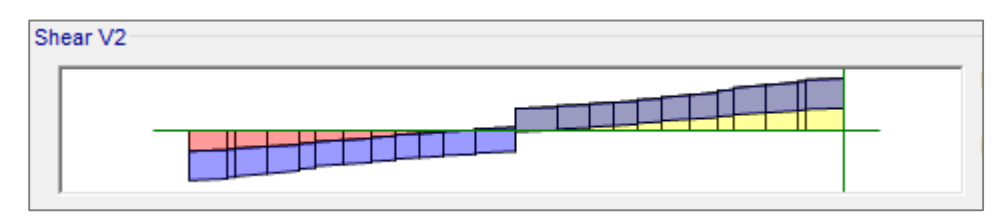

Combinación envolvente debida a combinación 1 + combinación 5

$$
Vu = -16 \text{ ton} \qquad Vu = 17 \text{ ton}
$$

Límite de cortante para vigas 2.5FRbd $\sqrt{f^*c} \rightarrow 2.5(0.8)(35)(61)\sqrt{240} = 66$  ton

Tomando la cuantía de acero real a tensión  $\rho = 0.0045 < 0.015$  por lo tanto se usara la siguiente fórmula para la fuerza cortante que toma el concreto

$$
VcR = FRbd(0.2 + 20\rho)\sqrt{f^*c}
$$

$$
VcR = 0.8(35)(61)(0.2 + 20(0.0045))\sqrt{240} = 7.68 \text{ ton}
$$

Fuerza cortante que toma el acero transversal

$$
VsR = Vu - VcR
$$

 $VsR = 17 - 7.68 = 9.32 \text{ ton}$ 

Calculando la separación de estribos, se proponen estribos con varillas del número 3 con dos ramas

$$
s = \frac{FRAvFyd}{VsR} \rightarrow s = \frac{0.8(1.42)(4200)(61)}{9320} = 31 \, \text{cm}
$$

**1 E#3 @ 30 cm**

## **Diseño de la trabe del eje C entre eje 1 y eje 2 (Zona de muro)**

Materiales

Concreto  $f'c = 300 \ kg/cm^2$   $FR = 0.9$  flexión  $FR = 0.8$  cortante Esfuerzos reducidos  $f^*c = 0.8(300 \ kg/cm^2) = 240 \ kg/cm^2$  $\beta_1 = 0.85$  $^{\prime\prime}$ c = 0.85(240kg/cm<sup>2</sup>) = 204 kg/cm<sup>2</sup>

Propiedades geométricas

 $b = 35$  cm  $h = 65$  cm  $r = 4$  cm  $d = 61$  cm

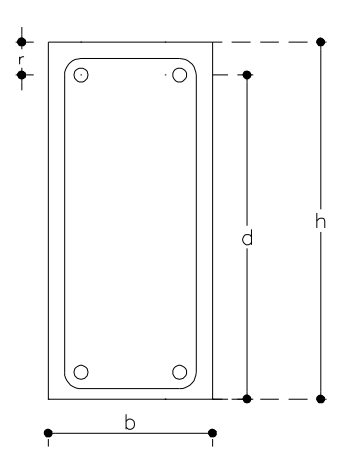

Momentos últimos actuantes

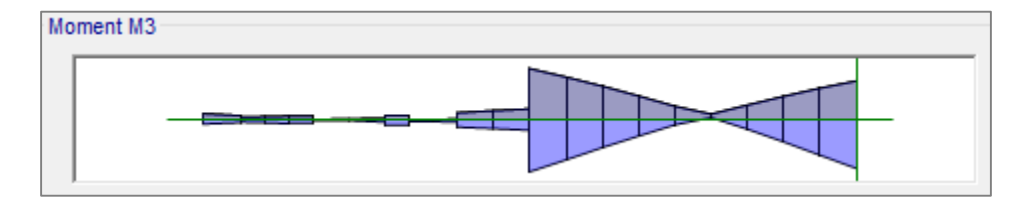

Combinación envolvente debida a combinación 1 + combinación 5

 $Mu(+) = 32 \tan - m$   $Mu(+) = 25 \tan - m$ 

(−) = 32 − (−) = 25 −

## **Diseño para momento negativo máximo**

$$
Mu = FRbd2 f''cq(1 - 0.5q)
$$
  
32x10<sup>5</sup> = 0.9(35)(61)<sup>2</sup>(204)q(1 – 0.5q)  $\rightarrow$  23911146q – 11955573q<sup>2</sup> – 32x10<sup>5</sup>

$$
q_1 = 1.85 \qquad \qquad q_2 = 0.144
$$

Obteniendo los índices de resistencia se elige el de menor valor

$$
q_2=0.144
$$

Calculando la cuantía de acero necesaria

$$
\rho = q \frac{f''c}{fy} \to \rho_{nec} = 0.144 \left( \frac{204}{4200} \right) = 0.0070
$$

Área de acero necesaria

$$
As_{nec}(-) = \rho bd \rightarrow \qquad As_{nec}(-) = 0.0070(35)(61) = 14.95 \, \text{cm}^2
$$

Acero propuesto  $2v#8 + 2v#6 = 15.84$  cm<sup>2</sup>

Cuantías de acero mínimo y máximo

Acero mínimo

$$
As_{min} = \frac{0.7\sqrt{f'c}}{fy}bd \rightarrow As_{min} = \frac{0.7\sqrt{300}}{4200}(35)(61) = 6.16 \text{ cm}^2
$$

Acero máximo

$$
As_{bal} = \frac{f''c}{fy} \left(\frac{6000\beta_1}{fy + 6000}\right) bd \rightarrow As_{bal} = \frac{204}{4200} \left(\frac{6000(0.85)}{4200 + 6000}\right) (35)(61) = 51.85 \, \text{cm}^2
$$

 $As_{max} = 51.85(0.75) = 38.8$  cm<sup>2</sup>

$$
As_{min} = 6.16cm2 \t\t As_{nec}(-) = 14.95 cm2 \t\t As_{max} = 38.8 cm2
$$

Calculando el momento resistente real

$$
\rho_{real} = \frac{As_{real}}{bd} \rightarrow \rho_{real} = \frac{15.84}{35(61)} = 0.0074
$$
\n
$$
q_{real} = \rho_{real} \left(\frac{fy}{f''c}\right) \rightarrow q_{real} = 0.0074 \left(\frac{4200}{204}\right) = 0.1527
$$

$$
MR_{real} = FRbd^2f''cq(1-0.5q) \rightarrow MR_{real} = 0.9(35)(61)^2(204)(0.152)(1-0.5(0.152))
$$

$$
MR_{real} = 33.7 \text{ ton} - m > Mu = 32 \text{ton} - m
$$

## **Diseño para momento positivo máximo**

$$
Mu = 19 \text{ ton} - m
$$
  
\n
$$
Mu = FRbd^2 f''cq(1 - 0.5q)
$$
  
\n
$$
32x10^5 = 0.9(35)(61)^2(204)q(1 - 0.5q) \rightarrow 23911146q - 11955573q^2 - 32x10^5
$$

 $q_1 = 1.85$   $q_2 = 0.144$ 

Obteniendo los índices de resistencia se elige el de menor valor

$$
q_2=0.0144
$$

Calculando la cuantía de acero necesaria

$$
\rho = q \frac{f''c}{fy} \rightarrow \rho_{nec} = 0.0144 \left( \frac{204}{4200} \right) = 0.0070
$$

Área de acero necesaria

$$
As_{nec}(+)
$$
 =  $\rho bd \rightarrow$   $As_{nec}(+)$  = 0.0070(35)(61) = 14.95 cm<sup>2</sup>

Acero propuesto  $2v#8 + 2v#6 = 15.84$  cm<sup>2</sup>

Cuantías de acero mínimo y máximo

Acero mínimo

$$
As_{min} = \frac{0.7\sqrt{f'c}}{fy}bd \rightarrow As_{min} = \frac{0.7\sqrt{300}}{4200}(35)(61) = 6.16 \text{ cm}^2
$$

Acero máximo

$$
As_{bal} = \frac{f''c}{fy} \left(\frac{6000\beta_1}{f y + 6000}\right) bd \rightarrow As_{bal} = \frac{204}{4200} \left(\frac{6000(0.85)}{4200 + 6000}\right) (35)(61) = 51.85 \text{ cm}^2
$$
  

$$
As_{max} = 51.85(0.75) = 38.8 \text{ cm}^2
$$

$$
As_{min} = 6.16 \text{ cm}^2
$$
  $As_{nec}(+) = 14.95 \text{ cm}^2$   $As_{max} = 51.85 \text{ cm}^2$ 

Calculando el momento resistente real

$$
\rho_{real} = \frac{As_{real}}{bd} \rightarrow \rho_{real} = \frac{15.84}{35(61)} = 0.0074
$$
\n
$$
q_{real} = \rho_{real} \left(\frac{fy}{f''c}\right) \rightarrow q_{real} = 0.0074 \left(\frac{4200}{204}\right) = 0.1527
$$

$$
MR_{real} = FRbd^2f''cq(1 - 0.5q) \rightarrow MR_{real} = 0.9(35)(61)^2(204)(0.152)(1 - 0.5(0.152))
$$

$$
MR_{real} = 33.7 \text{ ton} - m \quad > \quad Mu = 32 \text{ ton} - m
$$

Diseño para fuerza cortante

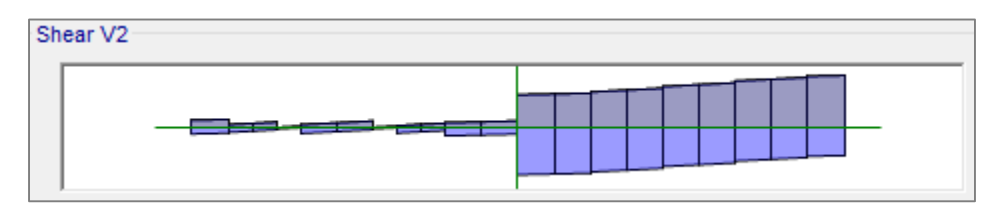

Combinación envolvente debida a combinación 1 + combinación 5

$$
Vu = -20 \t{ton}
$$
  $Vu = 21 \t{ton}$ 

Límite de cortante para vigas 2.5FRbd $\sqrt{f^*c} \rightarrow 2.5(0.8)(35)(61)\sqrt{240} = 66$  ton

Tomando la cuantía de acero real a tensión  $\rho = 0.0074 < 0.015$  por lo tanto se usara la siguiente fórmula para la fuerza cortante que toma el concreto

$$
VcR = FRbd(0.2 + 20\rho)\sqrt{f^*c}
$$

$$
VcR = 0.8(35)(61)(0.2 + 20(0.0074))\sqrt{240} = 9.21 \text{ ton}
$$

Fuerza cortante que toma el acero transversal

$$
VsR = Vu - VcR
$$

 $VsR = 21 - 9.21 = 11.79$  ton

Calculando la separación de estribos, se proponen estribos con varillas del número 3 con dos ramas

$$
s = \frac{FRAvFyd}{VsR} \rightarrow s = \frac{0.8(1.42)(4200)(61)}{11790} = 31 \, \text{cm}
$$

**1 E#3 @ 24 cm**

## **Diseño del nivel 4 aplicable a los niveles 3, 5 y 6**

**Diseño de la trabe del eje 2 entre eje B, C, D y E.** 

Materiales

Concreto  $f'c = 300 \ kg/cm^2$   $FR = 0.9$  flexión  $FR = 0.8$  cortante Esfuerzos reducidos  $f^*c = 0.8(300 \ kg/cm^2) = 240 \ kg/cm^2$  $\beta_1 = 0.85$  $^{\prime\prime}$ c = 0.85(240kg/cm<sup>2</sup>) = 204 kg/cm<sup>2</sup>

Propiedades geométricas

$$
b = 30 \text{ cm}
$$
  $h = 65 \text{ cm}$   $r = 4 \text{ cm}$   $d = 61 \text{ cm}$ 

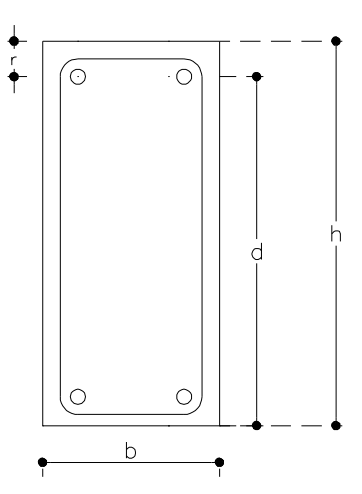

Momentos últimos actuantes

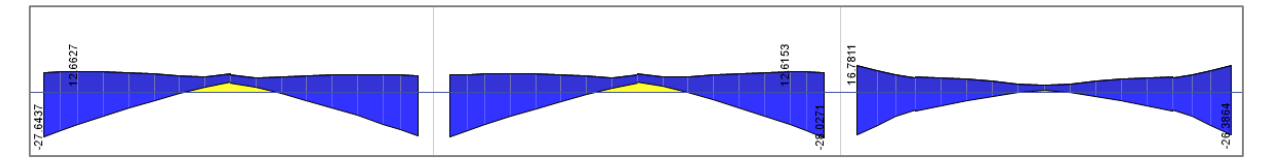

Combinación envolvente debida a combinación 1 + combinación 3

Momentos máximos de diseño en cada tramo de viga

$$
Mu(-) = 28 \tan - m
$$
\n
$$
Mu(+) = 11.5 \tan - m
$$
\n
$$
Mu(-) = 27 \tan - m
$$

#### **Diseño para momento negativo**

$$
Mu = FRbd2 f''cq(1 - 0.5q)
$$
  
28x10<sup>5</sup> = 0.9(30)(61)<sup>2</sup>(204)q(1 – 0.5q)  $\rightarrow$  20495268q – 10247634q<sup>2</sup> – 28x10<sup>5</sup>

$$
q_1 = 1.85 \qquad \qquad q_2 = 0.147
$$

Obteniendo los índices de resistencia se elige el de menor valor

 $q_2 = 0.147$ 

Calculando la cuantía de acero necesaria

$$
\rho = q \frac{f''c}{fy} \to \rho_{nec} = 0.147 \left(\frac{204}{4200}\right) = 0.0072
$$

Área de acero necesaria

 $As_{nec}(-) = \rho bd \rightarrow As_{nec}(-) = 0.0072(30)(61) = 13.1 \text{ cm}^2$ 

Acero propuesto  $5v#6 = 14.25$  cm<sup>2</sup>

Cuantías de acero mínimo y máximo

Acero mínimo

$$
As_{min} = \frac{0.7\sqrt{f'c}}{fy}bd \rightarrow As_{min} = \frac{0.7\sqrt{300}}{4200}(30)(61) = 5.28 \text{ cm}^2
$$

Acero máximo

$$
As_{bal} = \frac{f''c}{fy} \left(\frac{6000\beta_1}{f y + 6000}\right) bd \rightarrow As_{max} = \frac{204}{4200} \left(\frac{6000(0.85)}{4200 + 6000}\right) (30)(61) = 44.4 \text{ cm}^2
$$

 $As_{max} = 44.4(0.75) = 33.3$  cm<sup>2</sup>

$$
As_{min} = 5.28 \text{ cm}^2
$$
  $As_{nec}(-) = 13.1 \text{ cm}^2$   $As_{max} = 44.4 \text{ cm}^2$ 

Calculando el momento resistente real

$$
\rho_{real} = \frac{As_{real}}{bd} \rightarrow \rho_{real} = \frac{14.25}{30(61)} = 0.0078
$$
\n
$$
q_{real} = \rho_{real} \left(\frac{fy}{f''c}\right) \rightarrow q_{real} = 0.0078 \left(\frac{4200}{204}\right) = 0.1605
$$

$$
MR_{real} = FRbd^2f''cq(1-0.5q) \rightarrow MR_{real} = 0.9(30)(61)^2(204)(0.160)(1-0.5(0.160))
$$

$$
MR_{real} = 30.22 \text{ ton} - m
$$
 >  $Mu = 28 \text{ ton} - m$ 

## **Diseño para momento positivo**

$$
Mu = 11.5 \text{ ton} - m
$$
\n
$$
Mu = FRbd^2f''cq(1 - 0.5q)
$$
\n
$$
11.5x10^5 = 0.9(30)(61)^2(204)q(1 - 0.5q) \rightarrow 20495268q - 10247634q^2 - 11.5x10^5
$$

$$
q_1 = 1.94 \qquad \qquad q_2 = 0.057
$$

Obteniendo los índices de resistencia se elige el de menor valor

 $q_2 = 0.057$ 

Calculando la cuantía de acero necesaria

$$
\rho = q \frac{f''c}{fy} \to \rho_{nec} = 0.057 \left(\frac{204}{4200}\right) = 0.0028
$$

Área de acero necesaria

$$
As_{nec}(+)
$$
 =  $\rho bd \rightarrow$   $As_{nec}(+)$  = 0.0028(30)(61) = 5.14 cm<sup>2</sup>

Acero propuesto  $3v#5 = 5.94$  cm<sup>2</sup>

Cuantías de acero mínimo y máximo

Acero mínimo

$$
As_{min} = \frac{0.7\sqrt{f'c}}{fy}bd \rightarrow As_{min} = \frac{0.7\sqrt{300}}{4200}(30)(61) = 5.28 \, \text{cm}^2
$$

Acero máximo

$$
As_{bal} = \frac{f''c}{fy} \left(\frac{6000\beta_1}{fy + 6000}\right) bd \rightarrow As_{max} = \frac{204}{4200} \left(\frac{6000(0.85)}{4200 + 6000}\right) (30)(61) = 44.4 \text{ cm}^2
$$

$$
As_{max} = 44.4(0.75) = 33.3 \, \text{cm}^2
$$

$$
As_{min} = 5.28 \text{ cm}^2
$$
\n
$$
As_{nec}(+) = 5.14 \text{ cm}^2
$$
\n
$$
As_{max} = 44.4 \text{ cm}^2
$$

#### **Se toma la cuantía de acero mínimo.**

Calculando el momento resistente real

$$
\rho_{real} = \frac{As_{real}}{bd} \rightarrow \rho_{real} = \frac{5.94}{30(61)} = 0.00324
$$
\n
$$
q_{real} = \rho_{real} \left(\frac{fy}{f''c}\right) \rightarrow q_{real} = 0.00324 \left(\frac{4200}{204}\right) = 0.0667
$$

$$
MR_{real} = FRbd^2f''cq(1 - 0.5q) \rightarrow MR_{real} = 0.9(30)(61)^2(204)(0.066)(1 - 0.5(0.066))
$$

$$
MR_{real} = 13.08 \text{ ton} - m > Mu = 11.5 \text{ ton} - m
$$

#### **Diseño para fuerza cortante**

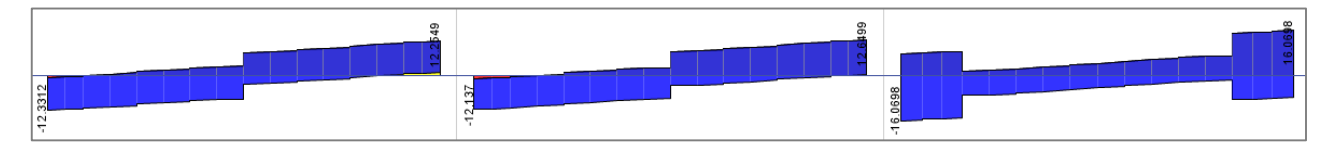

Combinación envolvente debida a combinación 1 + combinación 3

Cortantes máximos de diseño en cada tramo de viga

$$
Vu = -16 \text{ ton} \qquad Vu = +16 \text{ ton}
$$

Límite de cortante para vigas  $2.5FRbd\sqrt{f^*c} \rightarrow 2.50.8(30)(61)\sqrt{240} = 56.7$  ton

Tomando la cuantía de acero real a tensión  $\rho = 0.0032 < 0.015$  por lo tanto se usara la siguiente fórmula para la fuerza cortante que toma el concreto

$$
VcR = FRbd(0.2 + 20\rho)\sqrt{f^*c}
$$

 $VcR = 0.8(30)(61)(0.2 + 20(0.0032))\sqrt{240} = 5.9 \text{ ton}$ 

Fuerza cortante que toma el acero transversal

$$
VsR = Vu - VcR
$$

 $VsR = 16 - 5.9 = 10.1$  ton

Calculando la separación de estribos, se proponen estribos con varillas del número 3 con dos ramas

$$
s = \frac{FRAvFyd}{VsR} \rightarrow s = \frac{0.8(1.42)(4200)(61)}{10100} = 29 \, \text{cm}
$$

#### **1 E#3 @ 29 cm**

## **Diseño de la trabe del eje B y D entre eje 1 y eje 2**

Materiales

Concreto  $f'c = 300 \ kg/cm^2$   $FR = 0.9$  flexión  $FR = 0.8$  cortante Esfuerzos reducidos  $f^*c = 0.8(300 \ kg/cm^2) = 240 \ kg/cm^2$  $\beta_1 = 0.85$  $^{\prime\prime}$ c = 0.85(240kg/cm<sup>2</sup>) = 204 kg/cm<sup>2</sup>

Propiedades geométricas

 $b = 35$  cm  $h = 65$  cm  $r = 4$  cm  $d = 61$  cm

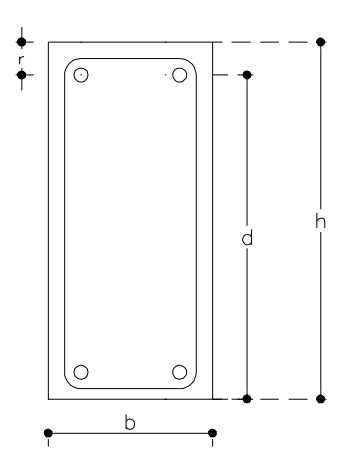

#### Momentos últimos actuantes

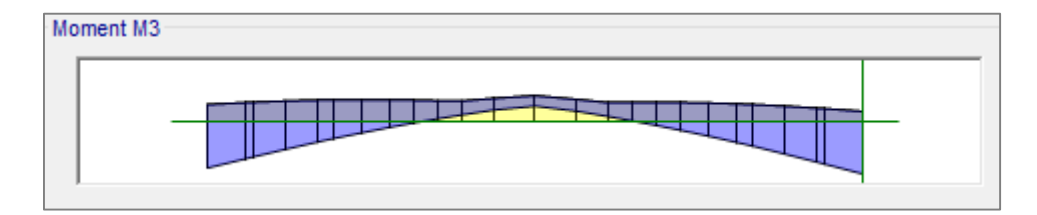

Combinación envolvente debida a combinación 1 + combinación 5

$$
Mu(-) = 33 \tan - m
$$
\n
$$
Mu(+) = 19 \tan - m
$$
\n
$$
Mu(-) = 38 \tan - m
$$

### **Diseño para momento negativo**

$$
Mu = FRbd2 f''cq(1 - 0.5q)
$$
  
38x10<sup>5</sup> = 0.9(35)(61)<sup>2</sup>(204)q(1 – 0.5q)  $\rightarrow$  23911146q – 11955573q<sup>2</sup> – 38x10<sup>5</sup>

$$
q_1 = 1.82 \qquad \qquad q_2 = 0.174
$$

Obteniendo los índices de resistencia se elige el de menor valor

$$
q_2=0.174
$$

Calculando la cuantía de acero necesaria

$$
\rho = q \frac{f''c}{fy} \to \rho_{nec} = 0.174 \left(\frac{204}{4200}\right) = 0.0085
$$

Área de acero necesaria

 $As_{nec}(-) = \rho bd \rightarrow As_{nec}(-) = 0.0085(35)(61) = 18.05 \, cm^2$ 

Acero propuesto  $3v#8 + 2v#5 = 19.17$  cm<sup>2</sup>

Cuantías de acero mínimo y máximo

Acero mínimo

$$
As_{min} = \frac{0.7\sqrt{f'c}}{fy}bd \rightarrow As_{min} = \frac{0.7\sqrt{300}}{4200}(35)(61) = 6.16 \text{ cm}^2
$$

Acero máximo

$$
As_{bal} = \frac{f''c}{fy} \left(\frac{6000\beta_1}{fy + 6000}\right) bd \rightarrow As_{bal} = \frac{204}{4200} \left(\frac{6000(0.85)}{4200 + 6000}\right) (35)(61) = 51.85 \, cm^2
$$

 $As_{max} = 51.85(0.75) = 38.8$  cm<sup>2</sup>

$$
As_{min} = 6.16cm2 \t\t As_{nec}(-) = 18.05 cm2 \t\t As_{max} = 38.8 cm2
$$
Calculando el momento resistente real

$$
\rho_{real} = \frac{As_{real}}{bd} \rightarrow \rho_{real} = \frac{19.17}{35(61)} = 0.0090
$$
\n
$$
q_{real} = \rho_{real} \left(\frac{fy}{f''c}\right) \rightarrow q_{real} = 0.0090 \left(\frac{4200}{204}\right) = 0.1849
$$

$$
MR_{real} = FRbd^2f''cq(1 - 0.5q) \rightarrow MR_{real} = 0.9(35)(61)^2(204)(0.184)(1 - 0.5(0.184))
$$

$$
MR_{real} = 40.17 \text{ ton} - m > Mu = 38 \text{ ton} - m
$$

#### **Diseño para momento positivo**

$$
Mu = 19 \text{ ton} - m
$$
\n
$$
Mu = FRbd^2 f''cq(1 - 0.5q)
$$
\n
$$
19x10^5 = 0.9(35)(61)^2(204)q(1 - 0.5q) \rightarrow 23911146q - 11955573q^2 - 19x10^5
$$

 $q_1 = 1.91$   $q_2 = 0.082$ 

Obteniendo los índices de resistencia se elige el de menor valor

$$
q_2=0.082
$$

Calculando la cuantía de acero necesaria

$$
\rho = q \frac{f''c}{fy} \to \rho_{nec} = 0.082 \left(\frac{204}{4200}\right) = 0.0040
$$

Área de acero necesaria

$$
As_{nec}(+) = \rho bd \to \qquad As_{nec}(+) = 0.0040(35)(61) = 8.6 \, \text{cm}^2
$$

Acero propuesto  $2v#6 + 2v#5 = 9.66$  cm<sup>2</sup>

Cuantías de acero mínimo y máximo

Acero mínimo

$$
As_{min} = \frac{0.7\sqrt{f'c}}{fy}bd \rightarrow As_{min} = \frac{0.7\sqrt{300}}{4200}(35)(61) = 6.16 \text{ cm}^2
$$

Acero máximo

$$
As_{bal} = \frac{f''c}{fy} \left(\frac{6000\beta_1}{fy + 6000}\right) bd \rightarrow As_{bal} = \frac{204}{4200} \left(\frac{6000(0.85)}{4200 + 6000}\right) (35)(61) = 51.85 \text{ cm}^2
$$

 $As_{max} = 51.85(0.75) = 38.8$   $cm<sup>2</sup>$ 

$$
As_{min} = 6.16 \text{ cm}^2
$$
  $As_{nec}(+) = 8.6 \text{ cm}^2$   $As_{max} = 51.85 \text{ cm}^2$ 

Calculando el momento resistente real

$$
\rho_{real} = \frac{As_{real}}{bd} \rightarrow \rho_{real} = \frac{9.66}{35(61)} = 0.0045
$$
\n
$$
q_{real} = \rho_{real} \left(\frac{fy}{f''c}\right) \rightarrow \quad q_{real} = 0.0045 \left(\frac{4200}{204}\right) = 0.0932
$$

$$
MR_{real} = FRbd^2f''cq(1 - 0.5q) \rightarrow MR_{real} = 0.9(35)(61)^2(204)(0.093)(1 - 0.5(0.093))
$$

 $MR_{real} = 21.2 \tan - m$  >  $Mu = 19 \tan - m$ 

# Diseño para fuerza cortante

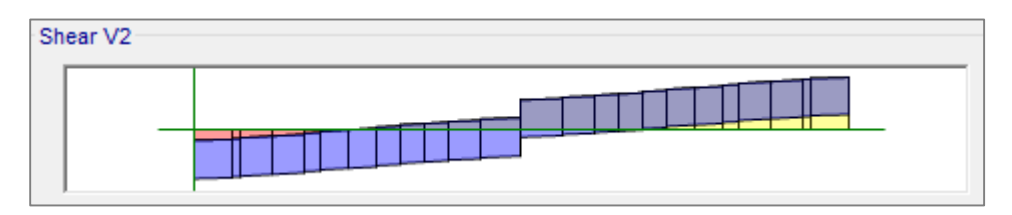

Combinación envolvente debida a combinación 1 + combinación 5

$$
Vu = -17 \text{ ton}
$$
 
$$
Vu = 18 \text{ ton}
$$

Límite de cortante para vigas  $2.5FRbd\sqrt{f^*c} \rightarrow 2.5(0.8)(35)(61)\sqrt{240} = 66$  ton

Tomando la cuantía de acero real a tensión  $\rho = 0.0045 < 0.015$  por lo tanto se usara la siguiente fórmula para la fuerza cortante que toma el concreto

$$
VcR = FRbd(0.2 + 20\rho)\sqrt{f^*c}
$$

$$
VcR = 0.8(35)(61)(0.2 + 20(0.0045))\sqrt{240} = 7.68 \text{ ton}
$$

Fuerza cortante que toma el acero transversal

$$
VsR = Vu - VcR
$$

 $VsR = 18 - 7.68 = 10.32$  ton

Calculando la separación de estribos, se proponen estribos con varillas del número 3 con dos ramas

$$
s = \frac{FRAvFyd}{VsR} \rightarrow s = \frac{0.8(1.42)(4200)(61)}{10320} = 28 \, \text{cm}
$$

**1 E#3 @ 28 cm**

# **Diseño de la trabe del eje C entre eje 1 y eje 2 (Zona de muro)**

Materiales

Concreto  $f'c = 300 kg/cm^2$  $FR = 0.8$  cortante Esfuerzos reducidos  $f^*c = 0.8(300 \ kg/cm^2) = 240 \ kg/cm^2$  $\beta_1 = 0.85$  $^{\prime\prime}$ c = 0.85(240kg/cm<sup>2</sup>) = 204 kg/cm<sup>2</sup>

Propiedades geométricas

 $b = 35$  cm  $h = 65$  cm  $r = 4$  cm  $d = 61$  cm

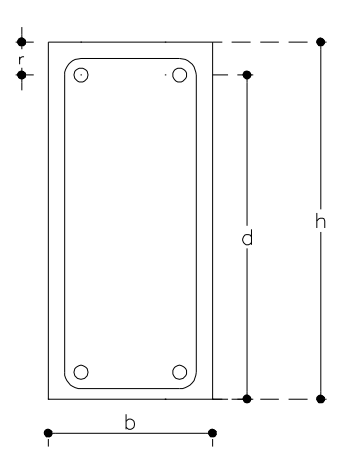

Momentos últimos actuantes

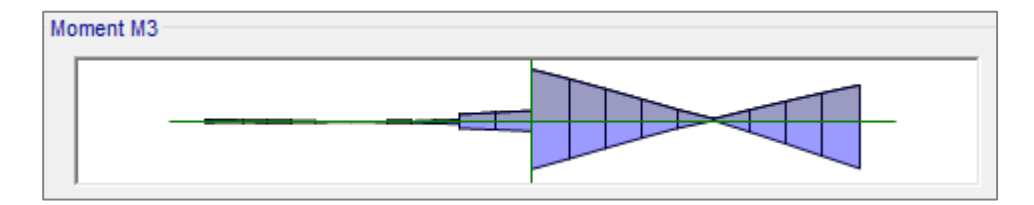

Combinación envolvente debida a combinación 1 + combinación 5

 $Mu(+) = 57 \tan - m$   $Mu(+) = 40 \tan - m$ 

(−) = 52 − (−) = 51 −

# **Diseño para momento negativo máximo**

$$
Mu = FRbd2 f''cq(1 - 0.5q)
$$
  
52x10<sup>5</sup> = 0.9(35)(61)<sup>2</sup>(204)q(1 – 0.5q)  $\rightarrow$  23911146q – 11955573q<sup>2</sup> – 52x10<sup>5</sup>

$$
q_1 = 1.75 \qquad \qquad q_2 = 0.248
$$

Obteniendo los índices de resistencia se elige el de menor valor

$$
q_2=0.248
$$

Calculando la cuantía de acero necesaria

$$
\rho = q \frac{f''c}{fy} \to \rho_{nec} = 0.248 \left(\frac{204}{4200}\right) = 0.0121
$$

Área de acero necesaria

$$
As_{nec}(-) = \rho bd \rightarrow \qquad As_{nec}(-) = 0.0121(35)(61) = 25.75 \, cm^2
$$

Acero propuesto  $4v#8 + 2v#6 = 25.98$  cm<sup>2</sup>

Cuantías de acero mínimo y máximo

Acero mínimo

$$
As_{min} = \frac{0.7\sqrt{f'c}}{fy}bd \rightarrow As_{min} = \frac{0.7\sqrt{300}}{4200}(35)(61) = 6.16 \text{ cm}^2
$$

Acero máximo

$$
As_{bal} = \frac{f''c}{fy} \left(\frac{6000\beta_1}{fy + 6000}\right) bd \rightarrow As_{bal} = \frac{204}{4200} \left(\frac{6000(0.85)}{4200 + 6000}\right) (35)(61) = 51.85 \, \text{cm}^2
$$

 $As_{max} = 51.85(0.75) = 38.8$  cm<sup>2</sup>

$$
As_{min} = 6.16cm2 \t\t As_{nec}(-) = 25.75 cm2 \t\t As_{max} = 38.8 cm2
$$

Calculando el momento resistente real

$$
\rho_{real} = \frac{As_{real}}{bd} \rightarrow \rho_{real} = \frac{25.98}{35(61)} = 0.0122
$$
\n
$$
q_{real} = \rho_{real} \left(\frac{fy}{f''c}\right) \rightarrow q_{real} = 0.0122 \left(\frac{4200}{204}\right) = 0.2505
$$

$$
MR_{real} = FRbd^2f''cq(1-0.5q) \rightarrow MR_{real} = 0.9(35)(61)^2(204)(0.250)(1-0.5(0.250))
$$

$$
MR_{real} = 52.4 \text{ ton} - m > Mu = 52 \text{ton} - m
$$

# **Diseño para momento positivo máximo**

$$
Mu = 57 \text{ ton} - m
$$
\n
$$
Mu = FRbd^2 f''cq(1 - 0.5q)
$$
\n
$$
57x10^5 = 0.9(35)(61)^2(204)q(1 - 0.5q) \rightarrow 23911146q - 11955573q^2 - 57x10^5
$$

 $q_1 = 1.72$   $q_2 = 0.276$ 

Obteniendo los índices de resistencia se elige el de menor valor

$$
q_2=0.276
$$

Calculando la cuantía de acero necesaria

$$
\rho = q \frac{f''c}{fy} \to \rho_{nec} = 0.276 \left(\frac{204}{4200}\right) = 0.0134
$$

Área de acero necesaria

$$
As_{nec}(+)
$$
 =  $\rho bd \rightarrow$   $As_{nec}(+)$  = 0.0134(35)(61) = 28.68 cm<sup>2</sup>

Acero propuesto  $6v#8 = 30.42$   $cm<sup>2</sup>$ 

Cuantías de acero mínimo y máximo

Acero mínimo

$$
As_{min} = \frac{0.7\sqrt{f'c}}{fy}bd \rightarrow As_{min} = \frac{0.7\sqrt{300}}{4200}(35)(61) = 6.16 \text{ cm}^2
$$

Acero máximo

$$
As_{bal} = \frac{f''c}{fy} \left(\frac{6000\beta_1}{f y + 6000}\right) bd \rightarrow As_{bal} = \frac{204}{4200} \left(\frac{6000(0.85)}{4200 + 6000}\right) (35)(61) = 51.85 \text{ cm}^2
$$
  

$$
As_{max} = 51.85(0.75) = 38.8 \text{ cm}^2
$$

$$
As_{min} = 6.16 \text{ cm}^2
$$
\n
$$
As_{nec}(+) = 28.68 \text{ cm}^2
$$
\n
$$
As_{max} = 51.85 \text{ cm}^2
$$

Calculando el momento resistente real

$$
\rho_{real} = \frac{As_{real}}{bd} \rightarrow \rho_{real} = \frac{30.42}{35(61)} = 0.0142
$$
\n
$$
q_{real} = \rho_{real} \left(\frac{fy}{f''c}\right) \rightarrow q_{real} = 0.0142 \left(\frac{4200}{204}\right) = 0.2933
$$

 $MR_{real} = FRbd^2f''cq(1-0.5q) \rightarrow MR_{real} = 0.9(35)(61)^2(204)(0.293)(1-0.5(0.293))$ 

$$
MR_{real} = 60 \text{ ton} - m \quad > \quad Mu = 57 \text{ ton} - m
$$

#### Diseño para fuerza cortante

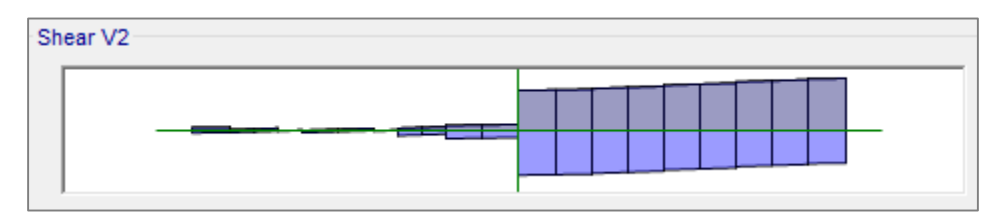

Combinación envolvente debida a combinación 1 + combinación 5

$$
Vu = -30 \t{ton}
$$
 
$$
Vu = 34 \t{ton}
$$

Límite de cortante para vigas  $2.5FRbd\sqrt{f^*c} \rightarrow 2.5(0.8)(35)(61)\sqrt{240} = 66$  ton

Tomando la cuantía de acero real a tensión  $\rho = 0.0142 < 0.015$  por lo tanto se usara la siguiente fórmula para la fuerza cortante que toma el concreto

$$
VcR = FRbd(0.2 + 20\rho)\sqrt{f^*c}
$$

$$
VcR = 0.8(35)(61)(0.2 + 20(0.0142))\sqrt{240} = 12.83 \text{ ton}
$$

Fuerza cortante que toma el acero transversal

$$
VsR = Vu - VcR
$$

 $VsR = 34 - 12.84 = 21.16$  ton

Calculando la separación de estribos, se proponen estribos con varillas del número 3 con dos ramas

$$
s = \frac{FRAvFyd}{VsR} \rightarrow s = \frac{0.8(1.42)(4200)(61)}{21160} = 14 \text{ cm}
$$

**1 E#3 @ 14 cm** 

# **Diseño del nivel 7 aplicable a los niveles 2 y 8**

# **Diseño de la trabe del eje 2 entre eje B, C, D y E.**

Materiales

Concreto  $f'c = 300 \ kg/cm^2$   $FR = 0.9$  flexión  $FR = 0.8$  cortante Esfuerzos reducidos  $f^*c = 0.8(300 \ kg/cm^2) = 240 \ kg/cm^2$  $\beta_1 = 0.85$  $^{\prime\prime}$ c = 0.85(240kg/cm<sup>2</sup>) = 204 kg/cm<sup>2</sup>

Propiedades geométricas

$$
b = 30 \text{ cm}
$$
  $h = 65 \text{ cm}$   $r = 4 \text{ cm}$   $d = 61 \text{ cm}$ 

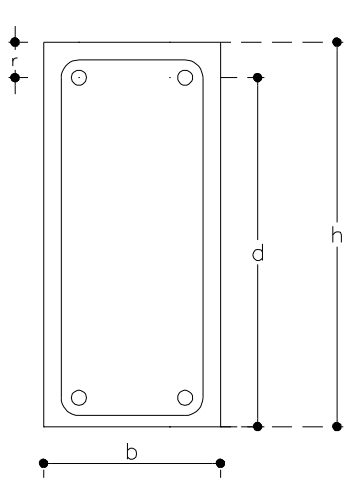

Momentos últimos actuantes

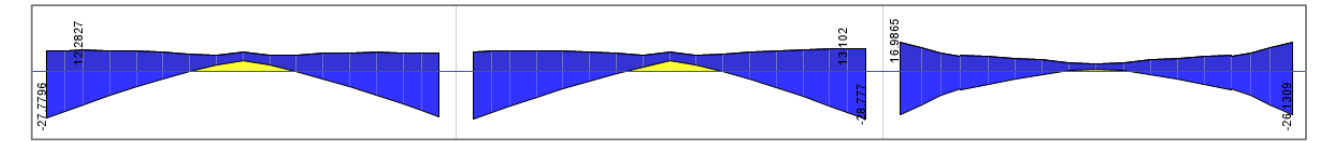

Combinación envolvente debida a combinación 1 + combinación 3

Momentos máximos de diseño en cada tramo de viga

$$
Mu(-) = 28ton - m \qquad \qquad Mu(+) = 17 \tan - m \qquad \qquad Mu(-) = 29 \tan - m
$$

# **Diseño para momento negativo**

$$
Mu = FRbd2 f''cq(1 - 0.5q)
$$
  
29x10<sup>5</sup> = 0.9(30)(61)<sup>2</sup>(204)q(1 – 0.5q)  $\rightarrow$  20495268q – 10247634q<sup>2</sup> – 29x10<sup>5</sup>

$$
q_1 = 1.84 \qquad \qquad q_2 = 0.1532
$$

Obteniendo los índices de resistencia se elige el de menor valor

 $q_2 = 0.153$ 

Calculando la cuantía de acero necesaria

$$
\rho = q \frac{f''c}{fy} \to \rho_{nec} = 0.153 \left(\frac{204}{4200}\right) = 0.0074
$$

Área de acero necesaria

$$
As_{nec}(-) = \rho bd \rightarrow \qquad As_{nec}(-) = 0.0074(30)(61) = 13.6 \, \text{cm}^2
$$

Acero propuesto  $5v#6 = 14.25$  cm<sup>2</sup>

Cuantías de acero mínimo y máximo

Acero mínimo

$$
As_{min} = \frac{0.7\sqrt{f'c}}{fy}bd \rightarrow As_{min} = \frac{0.7\sqrt{300}}{4200}(30)(61) = 5.28 \text{ cm}^2
$$

Acero máximo

$$
As_{bal} = \frac{f''c}{fy} \left(\frac{6000\beta_1}{fy + 6000}\right) bd \rightarrow As_{max} = \frac{204}{4200} \left(\frac{6000(0.85)}{4200 + 6000}\right) (30)(61) = 44.4 \text{ cm}^2
$$

 $As_{max} = 44.4(0.75) = 33.3$  cm<sup>2</sup>

$$
As_{min} = 5.28 \text{ cm}^2
$$
  $As_{nec}(-) = 13.6 \text{ cm}^2$   $As_{max} = 44.4 \text{ cm}^2$ 

Calculando el momento resistente real

$$
\rho_{real} = \frac{As_{real}}{bd} \rightarrow \rho_{real} = \frac{14.25}{30(61)} = 0.0078
$$
\n
$$
q_{real} = \rho_{real} \left(\frac{fy}{f''c}\right) \rightarrow q_{real} = 0.0078 \left(\frac{4200}{204}\right) = 0.1605
$$

$$
MR_{real} = FRbd^2f''cq(1-0.5q) \rightarrow MR_{real} = 0.9(30)(61)^2(204)(0.160)(1-0.5(0.160))
$$

$$
MR_{real} = 30.22 \text{ ton} - m
$$
 >  $Mu = 29 \text{ ton} - m$ 

# **Diseño para momento positivo**

$$
Mu = 17 \text{ ton} - m
$$
\n
$$
Mu = FRbd^2 f''cq(1 - 0.5q)
$$
\n
$$
17x10^5 = 0.9(30)(61)^2(204)q(1 - 0.5q) \rightarrow 20495268q - 10247634q^2 - 17x10^5
$$

$$
q_1 = 1.91 \qquad \qquad q_2 = 0.086
$$

Obteniendo los índices de resistencia se elige el de menor valor

 $q_2 = 0.086$ 

Calculando la cuantía de acero necesaria

$$
\rho = q \frac{f''c}{fy} \to \rho_{nec} = 0.086 \left(\frac{204}{4200}\right) = 0.0042
$$

Área de acero necesaria

$$
As_{nec}(+) = \rho bd \to \qquad As_{nec}(+) = 0.0042(30)(61) = 7.68 \, \text{cm}^2
$$

Acero propuesto  $3v#6 = 8.55$  cm<sup>2</sup>

Cuantías de acero mínimo y máximo

Acero mínimo

$$
As_{min} = \frac{0.7\sqrt{f'c}}{fy}bd \rightarrow As_{min} = \frac{0.7\sqrt{300}}{4200}(30)(61) = 5.28 \text{ cm}^2
$$

Acero máximo

$$
As_{bal} = \frac{f''c}{fy} \left(\frac{6000\beta_1}{fy + 6000}\right) bd \rightarrow As_{max} = \frac{204}{4200} \left(\frac{6000(0.85)}{4200 + 6000}\right) (30)(61) = 44.4 \text{ cm}^2
$$

 $As_{max} = 44.4(0.75) = 33.3$   $cm<sup>2</sup>$ 

$$
As_{min} = 5.28 \text{ cm}^2
$$
\n
$$
As_{nec}(+) = 7.68 \text{ cm}^2
$$
\n
$$
As_{max} = 44.4 \text{ cm}^2
$$

Calculando el momento resistente real

$$
\rho_{real} = \frac{As_{real}}{bd} \rightarrow \rho_{real} = \frac{8.55}{30(61)} = 0.0047
$$
\n
$$
q_{real} = \rho_{real} \left(\frac{fy}{f''c}\right) \rightarrow q_{real} = 0.0047 \left(\frac{4200}{204}\right) = 0.0962
$$

$$
MR_{real} = FRbd^2f''cq(1 - 0.5q) \rightarrow MR_{real} = 0.9(30)(61)^2(204)(0.096)(1 - 0.5(0.096))
$$

$$
MR_{real} = 18.76 \text{ ton} - m > Mu = 17 \text{ ton} - m
$$

#### **Diseño para fuerza cortante**

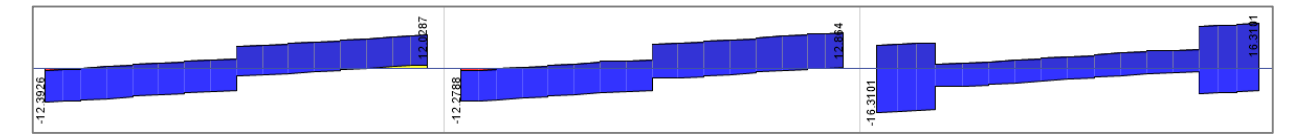

Combinación envolvente debida a combinación 1 + combinación 3

Cortantes máximos de diseño en cada tramo de viga

$$
Vu = -12 \t{ton}
$$
 
$$
Vu = +16 \t{ton}
$$

Límite de cortante para vigas 2.5FRbd $\sqrt{f^*c} \rightarrow 2.50.8(30)(61)\sqrt{240} = 56.7$  ton

Tomando la cuantía de acero real a tensión  $\rho = 0.0047 < 0.015$  por lo tanto se usara la siguiente fórmula para la fuerza cortante que toma el concreto

$$
VcR = FRbd(0.2 + 20\rho)\sqrt{f^*c}
$$

 $VcR = 0.8(30)(61)(0.2 + 20(0.0042))\sqrt{240} = 6.65 \text{ ton}$ 

Fuerza cortante que toma el acero transversal

$$
VsR = Vu - VcR
$$

 $VsR = 16 - 5.9 = 9.35$  ton

Calculando la separación de estribos, se proponen estribos con varillas del número 3 con dos ramas

$$
s = \frac{FRAvFyd}{VsR} \rightarrow s = \frac{0.8(1.42)(4200)(61)}{9350} = 30 \text{ cm}
$$

#### **1 E#3 @ 30 cm**

# **Diseño de la trabe del eje B y D entre eje 1 y eje 2**

Materiales

Concreto  $f'c = 300 \ kg/cm^2$   $FR = 0.9$  flexión  $FR = 0.8$  cortante Esfuerzos reducidos  $f^*c = 0.8(300 \ kg/cm^2) = 240 \ kg/cm^2$  $\beta_1 = 0.85$  $^{\prime\prime}$ c = 0.85(240kg/cm<sup>2</sup>) = 204 kg/cm<sup>2</sup>

Propiedades geométricas

 $b = 35$  cm  $h = 65$  cm  $r = 4$  cm  $d = 61$  cm

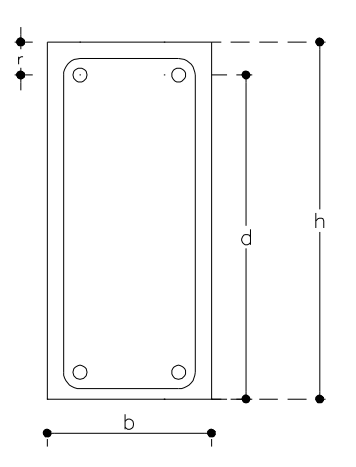

#### Momentos últimos actuantes

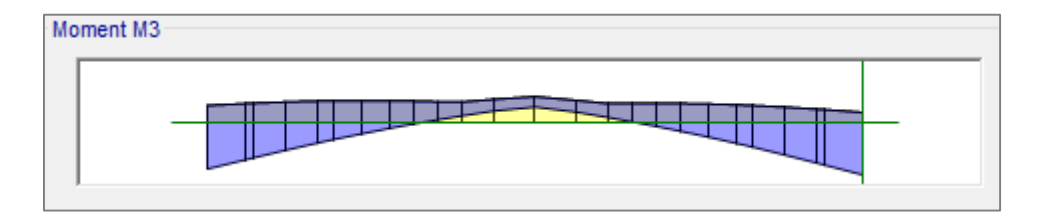

Combinación envolvente debida a combinación 1 + combinación 5

$$
Mu(-) = 31 \tan - m \qquad \qquad Mu(+) = 19 \tan - m \qquad \qquad Mu(-) = 37 \tan - m
$$

# **Diseño para momento negativo**

$$
Mu = FRbd2 f''cq(1 - 0.5q)
$$
  
37x10<sup>5</sup> = 0.9(35)(61)<sup>2</sup>(204)q(1 – 0.5q)  $\rightarrow$  23911146q – 11955573q<sup>2</sup> – 37x10<sup>5</sup>

$$
q_1 = 1.83 \qquad \qquad q_2 = 0.169
$$

Obteniendo los índices de resistencia se elige el de menor valor

$$
q_2=0.169
$$

Calculando la cuantía de acero necesaria

$$
\rho = q \frac{f''c}{fy} \to \rho_{nec} = 0.169 \left(\frac{204}{4200}\right) = 0.0082
$$

Área de acero necesaria

$$
As_{nec}(-) = \rho bd \rightarrow \qquad As_{nec}(-) = 0.0082(35)(61) = 17.52 \, cm^2
$$

Acero propuesto  $3v#8 + 2v#5 = 19.17$  cm<sup>2</sup>

Cuantías de acero mínimo y máximo

Acero mínimo

$$
As_{min} = \frac{0.7\sqrt{f'c}}{fy}bd \rightarrow As_{min} = \frac{0.7\sqrt{300}}{4200}(35)(61) = 6.16 \text{ cm}^2
$$

Acero máximo

$$
As_{bal} = \frac{f''c}{fy} \left(\frac{6000\beta_1}{fy + 6000}\right) bd \rightarrow As_{bal} = \frac{204}{4200} \left(\frac{6000(0.85)}{4200 + 6000}\right) (35)(61) = 51.85 \, \text{cm}^2
$$

 $As_{max} = 51.85(0.75) = 38.8$  cm<sup>2</sup>

$$
As_{min} = 6.16cm2 \t\t As_{nec}(-) = 17.52 cm2 \t\t As_{max} = 38.8 cm2
$$

Calculando el momento resistente real

$$
\rho_{real} = \frac{As_{real}}{bd} \rightarrow \rho_{real} = \frac{19.17}{35(61)} = 0.0090
$$
\n
$$
q_{real} = \rho_{real} \left(\frac{fy}{f''c}\right) \rightarrow q_{real} = 0.0090 \left(\frac{4200}{204}\right) = 0.1849
$$

$$
MR_{real} = FRbd^2f''cq(1 - 0.5q) \rightarrow MR_{real} = 0.9(35)(61)^2(204)(0.184)(1 - 0.5(0.184))
$$

$$
MR_{real} = 40.17 \text{ ton} - m > Mu = 37 \text{ ton} - m
$$

#### **Diseño para momento positivo**

$$
Mu = 19 \text{ ton} - m
$$
\n
$$
Mu = FRbd^2 f''cq(1 - 0.5q)
$$
\n
$$
19x10^5 = 0.9(35)(61)^2(204)q(1 - 0.5q) \rightarrow 23911146q - 11955573q^2 - 19x10^5
$$

 $q_1 = 1.91$   $q_2 = 0.082$ 

Obteniendo los índices de resistencia se elige el de menor valor

$$
q_2=0.082
$$

Calculando la cuantía de acero necesaria

$$
\rho = q \frac{f''c}{fy} \to \rho_{nec} = 0.082 \left(\frac{204}{4200}\right) = 0.0040
$$

Área de acero necesaria

$$
As_{nec}(+) = \rho bd \to \qquad As_{nec}(+) = 0.0040(35)(61) = 8.6 \, \text{cm}^2
$$

Acero propuesto  $2v#6 + 2v#5 = 9.66$  cm<sup>2</sup>

Cuantías de acero mínimo y máximo

Acero mínimo

$$
As_{min} = \frac{0.7\sqrt{f'c}}{fy}bd \rightarrow As_{min} = \frac{0.7\sqrt{300}}{4200}(35)(61) = 6.16 \text{ cm}^2
$$

Acero máximo

$$
As_{bal} = \frac{f''c}{fy} \left(\frac{6000\beta_1}{fy + 6000}\right) bd \rightarrow As_{bal} = \frac{204}{4200} \left(\frac{6000(0.85)}{4200 + 6000}\right) (35)(61) = 51.85 \text{ cm}^2
$$

 $As_{max} = 51.85(0.75) = 38.8$   $cm<sup>2</sup>$ 

$$
As_{min} = 6.16 \text{ cm}^2
$$
  $As_{nec}(+) = 8.6 \text{ cm}^2$   $As_{max} = 51.85 \text{ cm}^2$ 

Calculando el momento resistente real

$$
\rho_{real} = \frac{As_{real}}{bd} \rightarrow \rho_{real} = \frac{9.66}{35(61)} = 0.0045
$$
\n
$$
q_{real} = \rho_{real} \left(\frac{fy}{f''c}\right) \rightarrow \quad q_{real} = 0.0045 \left(\frac{4200}{204}\right) = 0.0932
$$

$$
MR_{real} = FRbd^2f''cq(1 - 0.5q) \rightarrow MR_{real} = 0.9(35)(61)^2(204)(0.093)(1 - 0.5(0.093))
$$

 $MR_{real} = 21.2 \tan - m$  >  $Mu = 19 \tan - m$ 

# Diseño para fuerza cortante

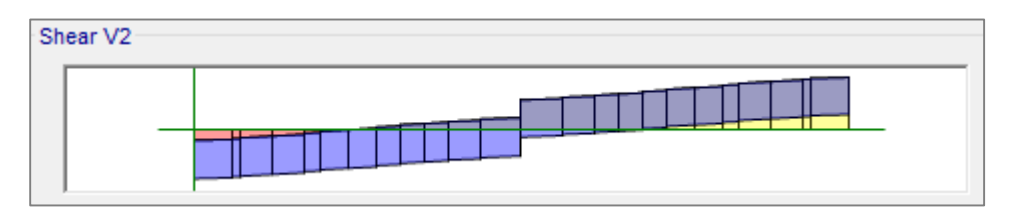

Combinación envolvente debida a combinación 1 + combinación 5

$$
Vu = -16 \text{ ton} \qquad Vu = 18 \text{ ton}
$$

Límite de cortante para vigas  $2.5FRbd\sqrt{f^*c} \rightarrow 2.5(0.8)(35)(61)\sqrt{240} = 66$  ton

Tomando la cuantía de acero real a tensión  $\rho = 0.0045 < 0.015$  por lo tanto se usara la siguiente fórmula para la fuerza cortante que toma el concreto

$$
VcR = FRbd(0.2 + 20\rho)\sqrt{f^*c}
$$

$$
VcR = 0.8(35)(61)(0.2 + 20(0.0045))\sqrt{240} = 7.68 \text{ ton}
$$

Fuerza cortante que toma el acero transversal

$$
VsR = Vu - VcR
$$

 $VsR = 18 - 7.68 = 10.32$  ton

Calculando la separación de estribos, se proponen estribos con varillas del número 3 con dos ramas

$$
s = \frac{FRAvFyd}{VsR} \rightarrow s = \frac{0.8(1.42)(4200)(61)}{10320} = 28 \, \text{cm}
$$

**1 E#3 @ 28 cm** 

# **Diseño de la trabe del eje C entre eje 1 y eje 2 (Zona de muro)**

Materiales

Concreto  $f'c = 300 kg/cm^2$  $FR = 0.8$  cortante Esfuerzos reducidos  $f^*c = 0.8(300 \ kg/cm^2) = 240 \ kg/cm^2$  $\beta_1 = 0.85$  $^{\prime\prime}$ c = 0.85(240kg/cm<sup>2</sup>) = 204 kg/cm<sup>2</sup>

Propiedades geométricas

 $b = 35$  cm  $h = 65$  cm  $r = 4$  cm  $d = 61$  cm

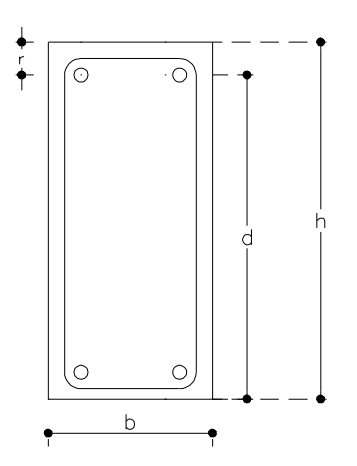

Momentos últimos actuantes

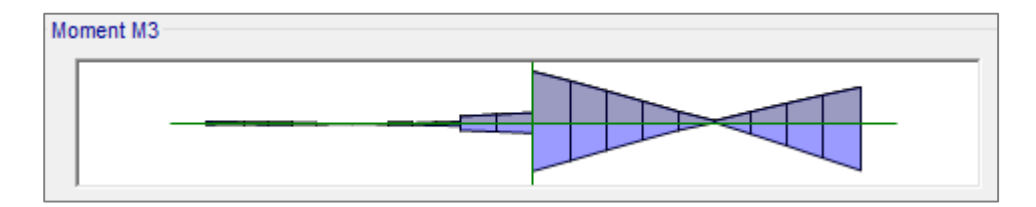

Combinación envolvente debida a combinación 1 + combinación 5

 $Mu(+) = 51 \tan - m$   $Mu(+) = 46 \tan - m$ 

(−) = 43 − (−) = 52 −

# **Diseño para momento negativo máximo**

$$
Mu = FRbd2 f''cq(1 - 0.5q)
$$
  
52x10<sup>5</sup> = 0.9(35)(61)<sup>2</sup>(204)q(1 – 0.5q)  $\rightarrow$  23911146q – 11955573q<sup>2</sup> – 52x10<sup>5</sup>

$$
q_1 = 1.75 \qquad \qquad q_2 = 0.248
$$

Obteniendo los índices de resistencia se elige el de menor valor

$$
q_2=0.248
$$

Calculando la cuantía de acero necesaria

$$
\rho = q \frac{f''c}{fy} \to \rho_{nec} = 0.248 \left(\frac{204}{4200}\right) = 0.0121
$$

Área de acero necesaria

$$
As_{nec}(-) = \rho bd \rightarrow \qquad As_{nec}(-) = 0.0121(35)(61) = 25.75 \, cm^2
$$

Acero propuesto  $4v#8 + 2v#6 = 25.98$  cm<sup>2</sup>

Cuantías de acero mínimo y máximo

Acero mínimo

$$
As_{min} = \frac{0.7\sqrt{f'c}}{fy}bd \rightarrow As_{min} = \frac{0.7\sqrt{300}}{4200}(35)(61) = 6.16 \text{ cm}^2
$$

Acero máximo

$$
As_{bal} = \frac{f''c}{fy} \left(\frac{6000\beta_1}{fy + 6000}\right) bd \rightarrow As_{bal} = \frac{204}{4200} \left(\frac{6000(0.85)}{4200 + 6000}\right) (35)(61) = 51.85 \, \text{cm}^2
$$

 $As_{max} = 51.85(0.75) = 38.8$  cm<sup>2</sup>

$$
As_{min} = 6.16cm2 \t\t As_{nec}(-) = 25.75 cm2 \t\t As_{max} = 38.8 cm2
$$

Calculando el momento resistente real

$$
\rho_{real} = \frac{As_{real}}{bd} \rightarrow \rho_{real} = \frac{25.98}{35(61)} = 0.0122
$$
\n
$$
q_{real} = \rho_{real} \left(\frac{fy}{f''c}\right) \rightarrow q_{real} = 0.0122 \left(\frac{4200}{204}\right) = 0.2505
$$

$$
MR_{real} = FRbd^2f''cq(1-0.5q) \rightarrow MR_{real} = 0.9(35)(61)^2(204)(0.250)(1-0.5(0.250))
$$

$$
MR_{real} = 52.4 \text{ ton} - m > Mu = 52 \text{ton} - m
$$

# **Diseño para momento positivo máximo**

$$
Mu = 51 \text{ ton} - m
$$
\n
$$
Mu = FRbd^2 f''cq(1 - 0.5q)
$$
\n
$$
51x10^5 = 0.9(35)(61)^2(204)q(1 - 0.5q) \rightarrow 23911146q - 11955573q^2 - 51x10^5
$$

 $q_1 = 1.75$   $q_2 = 0.242$ 

Obteniendo los índices de resistencia se elige el de menor valor

$$
q_2=0.242
$$

Calculando la cuantía de acero necesaria

$$
\rho = q \frac{f''c}{fy} \to \rho_{nec} = 0.242 \left(\frac{204}{4200}\right) = 0.0118
$$

Área de acero necesaria

$$
As_{nec}(+) = \rho bd \to \qquad As_{nec}(+) = 0.0118(35)(61) = 25.17 \, \text{cm}^2
$$

Acero propuesto  $4v#8 + 2v#6 = 25.98$  cm<sup>2</sup>

Cuantías de acero mínimo y máximo

Acero mínimo

$$
As_{min} = \frac{0.7\sqrt{f'c}}{fy}bd \rightarrow As_{min} = \frac{0.7\sqrt{300}}{4200}(35)(61) = 6.16 \text{ cm}^2
$$

Acero máximo

$$
As_{bal} = \frac{f''c}{fy} \left(\frac{6000\beta_1}{f y + 6000}\right) bd \rightarrow As_{bal} = \frac{204}{4200} \left(\frac{6000(0.85)}{4200 + 6000}\right) (35)(61) = 51.85 \text{ cm}^2
$$
  

$$
As_{max} = 51.85(0.75) = 38.8 \text{ cm}^2
$$

$$
As_{min} = 6.16 \text{ cm}^2
$$
\n
$$
As_{nec}(+) = 25.17 \text{ cm}^2
$$
\n
$$
As_{max} = 51.85 \text{ cm}^2
$$

Calculando el momento resistente real

$$
\rho_{real} = \frac{As_{real}}{bd} \rightarrow \rho_{real} = \frac{25.98}{35(61)} = 0.0122
$$

$$
q_{real} = \rho_{real} \left(\frac{fy}{f''c}\right) \rightarrow q_{real} = 0.0122 \left(\frac{4200}{204}\right) = 0.2505
$$

$$
MR_{real} = FRbd^2f''cq(1 - 0.5q) \rightarrow MR_{real} = 0.9(35)(61)^2(204)(0.250)(1 - 0.5(0.250))
$$

$$
MR_{real} = 52.4 \text{ ton} - m \quad > \quad Mu = 51 \text{ ton} - m
$$

# Diseño para fuerza cortante

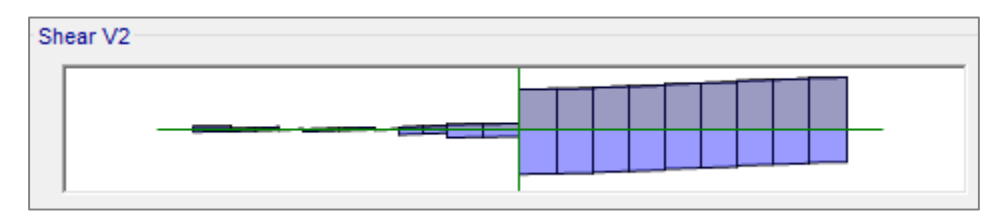

Combinación envolvente debida a combinación 1 + combinación 5

$$
Vu = -24ton
$$
  $Vu = 31 ton$ 

Límite de cortante para vigas  $2.5FRbd\sqrt{f^*c} \rightarrow 2.5(0.8)(35)(61)\sqrt{240} = 66$  ton

Tomando la cuantía de acero real a tensión  $\rho = 0.0122 < 0.015$  por lo tanto se usara la siguiente fórmula para la fuerza cortante que toma el concreto

$$
VcR = FRbd(0.2 + 20\rho)\sqrt{f^*c}
$$

$$
VcR = 0.8(35)(61)(0.2 + 20(0.0122))\sqrt{240} = 11.73 \text{ ton}
$$

Fuerza cortante que toma el acero transversal

$$
VsR = Vu - VcR
$$

 $VsR = 31 - 11.73 = 19.27 \text{ ton}$ 

Calculando la separación de estribos, se proponen estribos con varillas del número 3 con dos ramas

$$
s = \frac{FRAvFyd}{VsR} \rightarrow s = \frac{0.8(1.42)(4200)(61)}{19270} = 15 \, \text{cm}
$$

**1 E#3 @ 15 cm**

## **Diseño de vigas secundarias tipo**

Materiales

Concreto  $f'c = 300 \ kg/cm^2$   $FR = 0.9$  flexión  $FR = 0.8$  cortante Esfuerzos reducidos  $f^*c = 0.8(300 \ kg/cm^2) = 240 \ kg/cm^2$  $\beta_1 = 0.85$  $^{\prime\prime}$ c = 0.85(240kg/cm<sup>2</sup>) = 204 kg/cm<sup>2</sup>

Propiedades geométricas

 $b = 25$  cm  $h = 50$  cm  $r = 4$  cm  $d = 61$  cm

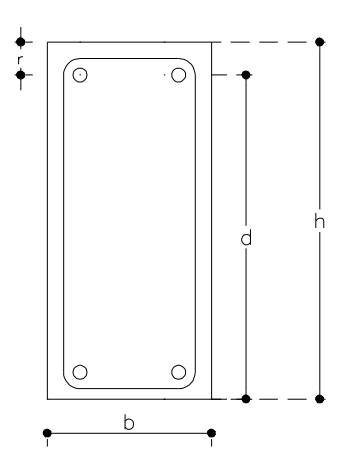

Momentos últimos actuantes

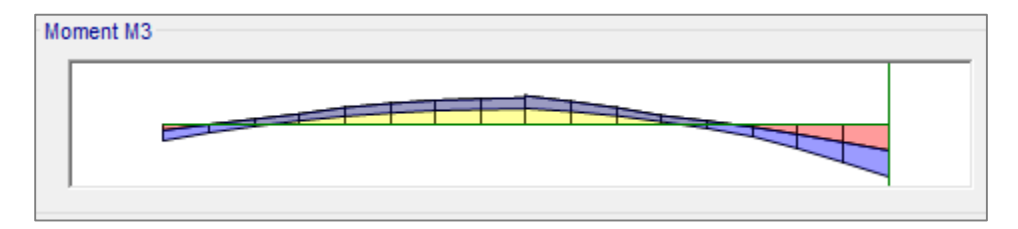

Combinación envolvente debida a combinación 1 + combinación 5

(+) = 13 − (−) = 24 −

#### **Diseño para momento negativo**

$$
Mu = FRbd2f''cq(1 - 0.5q)
$$
  
24x10<sup>5</sup> = 0.9(25)(46)<sup>2</sup>(204)q(1 – 0.5q)  $\rightarrow$  9712440q – 4856220q<sup>2</sup> – 24x10<sup>5</sup>

$$
q_1 = 1.71 \qquad \qquad q_2 = 0.288
$$

Obteniendo los índices de resistencia se elige el de menor valor

$$
q_2=0.288
$$

Calculando la cuantía de acero necesaria

$$
\rho = q \frac{f''c}{fy} \to \rho_{nec} = 0.288 \left(\frac{204}{4200}\right) = 0.0140
$$

Área de acero necesaria

 $As_{nec}(-) = \rho bd \rightarrow As_{nec}(-) = 0.0140(25)(46) = 16.08 \text{ cm}^2$ 

Acero propuesto  $3v#6 + 2v#8 = 18.69$  cm<sup>2</sup>

Cuantías de acero mínimo y máximo

Acero mínimo

$$
As_{min} = \frac{0.7\sqrt{f'c}}{fy}bd \rightarrow As_{min} = \frac{0.7\sqrt{300}}{4200}(25)(46) = 3.32 \text{ cm}^2
$$

Acero máximo

$$
As_{bal} = \frac{f''c}{fy} \left(\frac{6000\beta_1}{f y + 6000}\right) bd \rightarrow As_{bal} = \frac{204}{4200} \left(\frac{6000(0.85)}{4200 + 6000}\right) (25)(46) = 27.6 \text{ cm}^2
$$

 $As_{max} = 27.6(0.75) = 20.7$  cm<sup>2</sup>

$$
As_{min} = 3.32 \, \text{cm}^2 \qquad \qquad As_{nec}(-) = 16.08 \, \text{cm}^2 \qquad \qquad As_{max} = 20.7 \, \text{cm}^2
$$

Calculando el momento resistente real

$$
\rho_{real} = \frac{As_{real}}{bd} \rightarrow \rho_{real} = \frac{18.69}{25(46)} = 0.0163
$$
\n
$$
q_{real} = \rho_{real} \left(\frac{fy}{f''c}\right) \rightarrow q_{real} = 0.0163 \left(\frac{4200}{204}\right) = 0.3346
$$

$$
MR_{real} = FRbd^2f''cq(1 - 0.5q) \rightarrow MR_{real} = 0.9(25)(46)^2(204)(0.334)(1 - 0.5(0.334))
$$

$$
MR_{real} = 27 \text{ ton} - m > Mu = 24 \text{ton} - m
$$

#### **Diseño para momento positivo máximo**

$$
Mu = 13 \text{ ton} - m
$$
  
\n
$$
Mu = FRbd^2 f''cq(1 - 0.5q)
$$
  
\n
$$
13x10^5 = 0.9(25)(46)^2(204)q(1 - 0.5q) \rightarrow 9712440q - 4856220q^2 - 13x10^5
$$

 $q_1 = 1.85$   $q_2 = 0.144$ 

Obteniendo los índices de resistencia se elige el de menor valor

# $q_2 = 0.144$

Calculando la cuantía de acero necesaria

$$
\rho = q \frac{f''c}{fy} \to \rho_{nec} = 0.144 \left( \frac{204}{4200} \right) = 0.0070
$$

Área de acero necesaria

$$
As_{nec}(+) = \rho bd \rightarrow \qquad As_{nec}(+) = 0.0070(25)(46) = 8.05 \, \text{cm}^2
$$

Acero propuesto  $3v#6 = 8.55$  cm<sup>2</sup>

Cuantías de acero mínimo y máximo

Acero mínimo

$$
As_{min} = \frac{0.7\sqrt{f'c}}{fy}bd \rightarrow As_{min} = \frac{0.7\sqrt{300}}{4200}(25)(46) = 3.32 \text{ cm}^2
$$

Acero máximo

$$
As_{bal} = \frac{f''c}{fy} \left(\frac{6000\beta_1}{f y + 6000}\right) bd \rightarrow As_{bal} = \frac{204}{4200} \left(\frac{6000(0.85)}{4200 + 6000}\right) (25)(46) = 27.6 \text{ cm}^2
$$
  

$$
As_{max} = 27.6(0.75) = 20.7 \text{ cm}^2
$$

$$
As_{min} = 3.32 \text{cm}^2
$$
  $As_{nec}(-) = 8.05 \text{cm}^2$   $As_{max} = 20.7 \text{cm}^2$ 

Calculando el momento resistente real

$$
\rho_{real} = \frac{As_{real}}{bd} \rightarrow \rho_{real} = \frac{8.55}{25(46)} = 0.0074
$$
\n
$$
q_{real} = \rho_{real} \left(\frac{fy}{f''c}\right) \rightarrow q_{real} = 0.0074 \left(\frac{4200}{204}\right) = 0.153
$$

$$
MR_{real} = FRbd^2f''cq(1 - 0.5q) \rightarrow MR_{real} = 0.9(25)(46)^2(204)(0.153)(1 - 0.5(0.153))
$$

 $MR_{real} = 13.7 \text{ ton} - m$  >  $Mu = 13 \text{ ton} - m$ 

#### Diseño para fuerza cortante

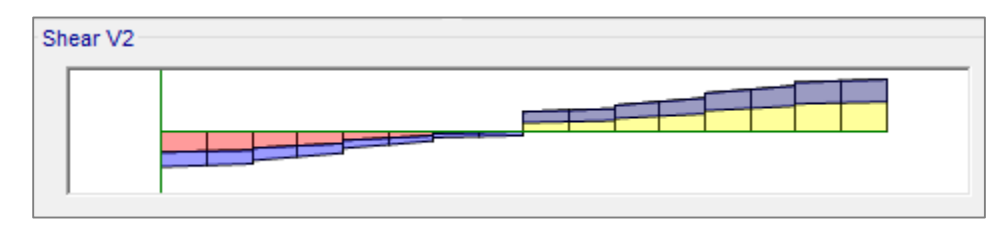

Combinación envolvente debida a combinación 1 + combinación 5

$$
Vu = -9ton \t\t Vu = 9ton
$$

Límite de cortante para vigas  $2.5FRbd\sqrt{f^*c} \rightarrow 2.5(0.8)(25)(46)\sqrt{240} = 35.6$  ton

Tomando la cuantía de acero real a tensión  $\rho = 0.0074 < 0.015$  por lo tanto se usara la siguiente fórmula para la fuerza cortante que toma el concreto

$$
VcR = FRbd(0.2 + 20\rho)\sqrt{f^*c}
$$

$$
VcR = 0.8(25)(46)(0.2 + 20(0.0122))\sqrt{240} = 4.97 \text{ ton}
$$

Fuerza cortante que toma el acero transversal

$$
VsR = Vu - VcR
$$

 $VsR = 9 - 4.97 = 4.03$  ton

Calculando la separación de estribos, se proponen estribos con varillas del número 3 con dos ramas

$$
s = \frac{FRAvFyd}{VsR} \rightarrow s = \frac{0.8(1.42)(4200)(46)}{4030} = 54 \text{ cm}
$$

Separación máxima según las Normas Técnicas Complementarias  $Vu > VcR < 1.5FRbd\sqrt{f^*c}$  $9 \text{ ton} > 4.9 \text{ ton} < 1.5(0.8)(25)(46)\sqrt{240} = 21.3 \text{ ton} \rightarrow S_{max} = 0.5d \rightarrow 0.5(46) = 23 \text{ cm}$ **1 E#3 @ 23 cm** 

# **Diseño de viga de elevador tipo**

Materiales

Concreto  $f'c = 300 \ kg/cm^2$   $FR = 0.9$  flexión  $FR = 0.8$  cortante Esfuerzos reducidos  $f^*c = 0.8(300 \ kg/cm^2) = 240 \ kg/cm^2$  $\beta_1 = 0.85$  $^{\prime\prime}$ c = 0.85(240kg/cm<sup>2</sup>) = 204 kg/cm<sup>2</sup>

Propiedades geométricas

 $b = 25$  cm  $h = 50$  cm  $r = 4$  cm  $d = 61$  cm

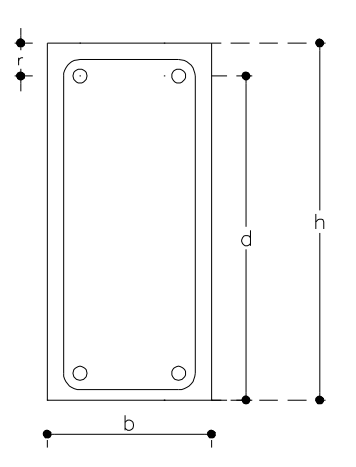

#### Momentos últimos actuantes

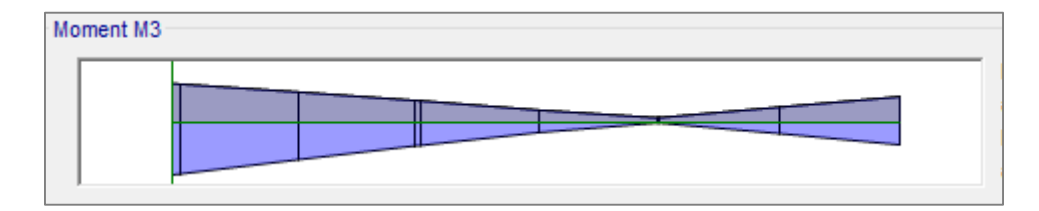

Combinación envolvente debida a combinación 1 + combinación 5

 $Mu(+) = 13 \tan - m$   $Mu(+) = 9 \tan - m$ 

(−) = 18 − (−) = 8 −

# **Diseño para momento negativo máximo**

$$
Mu = FRbd2 f''cq(1 - 0.5q)
$$
  
18x10<sup>5</sup> = 0.9(25)(46)<sup>2</sup>(204)q(1 – 0.5q)  $\rightarrow$  9712440q – 4856220q<sup>2</sup> – 18x10<sup>5</sup>

$$
q_1 = 1.79 \qquad \qquad q_2 = 0.206
$$

Obteniendo los índices de resistencia se elige el de menor valor

$$
q_2=0.206
$$

Calculando la cuantía de acero necesaria

$$
\rho = q \frac{f''c}{fy} \to \rho_{nec} = 0.206 \left(\frac{204}{4200}\right) = 0.0100
$$

Área de acero necesaria

$$
As_{nec}(-) = \rho bd \rightarrow \qquad As_{nec}(-) = 0.0100(25)(46) = 11.54 \, cm^2
$$

Acero propuesto  $3v#6 + 2v#5 = 12.51$  cm<sup>2</sup>

Cuantías de acero mínimo y máximo

Acero mínimo

$$
As_{min} = \frac{0.7\sqrt{f'c}}{fy}bd \rightarrow As_{min} = \frac{0.7\sqrt{300}}{4200}(25)(46) = 3.32 \text{ cm}^2
$$

Acero máximo

$$
As_{bal} = \frac{f''c}{fy} \left(\frac{6000\beta_1}{f y + 6000}\right) bd \rightarrow As_{bal} = \frac{204}{4200} \left(\frac{6000(0.85)}{4200 + 6000}\right) (25)(46) = 27.6 \text{ cm}^2
$$

 $As_{max} = 27.6(0.75) = 20.7$   $cm<sup>2</sup>$ 

$$
As_{min} = 3.32 \, \text{cm}^2 \qquad \qquad As_{nec}(-) = 11.54 \, \text{cm}^2 \qquad \qquad As_{max} = 20.7 \, \text{cm}^2
$$

Calculando el momento resistente real

$$
\rho_{real} = \frac{As_{real}}{bd} \rightarrow \rho_{real} = \frac{12.51}{25(46)} = 0.0109
$$
\n
$$
q_{real} = \rho_{real} \left(\frac{fy}{f''c}\right) \rightarrow q_{real} = 0.0109 \left(\frac{4200}{204}\right) = 0.2240
$$

$$
MR_{real} = FRbd^2f''cq(1-0.5q) \rightarrow MR_{real} = 0.9(25)(46)^2(204)(0.224)(1-0.5(0.224))
$$

$$
MR_{real} = 19.3 \text{ ton} - m
$$
 >  $Mu = 18 \text{ ton} - m$ 

# **Diseño para momento positivo máximo**

$$
Mu = 13 \text{ ton} - m
$$
  
\n
$$
Mu = FRbd^2 f''cq(1 - 0.5q)
$$
  
\n
$$
13x10^5 = 0.9(25)(46)^2(204)q(1 - 0.5q) \rightarrow 9712440q - 4856220q^2 - 13x10^5
$$

 $q_1 = 1.85$   $q_2 = 0.144$ 

Obteniendo los índices de resistencia se elige el de menor valor

$$
q_2=0.144
$$

Calculando la cuantía de acero necesaria

$$
\rho = q \frac{f''c}{fy} \to \rho_{nec} = 0.144 \left( \frac{204}{4200} \right) = 0.0070
$$

Área de acero necesaria

$$
As_{nec}(+) = \rho bd \rightarrow \qquad As_{nec}(+) = 0.0070(25)(46) = 8.05 \, \text{cm}^2
$$

Acero propuesto  $3v#6 = 8.55$  cm<sup>2</sup>

Cuantías de acero mínimo y máximo

Acero mínimo

$$
As_{min} = \frac{0.7\sqrt{f'c}}{fy}bd \rightarrow As_{min} = \frac{0.7\sqrt{300}}{4200}(25)(46) = 3.32 \text{ cm}^2
$$

Acero máximo

$$
As_{bal} = \frac{f''c}{fy} \left(\frac{6000\beta_1}{f y + 6000}\right) bd \rightarrow As_{bal} = \frac{204}{4200} \left(\frac{6000(0.85)}{4200 + 6000}\right) (25)(46) = 27.6 \text{ cm}^2
$$
  

$$
As_{max} = 27.6(0.75) = 20.7 \text{ cm}^2
$$

$$
As_{min} = 3.32 \text{cm}^2
$$
  $As_{nec}(-) = 8.05 \text{cm}^2$   $As_{max} = 20.7 \text{cm}^2$ 

Calculando el momento resistente real

$$
\rho_{real} = \frac{As_{real}}{bd} \rightarrow \rho_{real} = \frac{8.55}{25(46)} = 0.0074
$$
\n
$$
q_{real} = \rho_{real} \left(\frac{fy}{f''c}\right) \rightarrow q_{real} = 0.0074 \left(\frac{4200}{204}\right) = 0.153
$$

$$
MR_{real} = FRbd^2f''cq(1 - 0.5q) \rightarrow MR_{real} = 0.9(25)(46)^2(204)(0.153)(1 - 0.5(0.153))
$$

 $MR_{real} = 13.7 \text{ ton} - m$  >  $Mu = 13 \text{ ton} - m$ 

Diseño para fuerza cortante

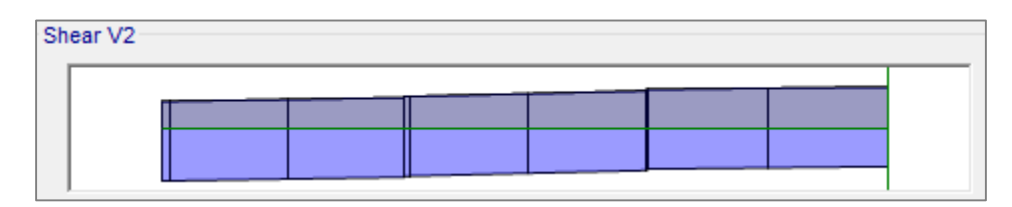

Combinación envolvente debida a combinación 1 + combinación 5

$$
Vu = -11 \t{ton}
$$
  $Vu = 9 \t{ton}$ 

Límite de cortante para vigas  $2.5FRbd\sqrt{f^*c} \rightarrow 2.5(0.8)(25)(46)\sqrt{240} = 35.6 \text{ ton}$ 

Tomando la cuantía de acero real a tensión  $\rho = 0.0074 < 0.015$  por lo tanto se usara la siguiente fórmula para la fuerza cortante que toma el concreto

$$
VcR = FRbd(0.2 + 20\rho)\sqrt{f^*c}
$$

$$
VcR = 0.8(25)(46)(0.2 + 20(0.0122))\sqrt{240} = 4.97 \text{ ton}
$$

Fuerza cortante que toma el acero transversal

$$
VsR = Vu - VcR
$$

 $VsR = 11 - 4.97 = 6.03$  ton

Calculando la separación de estribos, se proponen estribos con varillas del número 3 con dos ramas

$$
s = \frac{FRAvFyd}{VsR} \rightarrow s = \frac{0.8(1.42)(4200)(46)}{6030} = 36 \, \text{cm}
$$

Separación máxima según las Normas Técnicas Complementarias  $Vu > VcR < 1.5FRbd\sqrt{f^*c}$ 

11  $\tan > 4.9$   $\tan < 1.5(0.8)(25)(46)\sqrt{240} = 21.3$   $\tan \rightarrow S_{max} = 0.5d \rightarrow 0.5(46) = 23$   $\tan$ **1 E#3 @ 23 cm** 

#### Desplazamientos verticales

Los desplazamientos permisibles al centro de las trabes y vigas de acuerdo a las Normas Técnicas Complementarias sobre Criterios y Acciones para el Diseño Estructural de las Edificaciones establecen dos límites.

Cuando no hay elementos no estructurales debajo el desplazamiento máximo permisible será:

$$
\Delta_{perm} = \frac{L}{240} + 0.5
$$

Cuando debajo haya elementos no estructurales que no sean capaces de soportar desplazamientos apreciables:

$$
\Delta_{perm} = \frac{L}{480} + 0.3
$$

Para obtener la deflexión diferida la deflexión inmediata se multiplicara por el siguiente factor cuando se trate de concreto clase 1

$$
\frac{2}{1+50 \rho'}
$$

Donde  $\rho'$  es la cuantía de acero a compresión y en elementos continuos se usara un promedio de  $\rho'$ .

Obteniendo el desplazamiento inmediato al centro de una trabe más desfavorable

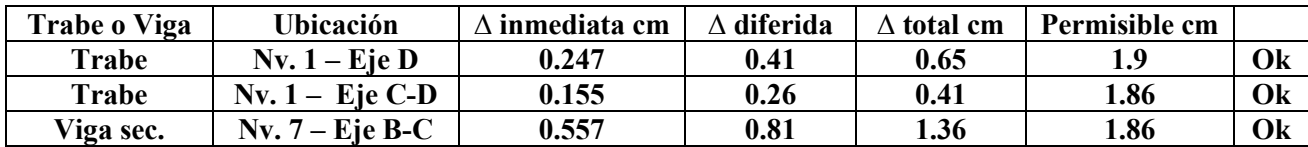

# 3.5 DISEÑO DE UNA COLUMNA

Para el diseño de las columnas del edificio se empleara la siguiente expresión que es aplicable para compresión y flexión en dos direcciones en columnas rectangulares o cuadradas.

Columna de esquina Eje 2 y Eje B con la combinación más desfavorable

 $My = 26.8$  ton  $- m$  $c = 300 \ kg/cm^2$  $Mx = 8.5$  ton  $-m$   $f * c = 240$   $kg/cm^2$  $Pu = 228 \text{ ton}$  $f''c = 204 \frac{g}{kg/cm^2}$  $Vu = 23.56 \text{ ton}$  $b = 60 \, \text{cm}$   $h = 80 \, \text{cm}$ 

La cuantía mínima de acuerdo a las normas técnicas no deberá ser menor que  $20/fy \rightarrow 20/4200 \ kg/cm^2 = 0.00476$ 

En este caso propondremos una cuantía de  $\rho = 0.005$ 

 $As_{req} = 0.005(60)(80) = 24 \, cm^2$   $As_{real} = 12 \, \text{#5} = 23.76 \, \text{cm}^2$ 

 $\rho_{real} = 23.76/(60 \times 80) = 0.0049$   $q_{real} = 0.0049(4200)/204 = 0.1019$ 

Para el uso de los diagramas de interacción se usara  $q = 0.2$ 

Usando la expresión para compresión y flexión en dos direcciones

$$
PR = \frac{1}{\frac{1}{PRX} + \frac{1}{PRY} - \frac{1}{PRO}}
$$

**Carga axial resistente de diseño** 

 $PRO = FR(f''c Ac + As fy) = 0.7(204x4800 + 23.76x4200) = 755.3 ton$ 

**Carga axial con excentricidad ex** 

$$
\frac{d}{h} = \frac{54}{60} = 0.9
$$
 *excentricidad*  $ex = \frac{Mx}{Pu} = \frac{8.5 \text{ } t - m}{228 \text{ } ton} = 3.7 \text{ } cm$   $\frac{ex}{h} = \frac{3.7}{60} = 0.061$ 

Con los valores de  $d/h$  se busca en la gráfica de los diagramas de interacción el valor de K correspondiente al valor de  $ex/h$ . (Gráfica 1)

$$
K=1.06
$$

$$
PRX = KFRbhf''c = 1.06(0.7)(60)(80)(204) = 726.5 \text{ ton}
$$

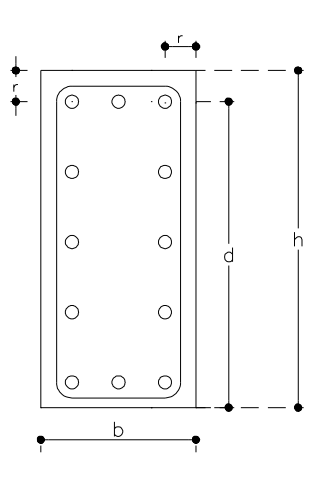

# **Carga axial con excentricidad ey**

$$
\frac{d}{h} = \frac{76}{80} = 0.95
$$
 *excentricidad*  $ey = \frac{My}{Pu} = \frac{26.8 t - m}{228 \text{ ton}} = 11.7 \text{ cm}$   $\frac{ey}{h} = \frac{11.7}{80} = 0.15$ 

Con los valores de  $d/h$  se busca en la gráfica de los diagramas de interacción el valor de K correspondiente al valor de  $ey/h$ . (Gráfica 2)

$$
K=0.86
$$

$$
PRY = KFRbhf''c = 0.86(0.7)(60)(80)(204) = 589.5 \text{ ton}
$$

Carga normal resistente de diseño, aplicada con las excentricidades ex y ey

$$
PR = \frac{1}{\frac{1}{726.5} + \frac{1}{589.5} - \frac{1}{755.3}} = 571.8 \text{ ton} > 228 \text{ ton}
$$
Con ayuda del programa ETABS y con la sección propuesta se crearon los diagramas de interacción en ambas direcciones, ubicando dentro de cada diagrama los momentos actuantes más desfavorables, respectivamente podemos observar que se encuentran dentro del diagrama de interacción.

Columna de esquina  $Pu = 230$  ton  $Mx = 8$  ton  $-m$ 

Columna central  $Pu = 153 \text{ ton}$   $Mx = 30.5 \text{ ton} - m$ 

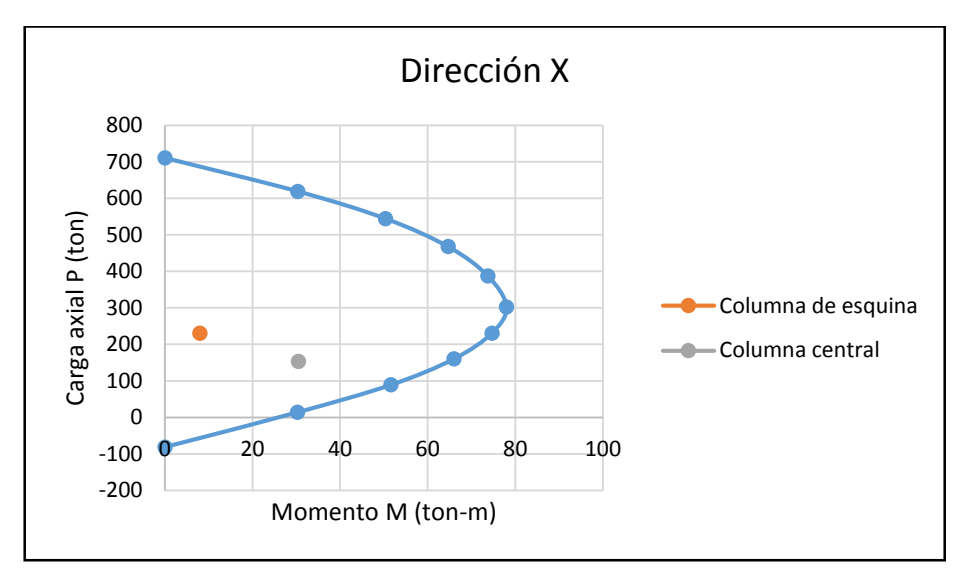

Diagrama de interacción de la columna en la dirección X

Columna de esquina  $Pu = 230$  ton  $Mx = 27$  ton  $-m$ Columna central  $Pu = 153 \text{ ton}$   $Mx = 14.4 \text{ ton} - m$ 

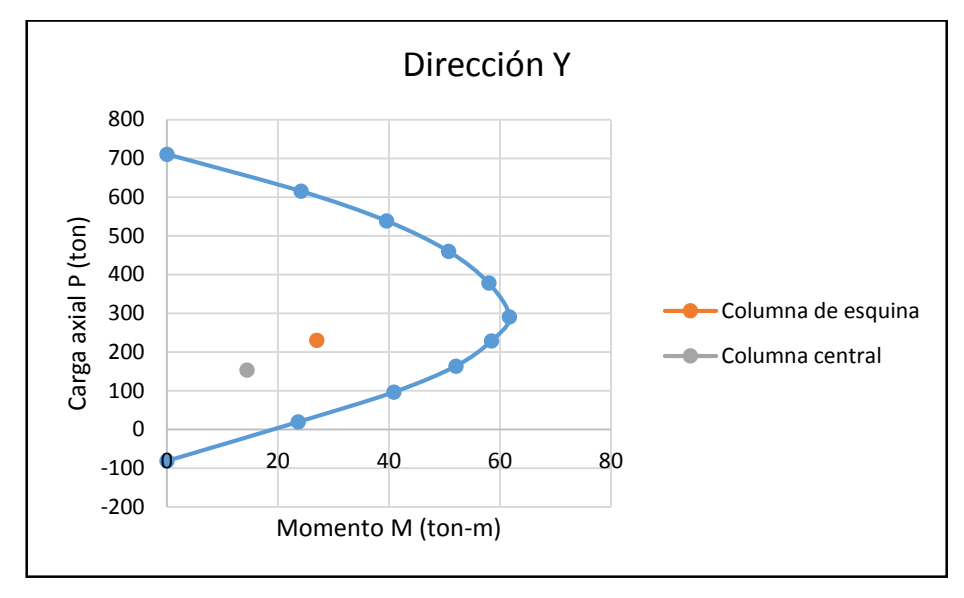

Diagrama de interacción de la columna en la dirección

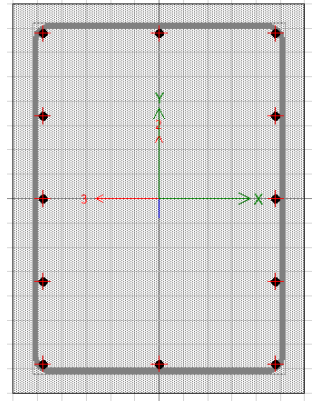

#### **Diseño por fuerza cortante de una columna**

Sección con acero longitudinal repartido en las cuatro caras de la columna.

$$
Vu = 23.56 \text{ ton}
$$
  
Pu = 228 \text{ ton}  

$$
Vu_{max} = 2FRbd\sqrt{f^*c} = 2(0.8)(60)(76)\sqrt{240} = 133 \text{ ton}
$$

Fuerza cortante que tomará el concreto de la sección.

$$
Pu < FR(0.7 \, f^*c \, Ag + 2000 \, As)
$$

$$
228 < 0.7(0.7(240)(4800) + 2000(51.3))
$$

228  $ton < 636 ton....OK$ 

Como se cumplió la condición anterior se usara la siguiente formula

 $1 + 0.007$   $Pu/Ag$ 

La cual se multiplicara por los valores de la siguiente ecuación

 $\rho = 0.0012$  Obtenida de la cara con menor acero

 $\rho = 0.002 < 0.015$  Entonces se usara la siguiente expresión

 $V_{CR} = FR bd (0.2 + 20 \rho) \sqrt{f^* c}$ 

#### **Fuerza cortante que toma el concreto**

$$
V_{CR} = 0.8(60)(76)(0.2 + 20(0.0012))\sqrt{240} = 13325 kg
$$
  
1 + 0.007 (228000/4800) = 1.33 kg/cm<sup>2</sup>

$$
V_{CR} = 17.7 \; ton
$$

Fuerza cortante que tomará el refuerzo transversal

$$
VsR = 23.56 - 18 = 5.83 \text{ ton}
$$

Proponiendo 1 E # 3

$$
S = \frac{F_R Av fy d}{V s R} = \frac{0.8(1.42)(4200)(76)}{5830} = 62 cm
$$

La separación de los estribos no será mayor que:

a) 850/ $\sqrt{fy}$  veces el diámetro de la barra más delgada del paquete

$$
\frac{850}{\sqrt{4200}}(1.6) = 20.9 \text{ cm}
$$

b) 48 diametros de la barra del estribo  $48(0.95) = 45.6$  cm

c) la mitad de la menor dimensión de la columna  $60/2 = 30$  cm

De acuerdo a las separaciones calculadas, la separación máxima del estribo al centro de la altura de la columna será de 20 cm por ser la menor de todas.

Para el caso del refuerzo en los extremos de las columnas, las Normas Técnicas establecen que la separación de los estribos se reducirá a la mitad en una distancia no menor que:

 $a$ ) la dimensión transversal máxima de la columna 80 cm

b) un sexto de su altura libre  $400 \, \text{cm}/6 = 66 \, \text{cm}$ 

 $c)$  600 mm

De acuerdo a las separaciones calculadas anteriormente el refuerzo transversal en los extremos de las columnas será de 10 cm a lo largo de una distancia de 80 cm.

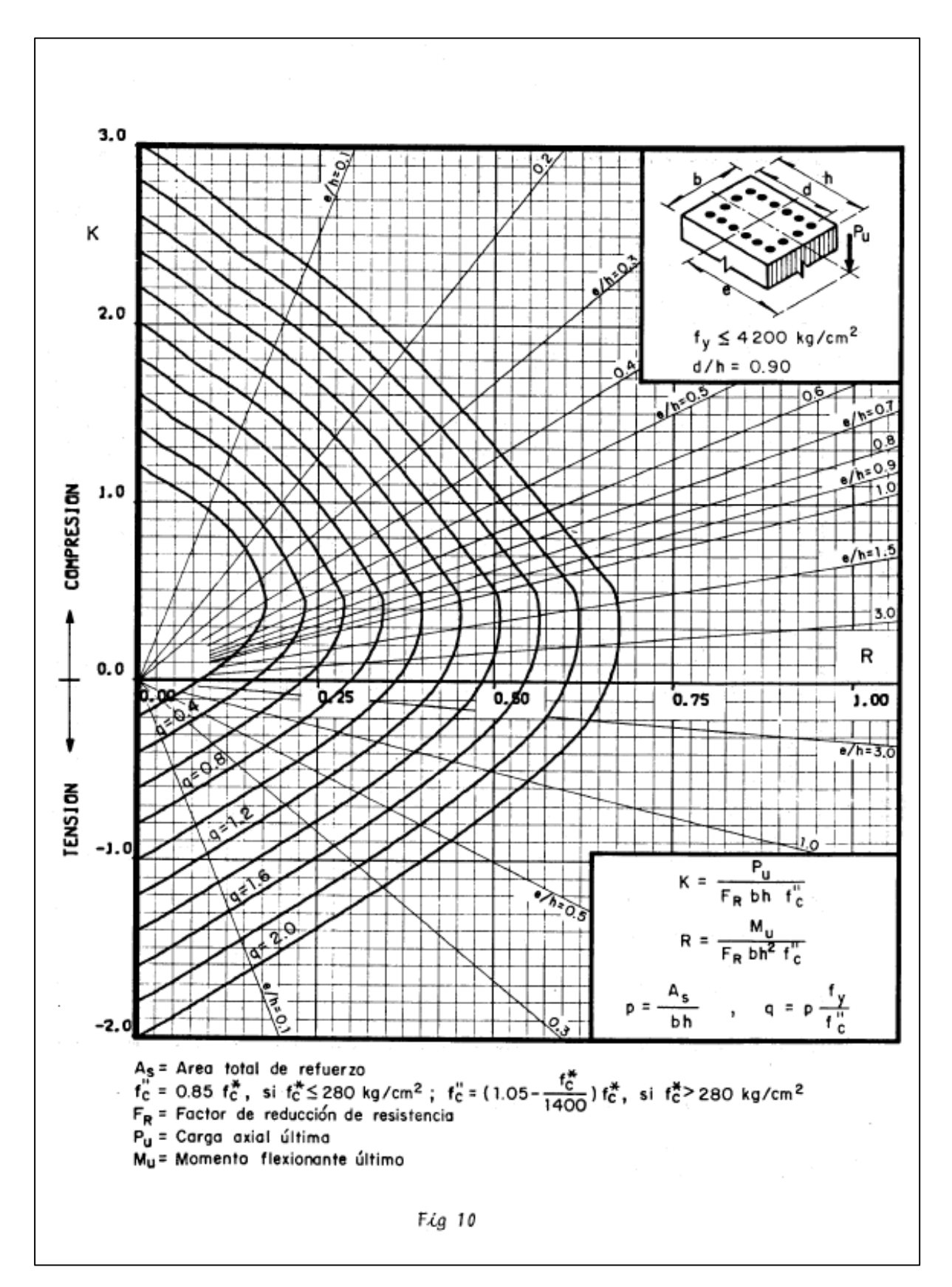

Gráfica 1

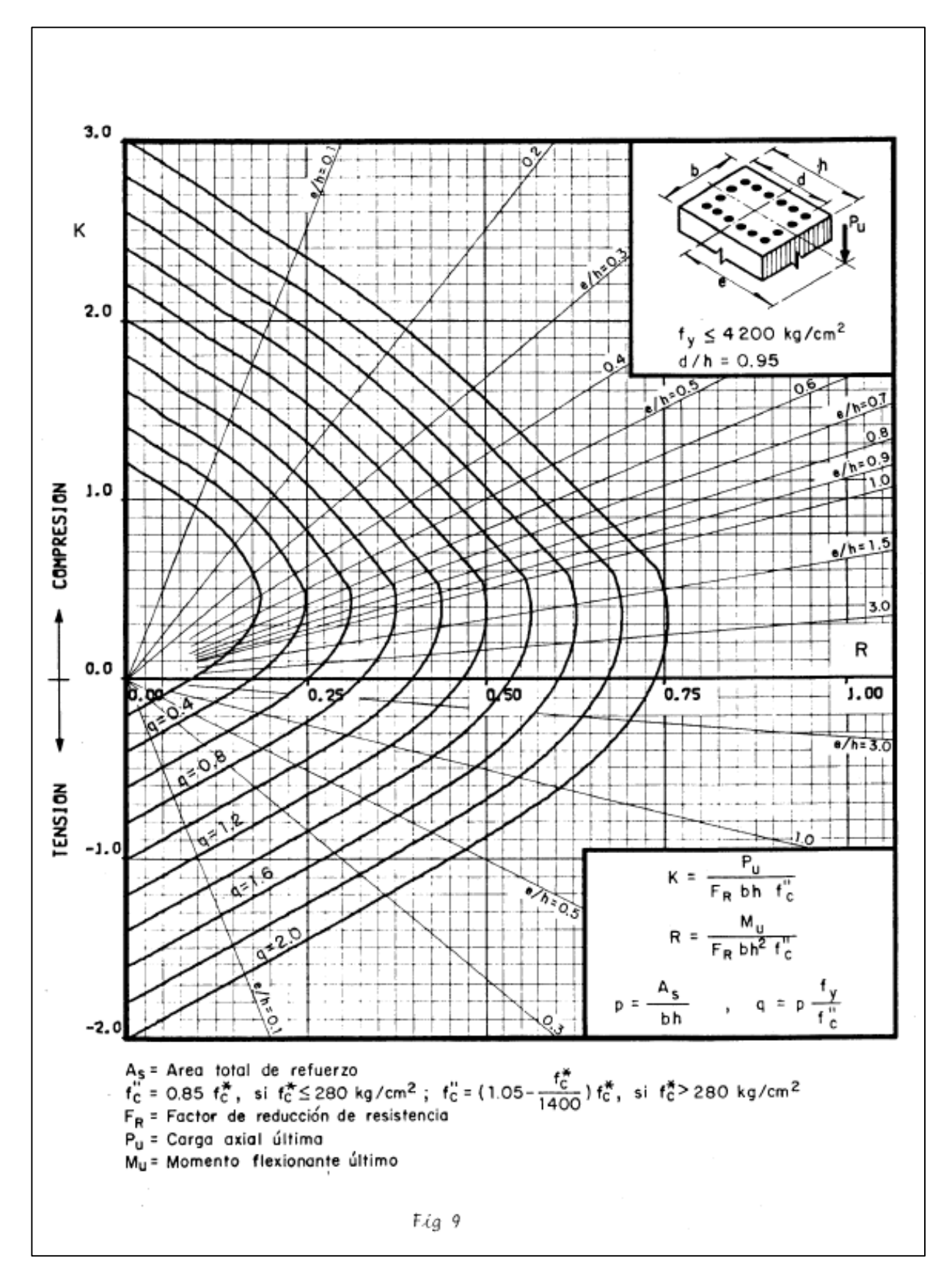

## 3.6 DISEÑO DE SISTEMA DE PISO

Diseño de un tablero de losa maciza de entrepiso colado monolíticamente (tablero de esquina)

Materiales

Concreto  $f'c = 300 \ kg/cm^2$   $FR = 0.9$  flexión  $FR = 0.8$  cortante  $fy =$  $4200$ kg/cm<sup>2</sup> Esfuerzos reducidos  $f^*c = 0.8(300 \ kg/cm^2) = 240 \ kg/cm^2$  $f''c = 0.85(240kg/cm^2) = 204 kg/cm^2$  $Wcm + Wcv = 495kg/m^2$ 

Propiedades geométricas

 $TRa2 = 35 \times 65$ cm  $TRa1 = 30 \times 65$ cm  $VG = 25 \times 50$ cm  $a1 = 345$ cm  $a2 = 377$ cm

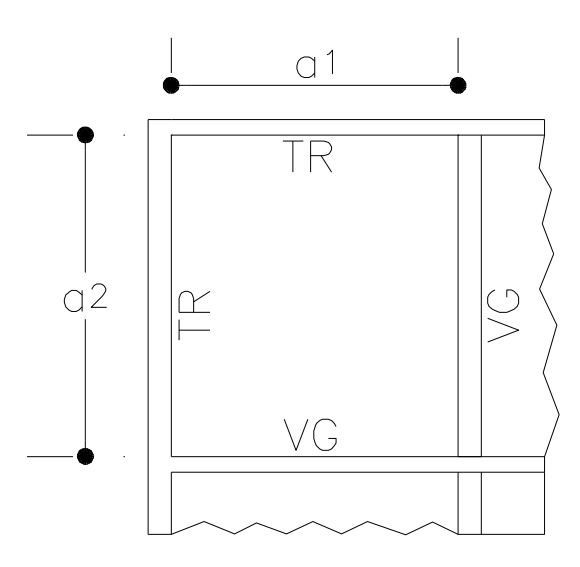

Por tener lados discontinuos y monolíticos se incrementaran en 25% sus dimensiones

 $a1 = 431$  cm  $a2 = 471$  cm

### **Cálculo del peralte mínimo**

Perimetro = 1624 
$$
\rightarrow
$$
  $d = \frac{1624}{250} = 6.5 \text{ cm}$ 

Se debe cumplir para la condición anterior que:

$$
fs \le 250 \, kg/cm^2 \qquad \qquad w \le 380 \, kg/m^2
$$

Para otras combinaciones de los valores antes mencionados el peralte efectivo se multiplicará por el siguiente factor

# $0.032\sqrt[4]{fsw}$

Se calculará nuevamente la carga suponiendo una losa con espesor de 10 cm

Pp  $losa = 240 kg/m<sup>2</sup>$  $CM = 325 kg/m^2$  $CV = 170 \frac{kg}{m^2}$ 

$$
CT = 735 \, kg/m^2
$$

Con la nueva carga se calcula el factor que se multiplicara por el perímetro obtenido anteriormente.

$$
0.032\sqrt[4]{(0.6)(4200)(735)} = 1.18
$$

Multiplicando el peralte por el factor obtenido:

$$
d = 6.5(1.18) = 7.67 \approx 8 \, \text{cm}
$$

Peralte más recubrimiento total  $H = 8 + 2 = 10$  cm

Para cálculo de MR  $(+)$  d = 8 cm

Para cálculo de MR  $(-)$  d = 8 cm

### **Estado límite de falla**

$$
Wu = 735(1.4) = 1029kg/m^2
$$
  $m = \frac{a_1}{a_2} = \frac{431}{471} = 0.915$ 

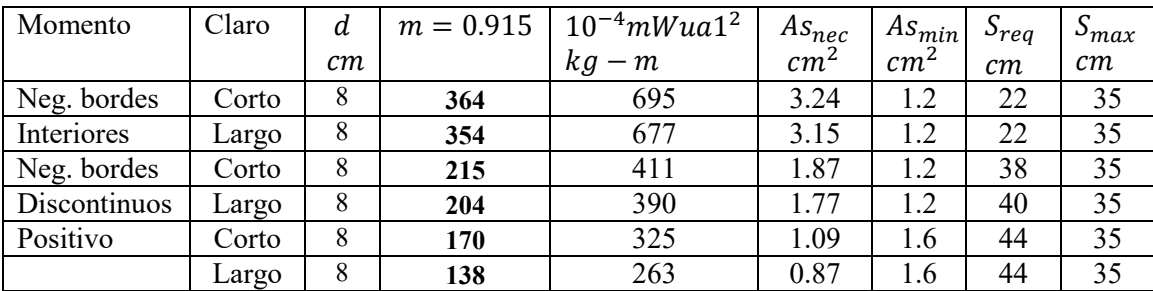

Revisión de cortante

$$
Vu = \left(\frac{a_1}{2} - d\right) \left(0.95 - 0.5\frac{a_1}{a_2}\right) Wu \rightarrow \left(\frac{4.25}{2} - 0.08\right) \left(0.95 - 0.5\frac{4.25}{4.68}\right) (1029) = 1200 kg
$$
\n
$$
G = 0.5 Eph\,d^2
$$
\n
$$
G = 0.5 Eph\,d^2
$$
\n
$$
G = 0.5 Eph\,d^2
$$

$$
VcR = 0.5FRbd^2 \sqrt{f * c} \rightarrow 0.5(0.8)(100)(8)\sqrt{240} = 4957 kg
$$

 $Vu < VcR$ 

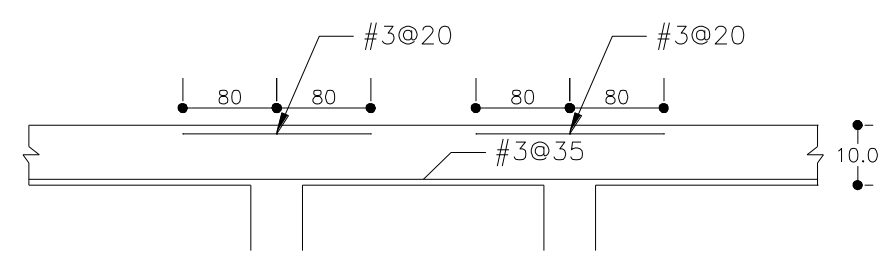

## 3.7 DISEÑO DE UN MURO DE CONCRETO

Diseño de un muro de rigidez en la base con la combinación más desfavorable

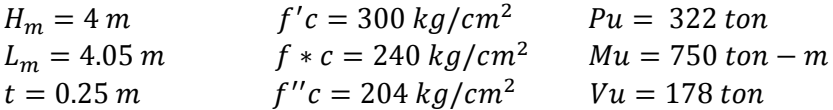

Revisando limitaciones geométricas

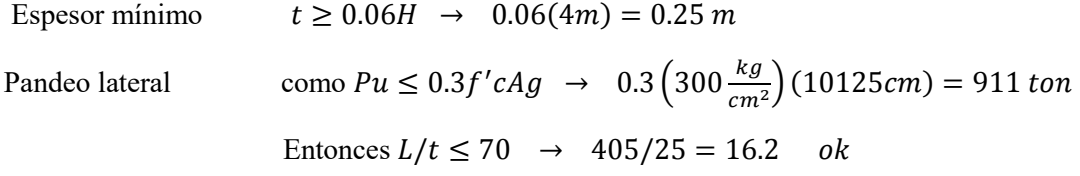

De acuerdo a las Normas Técnicas Complementarias se establece que se deberán suministrar elementos de refuerzo en los extremos del muro donde el esfuerzo de compresión en la fibra más esforzada exceda de  $0.2 f'c$ .

 $I = 138396094 \text{ cm}^4$   $A = 10125 \text{ cm}^2$   $I' = 4.85 \text{ m}$   $0.2 f'c = 60 \text{ kg/cm}^2$ 

$$
\sigma_c = \frac{Pu}{A} + \frac{Mu}{I} \left(\frac{l'}{2}\right) \rightarrow \frac{322 \text{ ton}}{1.0125 \text{ m}^2} + \frac{750 \text{ ton} - m}{1.383 \text{ m}^4} \left(\frac{4.85 \text{m}}{2}\right) = 1633 \text{ ton/m}^2 = 163 \text{ kg/cm}^2
$$

Como  $\sigma_c > 0.2f'c$  se requieren elementos de refuerzos en los muros al tener columnas en los extremos del muro estas se tomaran como refuerzos.

El cálculo del acero longitudinal de los extremos se obtendrá con los elementos mecánicos del muro.

$$
C = \frac{Pu}{2} + \frac{Mu}{L_m} = \frac{322 \text{ ton}}{2} + \frac{750 \text{ ton} - m}{4.05m} = 346 \text{ ton}
$$
 *Rige*  

$$
T = -\frac{Pu}{2} + \frac{Mu}{L_m} = -\frac{322 \text{ ton}}{2} + \frac{750 \text{ ton} - m}{4.05m} = 24 \text{ ton}
$$

Los elementos de extremo se dimensionaran como columnas cortas para que resistan como carga axial la fuerza de compresión que le corresponda calculada en la base del muro cuando en esta actué el máximo momento.

### **Calculo de la resistencia de un extremo rígido como columna corta**

Como se tiene la misma sección y armado de columnas que las calculadas anteriormente se revisara si es suficiente para resistir la fuerza de compresión que genera el muro en la base.

## $P_{act} = 346 \text{ ton}$

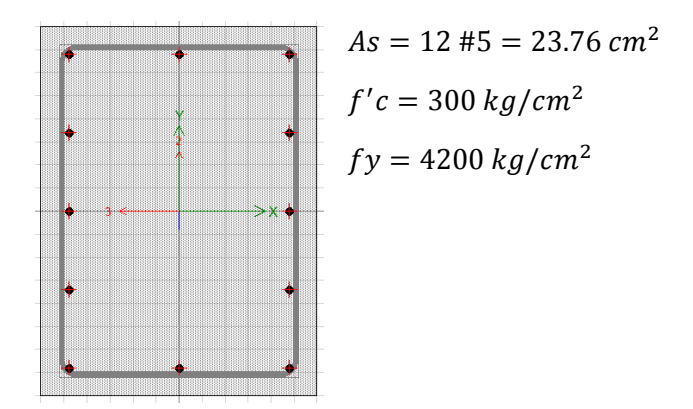

Sección propuesta

60 cm x 80 cm

Calculo de la resistencia sin descontar el área de la varillas

$$
Pu = FR(Ag f''c + As fy)
$$
  
\n
$$
Ag = 60x80 = 4800cm2
$$
  
\n
$$
Pu = 0.7(4800cm(204kg/cm2) + 23.76cm2(4200kg/cm2) = 755.3 ton > 346 ton
$$
  
\nLa sección es adecuada

Diseño de fuerza cortante en el muro

 $Vu = 178 \text{ ton}$  $V u_{max} = 2 FR A_{cm} \sqrt{f^* c} = 2(0.8)(10125) \sqrt{240} = 250$  ton

Fuerza cortante que tomará el concreto

Como  $H/L = 4m/4.05m = 0.98 < 1.5$  se usara la siguiente expresión

$$
VcR = 0.85 FR \sqrt{f^*c} t L \rightarrow 0.85 (0.8) \sqrt{240 kg/cm^2} (25 cm)(405 cm) = 106 ton
$$

Calculando la cuantía de acero paralelo a la dirección de la fuerza cortante de diseño  $\rho_m$ 

$$
\rho_m = \frac{Vu - VcR}{FRf y A_{cm}} \rightarrow \frac{178x10^3 kg - 106x10^3}{0.8 (4200 kgcm^2)(25cm)(405cm)} = 0.0021 < 0.0025
$$

Calculando la cuantía de acero perpendicular a la fuerza cortante de diseño  $\rho_n$ 

$$
\rho_n = 0.0025 + 0.5 \left( 2.5 - \frac{H_m}{L} \right) (\rho_m - 0.0025)
$$
  

$$
\rho_n = 0.0025 + 0.5 \left( 2.5 - \frac{400 \, \text{cm}}{405 \, \text{cm}} \right) (0.0021 - 0.0025) = 0.0022 < 0.0025
$$

Las cuantías no serán menores que 0.0025

Para la distribución del acero se usaran las siguientes expresiones

$$
\rho_m = \frac{Avm}{S_m t} \qquad \rho_n = \frac{Avn}{S_n t}
$$

Se propondrá varilla del número 3 para dos parrillas esto por ser el ancho del muro de más de 15 cm.

$$
S_m = \frac{Avm}{\rho_m t} = \frac{1.42}{0.0025(25)} = 22cm < 35\,cm
$$

$$
S_n = \frac{Avn}{\rho_n t} = \frac{1.42}{0.0025(25)} = 22 \, \text{cm} < 35 \, \text{cm}
$$

El armado final del alma del muro será dos parrillas con varillas del número 3 @ 20 cm en ambas direcciones.

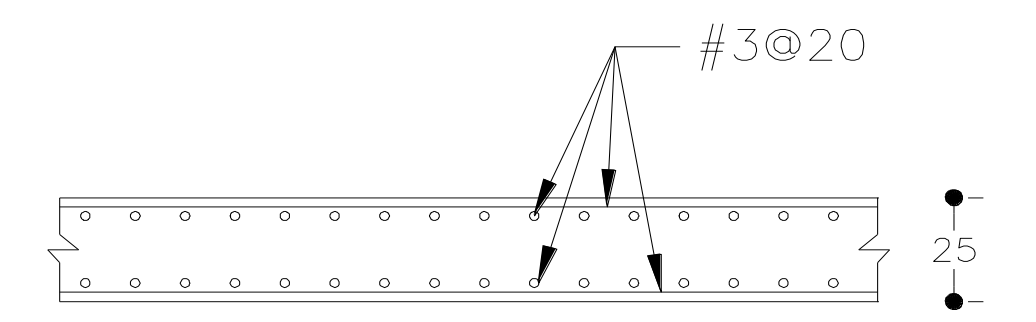

### **4. PLANOS**

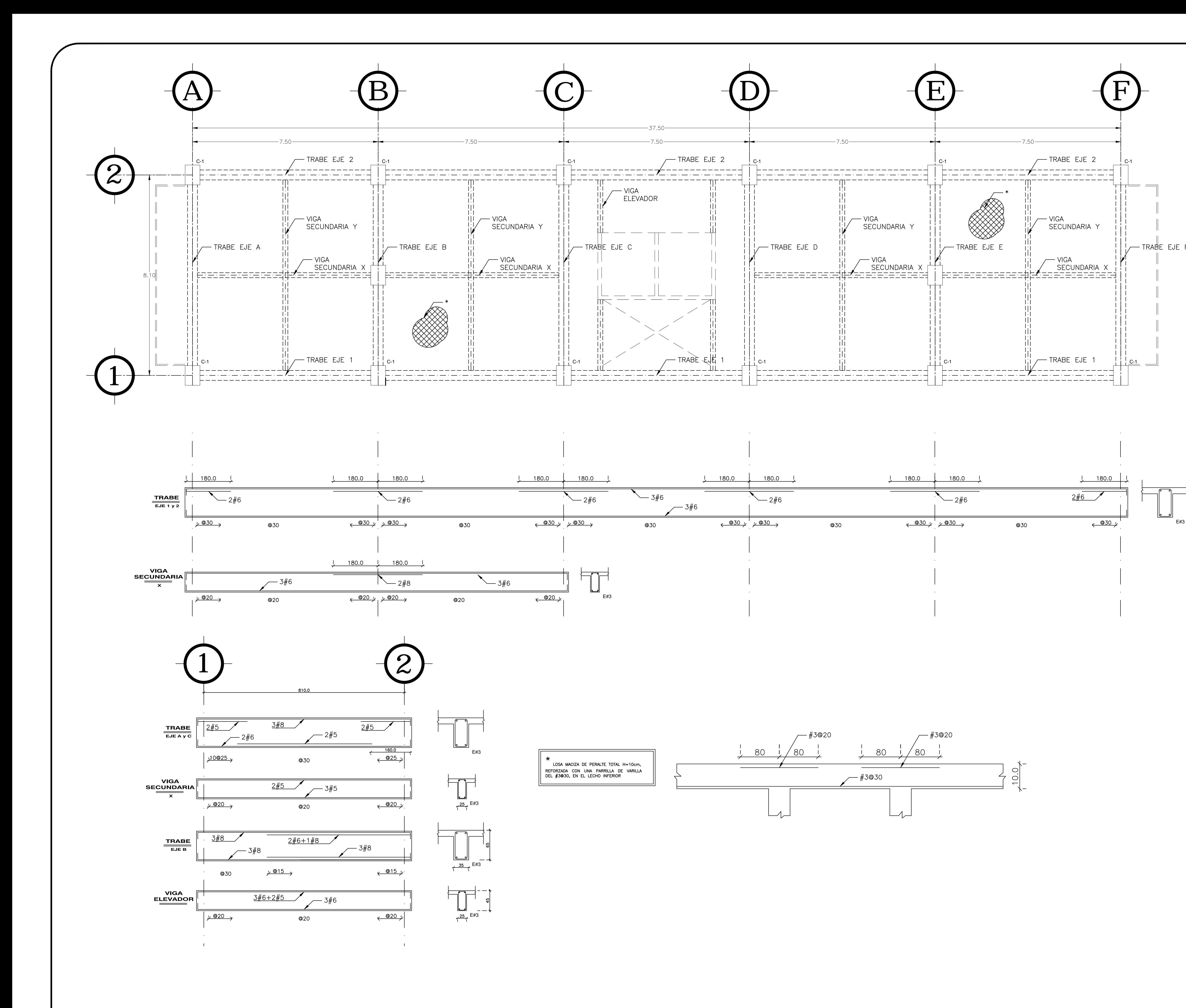

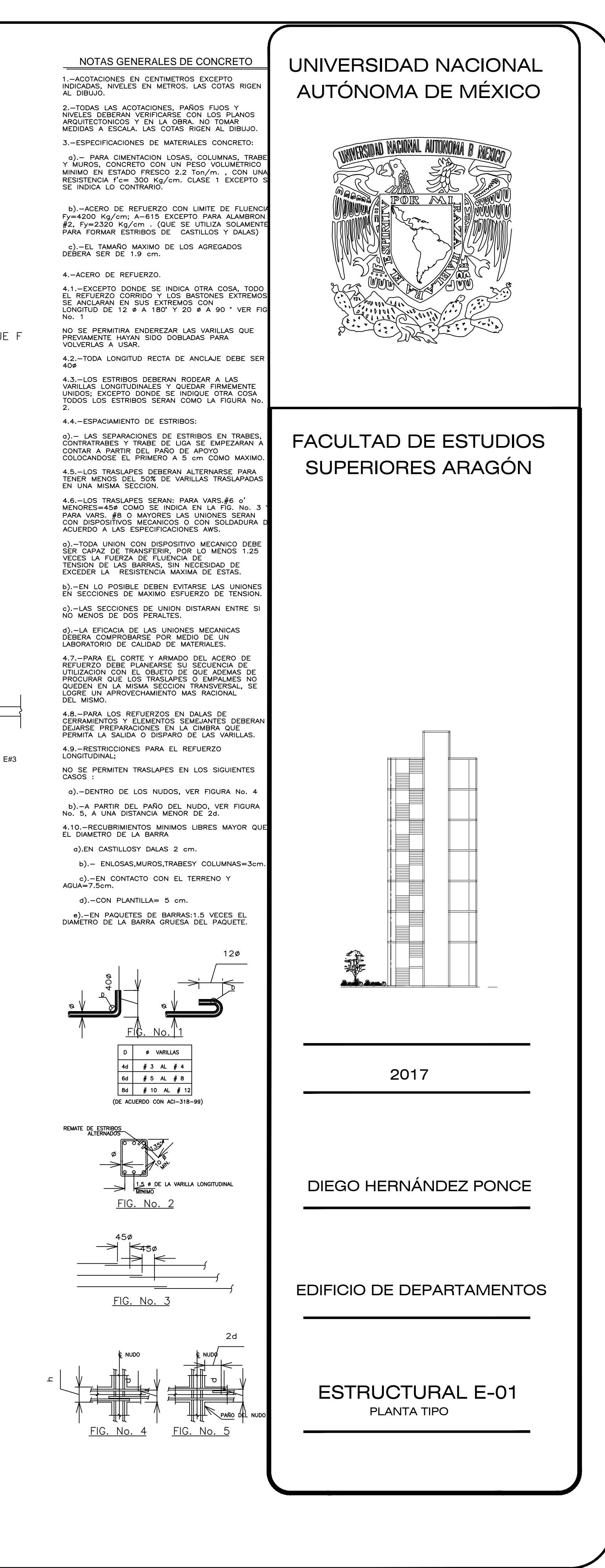

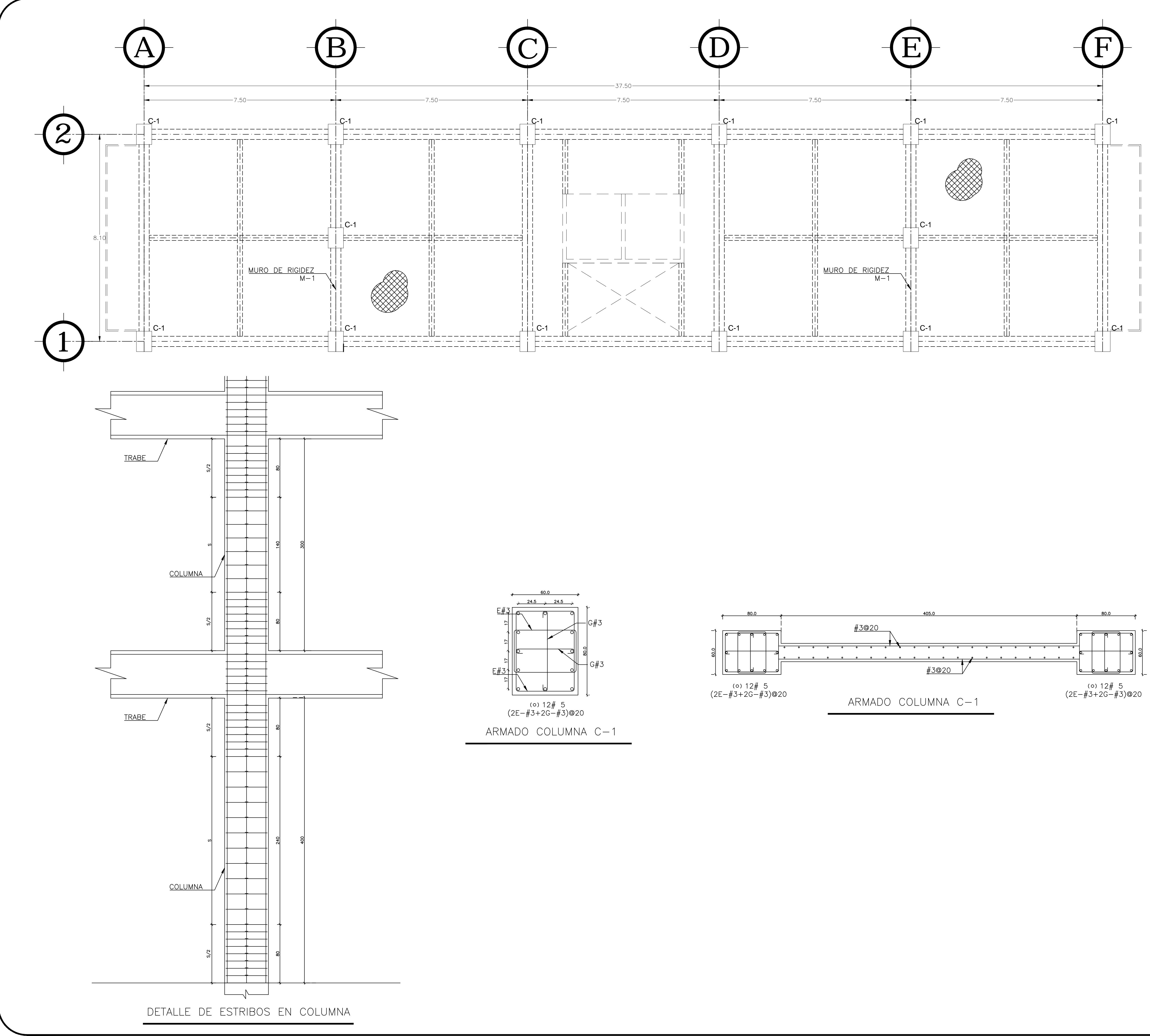

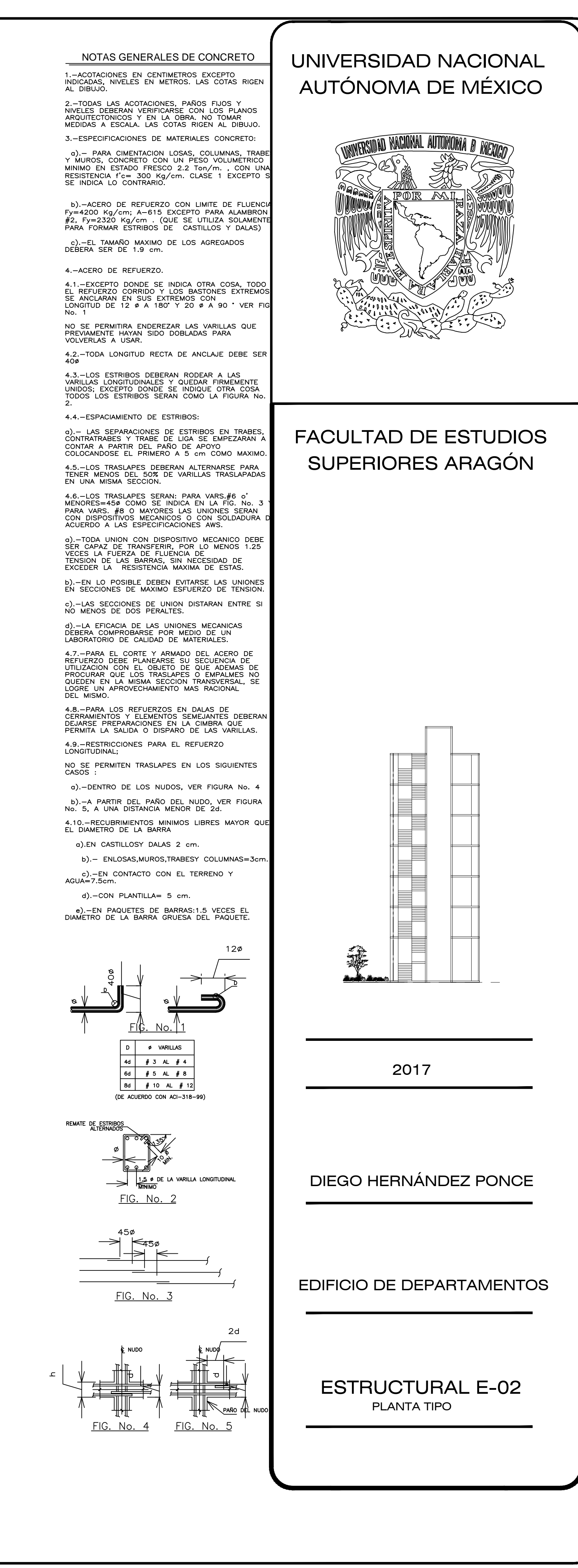

## **5. CONCLUSIONES Y RECOMENDACIONES**

- Se tiene que tener mucho cuidado al momento de realizar un modelo estructural en un software de análisis estructural como lo es ETABS ya que se debe de tener especial cuidado en todo momento, ya sea al ingresar las propiedades de los materiales, la asignación de elementos estructurales, el tipo de análisis y las diferentes cargas que actuarán sobre la estructura.
- Se debe de conocer el funcionamiento del programa y saber la interpretación de los resultados para ver si son congruentes con el tipo de análisis estructural que se está realizando y con el fin de poder identificar si es que se está cometiendo algún error, saber en dónde está y cómo solucionarlo.
- El diseño de los elementos estructurales se realizó por fuera del programa tratando de optimizar los resultados y utilizando las Normas Técnicas Complementarias así como distintos criterios de diseño.
- El ingeniero estucturista debe contar con un amplio criterio y experiencia para poder investigar y solucionar problemas, así como tomar decisiones con respecto a la forma más adecuada de estructuración y el tipo de materiales que se emplearan en cualquier proyecto.

# **BLIBLIOGRAFÍA**

- González Cuevas y Robles Fernández. (2013), "Aspectos fundamentales del concreto reforzado", Editorial Limusa, Mexico.
- Enrique Bazán Z. y Roberto Meli P. (1992), "Manual de diseño sísmico de edificos", Editorial Limusa, Mexico, pp. 133- 149.
- Instituto de ingeniería UNAM, (1991), "Comentarios, ayudas de diseño y ejemplos de las normas técnicas complementarias para diseño y construcción de estructuras de concreto, ddf", Series del instituto de ingeniería.
- Gobierno del Distrito Federal. (2004), "Normas técnicas complementarias para diseño y construcción de estructuras de concreto".
- Gobierno del Distrito Federal. (2004), "Normas técnicas complementarias sobre criterios y acciones para el diseño estructural de las edificaciones".